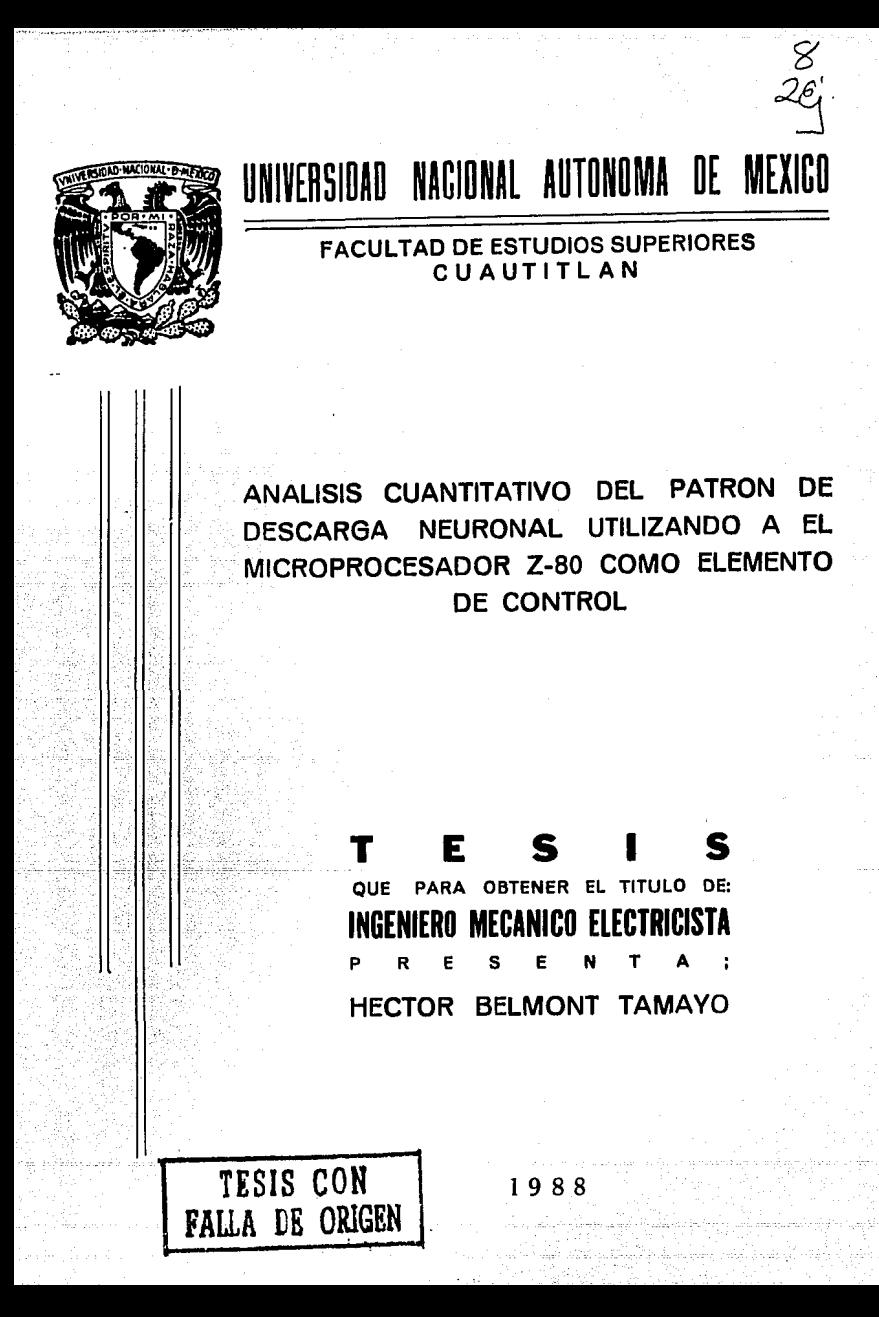

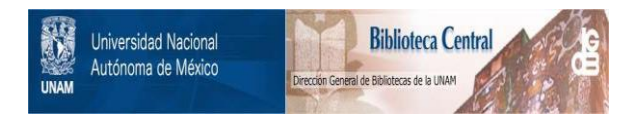

# **UNAM – Dirección General de Bibliotecas Tesis Digitales Restricciones de uso**

# **DERECHOS RESERVADOS © PROHIBIDA SU REPRODUCCIÓN TOTAL O PARCIAL**

Todo el material contenido en esta tesis está protegido por la Ley Federal del Derecho de Autor (LFDA) de los Estados Unidos Mexicanos (México).

El uso de imágenes, fragmentos de videos, y demás material que sea objeto de protección de los derechos de autor, será exclusivamente para fines educativos e informativos y deberá citar la fuente donde la obtuvo mencionando el autor o autores. Cualquier uso distinto como el lucro, reproducción, edición o modificación, será perseguido y sancionado por el respectivo titular de los Derechos de Autor.

#### INDICE

# CAPITULO I

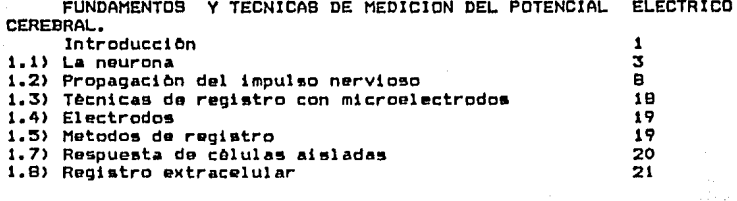

# CAPITULO II

MICROPROCESADOR Z-BO

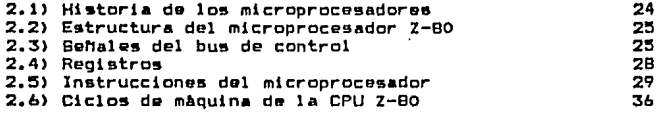

#### CAPITULO III HARDWARE DEL SISTEMA

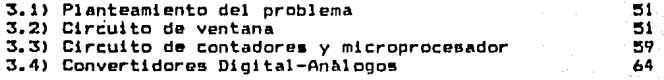

## CAPITULO IV SOFTWARE DEL SISTEMA

75

77

80

82 83

84

91.

92

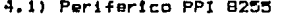

- 4.2) Control de contadores y retardo
- 4.3) Transferencia de información a la memoria del micro
- 4.4) Parametros de calibración
- 4.5) Histograma de frecuencias por segundo
- 4.6) Histograma de frecuencias por minuto

#### CAPITULO V ANALISIS DE COSTOS

5.1) Analisis de costo de material 5.2) Analisis de tiempo de desarrollo

# CAPITULO VI<br>ANALIBIB DE REBULTADOB

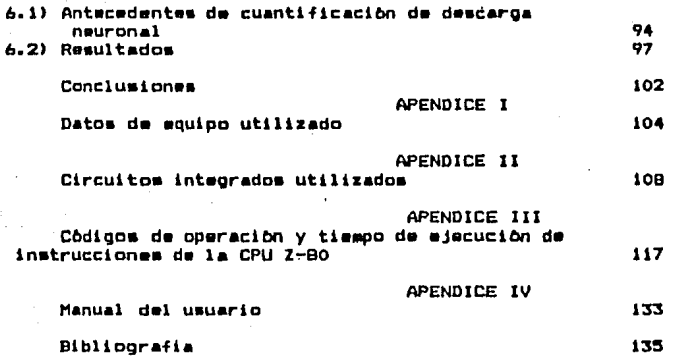

#### INTRODUCCION

p– 1.

El cerebro presenta en todos los vertebrados una actividad eléctrica incesante aún en condiciones de reposo, durante el sueño profundo o en situaciones de graves perturbaciones patologicas. La existencia de esta actividad es inherente a la vida; su desaparición es signo de muerte. Esta-actividad-se manifiesta en forma ritmica en determinadas circunstancias. Al ser registrada tal actividad se le llama-electroencefalograma (EEG).

Existen varios ritmos electroencefalograficos que se designan con distintas letras griegas.(a, B, A)

En lo referente a las relaciones entre los distintos ritmos cerebrales y la conducta deben destacarse algunos hechos. El ritmo od disminuye de amplitud cuando el nivel de atención aumenta, los otros ritmos que se registran en la región central disminuyen de amplitud o se bloquean por efectos de la actividad motora.

La conducta se organiza temporalmente en respueta a estímulos o internos y se expresa fundamentalmente por l<mark>a</mark> externos contracción de los músculos esqueleticos, que determinan actitudes posturales y/o movimientos. Toda conducta constituye un fenómeno complejo que requiere una activación secuencial precisa de diferentes músculos que deberan contraerse con una intensidad en cada instante. La organización temporal de esta actividad es decisiva, tanto en lo referente a la distribución espacial de la activación de los músculos involucrados, como a la intensidad de la contracción de cada uno de ellos. Para llevarse a cabo lo anterior es logico suponer que el sistema nervioso central (SNC)<br>debería disponer de relojes que aumentarían y/o disminuirian periodicamente la excitabilidad de grupos de neuronas relacionadas con la generación del movimiento, permitiendo o impidiendo sus descargas. Los candidatos que surgen naturalmente para actuar como relojes son los ritmos eléctricos que genera el cerebro.

De lo anterior, se concluye que es de vital importancia contar con dispositivos que sean capaces de registrar estos ritmos electricos, e incluso de poder almacenar esta información para un análisis posterior.

objetivo del presente trabajo de tesís es el Por lo que el implementar un sistema electronico que sea capaz de cuantificar la descarga neuronal y procesarla.

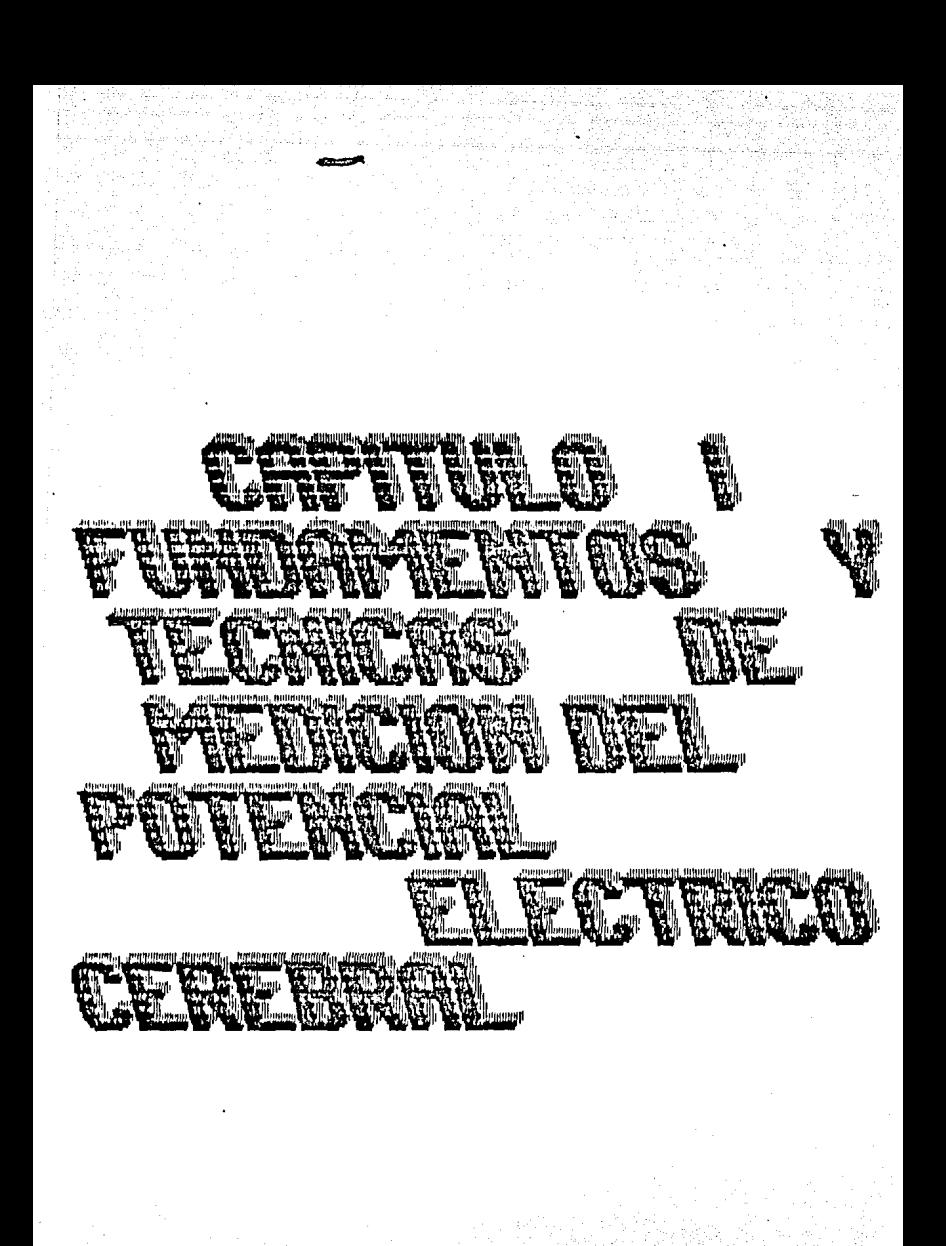

# CAPITULO I

**FUNDAMENTOR** Y TECNICAS DE MEDICION DEL POTENCIAL ELECTRICO CEREBRAL.

1.1 LA NEURONA

Las neuronas o celulas nerviosas son las piezas de construcción del cerebro. A pesar de tener los mismos genes, la<br>misma organización general y el mismo aparato bioquímico que las demas celulas, ofrecen caracteristicas únicas que hacen que las funciones cerebrales se realicen de una manera muy distinta a las de otro organo. Entre las especializaciones importantes de la se incluyen una forma celular característica, una neurona membrana externa capaz de generar impulsos nerviosos y una región altamente especializada, la sinápsis, que permite transferencia de información de una neurona a otra.

Se cree que el cerebro humano consta de (1 exp 11) neuronas. No. existen dos neuronas iguales en cuanto a forma. No obstante, sus formas suelen agruparse en unas cuantas categorias y la mavoría de las neuronas comparten ciertas características que hacen posible distinguir tres regiones estructurales celulares: el cuerpo celular, las dendrítas y el axon. El cuerpo o soma de la célula contiene el nucleo de la neurona y la maquinaria bioquímica para la síntesia de proteínas y otras moleculas esenciales para la vida de la celula. La forma mas comun del cuerpo celular es de tipo esferíco o piramidal, Las dendritas son delicadas expansiones en forma de tubo que tienden a ramificarse repetidamente formando un arbusto alrededor del cuerpo de la célula. Proporcionan la principal superficie física por la cual la neurona recibe las señales de entrada (aferentes). E1. axon se extiende a partir del cuerpo celular y contiene la vía por la que las señales pueden viajar largas distancias desde el cuerpo celular a otras partes del cerebro y del sistema nervioso. El axon difiere de las dendritas tanto por su estructura como por las propiedades de su membrana externa. La mayoría de axones son mas largos y delgados que las dendritas y presentan un modelo de ramificación distinto: mientras que las ramas de las dendritas tiendon a agruparse cerca del cuerpo de la célula, las ramas de los axones tienden a nacer al final de la fibra, allí donde el axon se comunica con otras neuronas. En la figura 1.1 se muestra las partes componentes de una neurona tipíca.

El funcionamiento del cerebro depende del flujo de información a través de elaborados circuitos formados por redes de neuronas. La información pasa de una célula a otra por puntos de contacto especializadosi la sinápsis. Una neurona-tipica-puede tener-de<br>1000 a 10000 sinápsis y puede-recibir-información de alyo asi como otras 1000 neuronas. Aunque las sinapsis se realizan con mas frecuencia ontre el axón de una célula y la dendrita de otra, hay

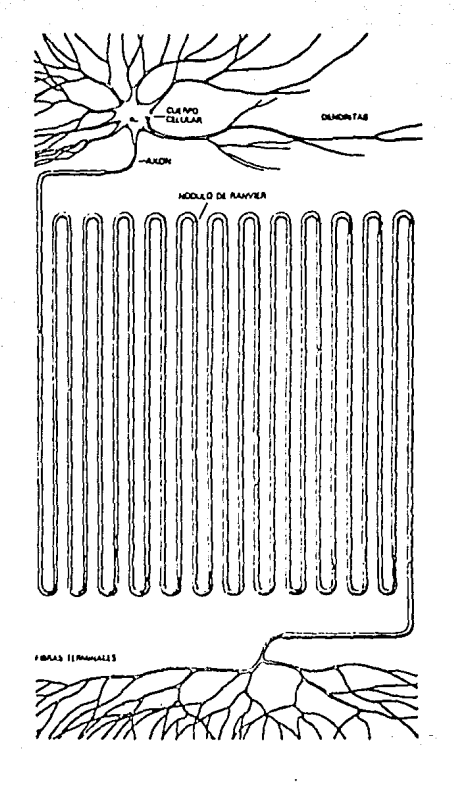

FIGURA 1.1

TIPICA de un animal vertebrado puede llevar impulsos NEURONA LA una distancia considerable. Los impulsos traves de nerviosos originan en el cuerpo de la celula y se propagan a nerviosos 68 puede tener una o mas ramas. Las ramas axón, que lo largo del del axon llegan a formar sinapsis hasta con otras 1000 terminales neuronas.

tipos de union sinaptica: entre axón y axón, entre dendrita otros y dendrita y entre axon y cuerpo celular.

En una sinapsis el axon suele dilatarse para formar el boton terminal, que es la parte de la uníon que libera la información. E1 boton terminal contiene diminutas estructuras esferícas denominadas vesículas sinápticas, cada una de las cuales puede varios miles de moleculas de transmisor químico. A la contener llegada de un impulso nervioso al botón terminal, algunas de las vesículas descargan su contenido en la estrecha hendidura que  $e<sub>1</sub>$ botón de la membrana de otra dendrita celular, separa el mensaje químico. Por lo tanto, destinada  $\mathbf{a}$ recibir 1a informacion se pasa de una neurona a otra por medio de un transmisor quimico. La puesta en marcha de una neurona, la de impulsos nerviosos, refleja la activación de generación cientos de sinapsis por neuronas adyacentes. Algunas sinapsis son excitadoras porque tienden a provocar activación, mientras que otras son inhibidoras, siendo capaces de cancelar señales que de otra manera excitarían a una neurona para su puesta en marcha. En la figura 1.2 se muestra la sinápsia y sus partes componentes.

Otro tipo de celula que se encuentra por todas partes del sistema nervioso es la célula de Schwann. Todos los axones parecen estar revestidos por células de Schwann. En algunos casos las células de Schwann simplemente encierran el axón dentro de una fina capa. En muchos otros casos, la célula de Schwann se<br>envuelve alrededor del axón en el transcurso del desarrollo embrionario, dando lugar a las multiples y densas capas de aislamiento conocidas como mielína. La vaína de mielína esta interrumpida a cada milímetro mas o menos a lo largo del axón por espacios estrechos llamados nodulos de Ranvier. En los axones asi envainados el impulso nervioso viaja saltando de nodulo a nodulo, es donde el líquido extracelular puede hacer contacto directo que mielína parece haber membrana celular. La vaína de con la evolucionado como un medio para conservar la energía metabolica la neurona. En general, las fibras nerviosas mielinicas de conducen los impulsos nerviosos mas rapidamente que las fibras amielinicas. En la figura 1.3 se puede observar el cuerpo celular de una neurona.

pueden funcionar asi porque sus membranas Las neuronas externas tienen propiedades especiales. A lo largo del axon la esta especializada en propagar un impulso electrico. En membrana terminal del. axon la membrana libera transmisores y en las Ъ. dendritas responde a los transmisores. Además, la membrana interviene en el reconocimiento de otras células en el desarrollo embrionario, de tal forma que cada-célula-encuentre-su-propio lugar en la red de (1x 10 exp 11) células. Por ello, buena parte de la investigación reciente esta enfocada sobre las propiedades membrana, do  $1a$ responsable del impulso nervioso, de la reconocimiento celula a celula y de transmisión sinaptica, del los contactos estructurales entre células.

proteínas de la membrana de todas las celulas se agrupan Las en i cinco clases: bombas, canales, receptores, enzímas y proteínas bombas gastan energía metabolica para estructurales. Las transladar , iones otras moleculas contra gradientes de Y de mantener las concentraciones concentración,  $el$   $fin$ con apropiadas de estas moleculas dentro de la celula. Como las no pasan a través de la propia-bicapa moleculas con carga liofdica, las células han desarrollado canales, estructuras proteícas, que proporcionan vías selectivas a traves de las

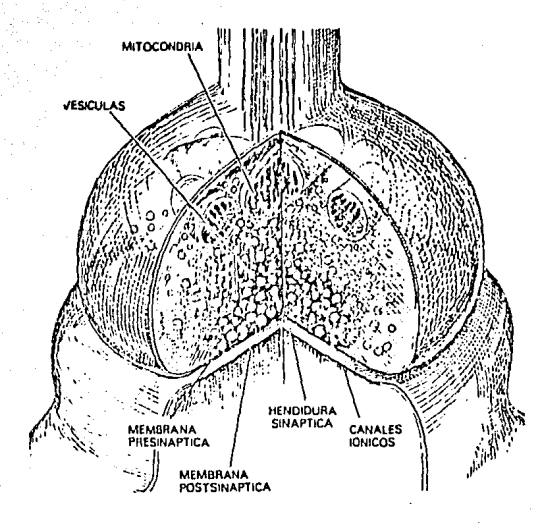

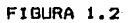

SINAPSIS. punto de relevo e1  $qu<sub>1</sub>ntcos$ información 11evan de  $1a$  $110A$ sinapsis consta de dos partes: el extremo en forma de botón de un de axón y la región receptora en la superficie de otra terminal neurona.

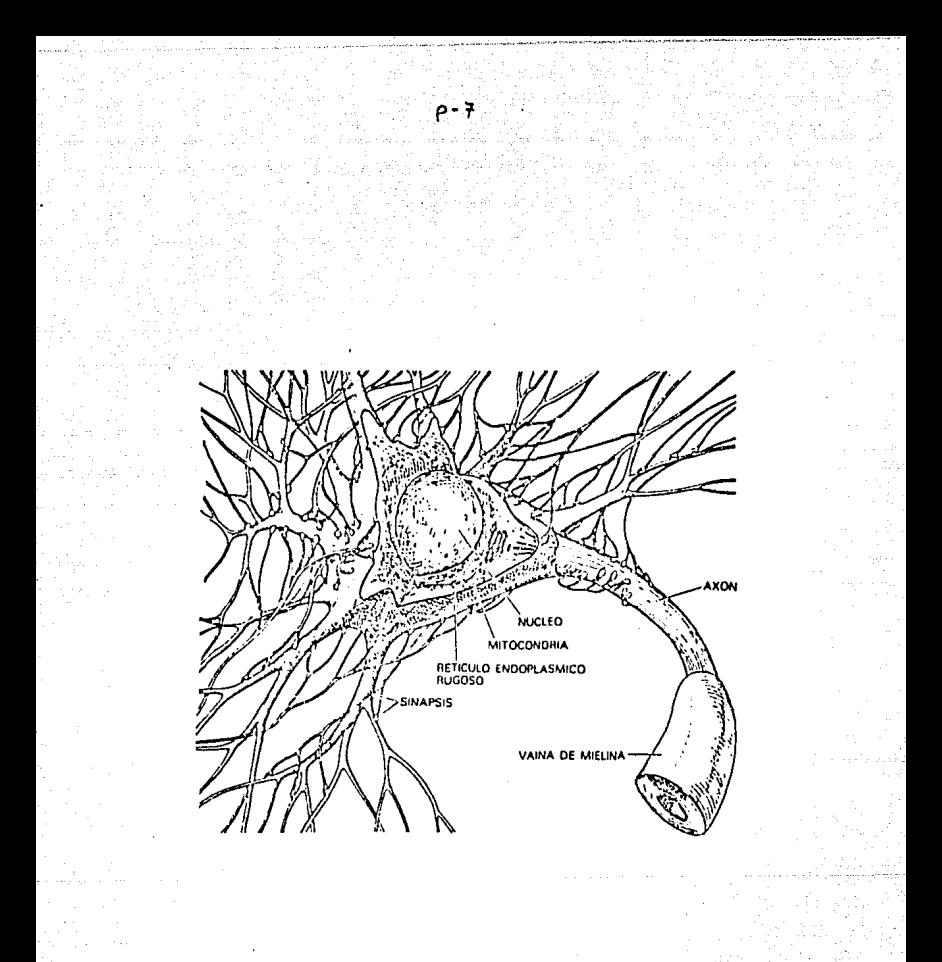

## FIGURA 1.3

**UNA** NEURONA, CUERPO CELULAR DE que contiene  $_{\blacksquare}$ terial 'n. genetico complejo aparato metabolico comun  $e<sub>1</sub>$ a todas las  $\mathbf{y}$ celulas.

cuales pueden difundira⊕ iones específicos. Las membranas celulares deben reconocer y unirse a muchos tipos de moleculas.<br>Las proteínas receptoras cumplen estas funciones proporcionando lugares de unión con gran e&pecificidad y alta afinidad. La• enzímas estan situadas dentro o sobre la membrana para facilitar<br>las reacciones químicas en su superficie, Finalmente, las químicas en su superficie. Finalmente, las proteínas estructurales tanto interconectan celulas para formar organcs como ayudan a mantener la estructura subcelular. Estas cinco clases de prata(nas du la membrana no se ewcluyen entre si necesariamente. <sup>~</sup>

Como todas las celulas, la neurona es capaz de mantener en &u propio interior un líquido cuya composición difiere marcadamente<br>del líquido exterior. La diferencia mas impresionante se da con del t(quldo exterior. La difarencia mas imprealonante se dA con respecto a la concentración de los iones de sodio y potasio. El medio externo es unas 10 veces mas rico en sodio que el interno y<br>el interno, es, unas 10 veces mas rico en potasio que el externo. el interno es unas 10 veces mas rice en potasio que el externo. Tanto el sodio como el potasio se filtran a traves de los poros de la membrana celular, de modo que ha de haber una bomba qua trabaje continuamente para intercambiar iones sodio que han entrado en la célula por iones potasio que estan fuera de ella.<br>El bombeo se lleva a cabo por una proteína intrínseca de la El bombeo se lleva a cabo por una-proteína-intrínseca-de-la<br>membrana - denominada - la - bomba - de - sodio-potasio de sodio-potasio<br>simplemente la bomba de adenosintrifosfatasa, o mas a menudo, sodio.

La molecula prote(ca (o complejo ds aubunidadas prote{ca&I de la bomba de &odio tlena un paso molecular de unos 27:5000 dalton y mide aproximadamente é x B nanómetros; es decir, algo mas que el mise, orionismo en a celular. Cada bomba de sodio puedo<br>espesor do la membrana celular. Cada bomba de sodio puedo<br>aprovechar la energía almacenada en el enlace fosfato del adenosintrifosfato (ATP) para intercambiar tres iones sodio del interior de la célula por dos iones potasio del exterior.<br>Operando al ritmo máximo, cada-bomba-puede-transportar-a-traves Operando al ritmo máximo, cada bomba puede transportar a traves<br>de la membrana unos 200 iones sodio y 130 iones potasio por unos 200 iones sodio y 130 iones potasio por segundo. El ritmo real, sin embargo, se ajusta para satisfacer<br>las necesidades de la célula. La mayoría de neuronas tiene entre 100 y 200 bombas de sodio por micrometro cuadrado de superficio de membrana, pero en algunas partes de su superficie la densidad llaga a ser diez veces mayor. Una neurona pequeña t{pica tiene quizás un millon de bombas de sodio con capacidad para movilizar<br>unos 200 millones de iones sodio por segundo. Y son los unos 200 millones de lenes sodio por ~egundo. Y 5on los gradientas de sodio y potasio que existen a través do la membrana los que permiten a la neurona propagar los impulsos nerviosos.

Las proteínas de la membrana que sirven como canales son esenciales en muchos aspectos de la función neuronal, en particular para el Impulso nervioso y la transmisión sináptica.

1.2 Propagación del impulso nervioso.

Como la concentracion de iones sodio y potasio a un lado de la membrana celular difiere do la del otro, el interior de la célula es unos 70 milivolts negativos con respecto al exterior. La prcpagacióÍ1 del impulso nervioso coincide con cambios repentinos en la permeabilidad de la membrana del aMÓn re5pecto a· los iones sodio y potasio. Cuando un impulso nervioao empieza en el origen del axon, habiendo sido disparado en la mayoría de los casos por al cuurpo celular en respucsta a las sinápsis dendriticas, la difurencia de voltaje a traves de la mombrana del axon disminuyo localmente. Inmediatamente por delante de la regíon alterada

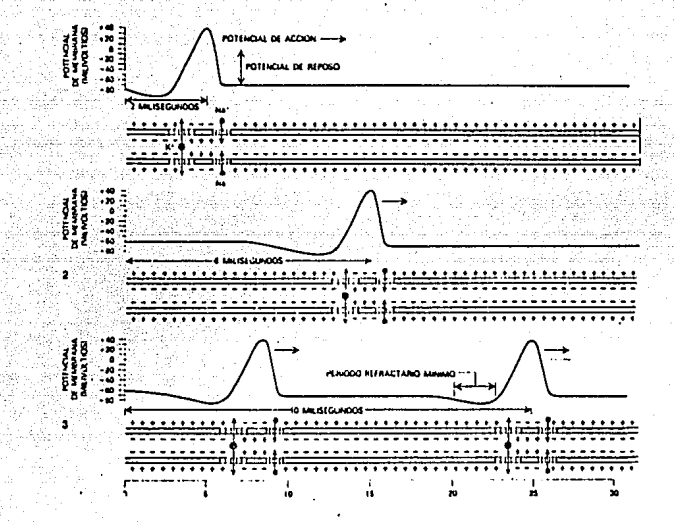

#### FIGURA l. 4

PROPAGACION DEL IMPULSO NERVIOSO a lo largo del aw6n, que coincide con una afluencia localizada de iones ae~ulda de una salida de iones potasio <Ka+) a través de canales **operadoa a modo de compuerta por cambios de vol taje a traveS de**  la membrana del axón.

p- e¡

electricamente. (en la dirección en la que se propaga el impulso nervioso) los canales de la membrana se abren, permitiendo que los iones sodio entren a raudales en el axón.

El proceso se refuerza a sí mismo: el flujo de iones sodio a traves de la membrana abre mas canales, haciendo mas facil la entrada de otros iones ulteriores. Los iones sodio que entran cambian  $e<sub>1</sub>$ potencial interno de la membrana de negativo a positivo. Unia abiertos, los canales sodio se cierran muy vez abriendose otro grupo de canales que-dejan-salir-los pronto, ionos potasio. Este flujo de salida restablece el voltaje dentro del. axon a su valor de reposo de -70 milivolt. La brusca carga positiva primero y negativa luego, que se presenta-como-una espiga en un osciloscopio, se conoce como el potencial de acción y es la manifestación electrica del impulso nervioso. La onda de voltaje avanza hasta alcanzar el extremo del axon.

Esta breve descripción del impulso nervioso ilustra - 1 a de los immortancia canales para la actividad electrica de las neuronas y subraya dos propiedades fundamentales de los canales: su selectividad y su actuación como compuerta.

mecanismo de compuerta que regula la apertura y cierre de E1 los canales de la membrana adopta dos formas principales. Un tipo de canal mencionado anteriormente en la descripción del impulso nervioso, se abre y se cierra en respuesta a las diferencias de voltaje a través de la membrana celular; se dice pues que es una compuerta operada por el voltaje. Un segundo tipo de canal se gobierna químicamente. Tales canales responden solo ligeramente,<br>si es que lo hacen, a cambios de voltaje, pero se abren cuando particular "transmisor" se une a una region una molecula receptora de la proteína del canal. Los canales operados químicamente se encuentran en las membranas receptoras de las sinapsis y son responsables de la traducción de señales químicas. producidas por las terminales axonicas en cambios<br>durante la transmisión sinantica. de permeabilidad ionica Los canales operados por el voltaje generalmente se denominan con el nombre del ion que pasa mas facilmente a traves del canal. En la figura 1.5 se muestran los canales de sodio.

Cuando tanto los canales operados por el voltaje, como los operados químicamente se abren y dejan pasar-iones, se puede medir la corriente eléctrica resultante. (fig 1.6)

Como hemos visto, el interior de la neurona es de 70 milivolts negativos con respecto al exterior. Este potencial de reposo es una consecuencia del desequilibrio ionico provocado por la bomba y por la presencia en la membrana celular de una clase de sodio canales permanentemente abiertos y selectivamente permeables a de iones potasio, haciendo que el interior de la célula sea unas los mas rica en iones potasio que el exterior. Los canales 10 veces membrana permiten que los lones potasio potasio do  $1a$ inmediatamente adyacentes a la membrana salgan libremente. La permeabilidad de la membrana a los iones sodio es baja-en condiciones de reposo, de modo que apenas existe flujo en sentido contrario de iones sodio del exterior hacia el interior, aunque medio externo es 10 veces más rico en iones sodio que el medio e1. interno. E1. flujo de potasio, por tanto, da lugar a un deficit cargas positivas en la superficie externa. El resultado nato de es la diferencia de potencial de 70 milivolts, siendo negativo el interior de la membrana.

La propagación del impulso nervioso depende de la presencia en la membrana neuronal de canales de sodio operados por el voltaje

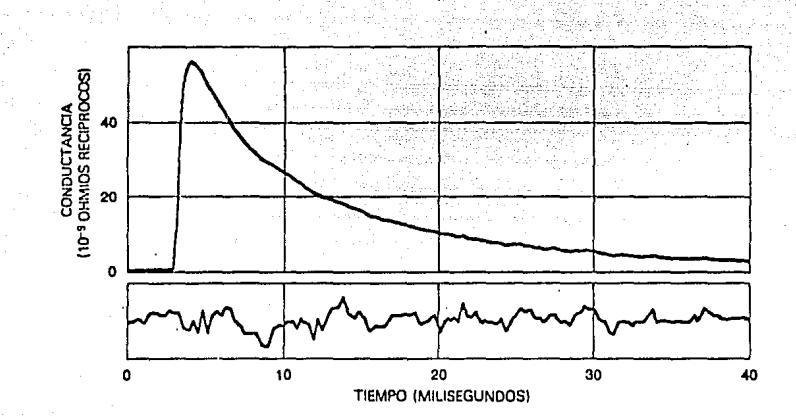

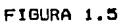

SODIO en un axón operan tambien de la sencilla 1.09 CANALES DE cerrado, así como independientemente uno de abierto forma de  $\blacksquare$ otro.

 $P - 11$ 

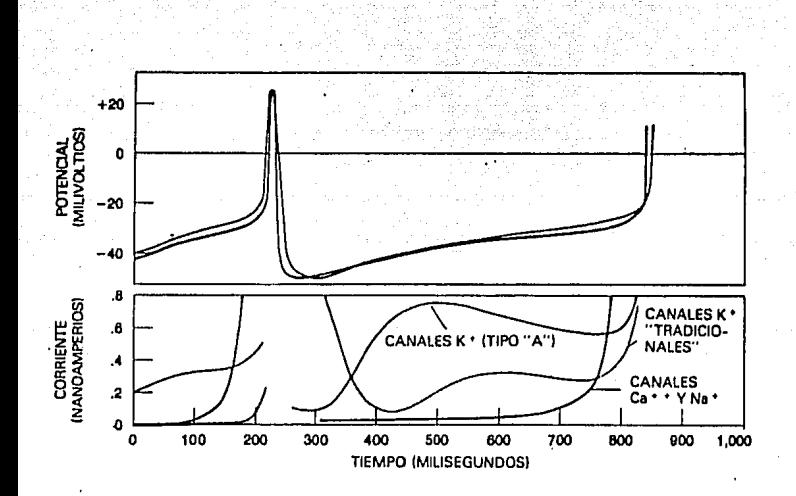

# FIGURA 1.6

LOS : -IMPULS09 NERVIOSOS  $1<sub>0</sub>$ s cuerpos e n de requieren  $\overline{a}$ apertura coordinados de cinco tipos de Ÿ cierra canal permeables a diversos tipos de ion.

⊢ً<br>- م 12 cuya abertura y cierre es responsable del potencial de acción. El canal de sodio es una proteína con peso molecular comprendido<br>entre 250000 y 300000 dalton. El poro del canal mide unos 0.4 por entre 250000 y 300000 dalton. El poro del canal mide unos 0.4 por<br>0.6 manometros, un espacio la través del cual queden pasar los *O.b* nanómetros, un e\$pacio a través del cual pueden pasar los asociados a una molecula de agua. El canal tiene muchos grupos cargados dispuestos critícamente en su superficie. Estas cargas confieren al canal un gran momento electrico dipolar que varía en dirección y magnitud cuando la conformación molecular canal cambia al pasar este de un estado cerrado a otro abierto.

Debido a que la membrana de la célula es tan delgada, la diferencia de 70 milivolts a través de la membrana en reposo da lugar a un gran campo eléctrico, del orden de 100 kilovolts por centlmetro. De la misma forma qua los dipolos magnetices tienden alinearse según las líneas de fuerza de un campo magnetico, los dipolos eléctricos en la proteína de ta membrana del canal de ttenden a alinearse segun el campo electrico de la<br>. Los cambios en la fuerza del campo-de-la-membrana membrana. Los cambios en la fuerza del pueden, por tanto, llevar al canal de su conformación cerrada a<br>la de abierta. A medida que la superficie interna de la membrana la de abierta. A medida que la superficie interna de la membrana se hace mas positiva con la entrada de la vanguardia da iones sodio, los canales de sodio tienden a pasar una mayor parte da su tiempo en la conformación abierta. El proceso en el cual se abren los canales por un cambio en el voltaje de la membrana se conoce como activación del canal de sodio.

El proceso se termina por un fénomeno denominado inactivaciÓn del sodio. Las diferencias de voltaje a travéa de la membrana que provoca la apertura de los canales de sodio tambien los conduce a<br>una conformación cerrada especial, diferente de la conformación conformación cerrada especial, diferente de la conformación caracteristica del estado de reposo de los canales. La segunda conformación cerrada, llamada estado inactivo, se desarrolla mas lentamente que el proceso de activación, de modo que los canales pormanecen abiertos brevemente antes de que sean cerrados por la inactivación. Los canales permanecen en el estado inactivo dur~nte algunos mi1Ísegundo5, volviendo luego a su estado de repose normal.<br>El ciclo

completo de activación e inactivación implica normalmento la apertura y cierre de millares de canales de sodio. So pueden provocar episodios repetidos de apertura de canales y<br>calcular la permeabilidad promedio en un momento determinado v calcular la permeabilidad promedio en un momento-determinado-y<br>tambíen la permeabilidad exacta en un ensayo dado. La un ensayo dado. permeabilidad exacta fluctua algo asi como el 10 por ciento del<br>valor medio. El análisis de las fluctuaciones muestra que los análisis de las fluctuaciones muestra que los canales sodio se abren según la ley del todo o nada y qua cada apertura de un canal aumenta la conductancia de la membrana en (8 exp -11) chms reciprocos.

Los axones tambien tienen canales potasio operados por el vol tajo que ayuda a terminar el impulso nervioso dejanno salir iones potasio del a×on, contrarrestando así el flujo de entrada<br>de iones sodio. En el cueroo celular de la neurona la situación de i enes sodio. En el cuerpo celular de la neurona la situación es aún mas comp\ eja, porque al 1 *{* la membrana esta atravesada por cinco tipos de canal. Los diferentes canales se abren a ritmos distintos, permanecen ablcrtos durante intervalos diversos y tienon una permeabilidad preferencial para diferentes especies de iones. (sodio, potabio o calcio)

La presencia de los cinco tipos de canal en el cuerpo celular de la neurona, en comparactoñ con solo dos en el axon, da lugar a un sistema de generación de impulsos nerviosos mas complejos. Si a un axón se la presenta un estímulo mantenido, solamente genera un unico impulso al principio del estímulo. Los cuerpos celulares por el contrario, generan un tren da impulsos con una frecuencia que refleja la intensidad del estímulo.

Las neuronas son capaces de generar impulsos nerviosos según una amplia gama de frecuencias, desde uno o menos por segundo a varios centenares por segundo. Todos los impulsos nerviosos<br>tienen la misma amplitud, de modo que la información que llevan la misma amplitud, de modo que la información que llevan esta representada por el número de impulsos generados por una<br>unidad de tiempo, un sistema conocido como codificación de unidad de tiempo, un sistema conocido como codificación de<br>frecuencia. Cuanto mayor es la magnitud del estímulo a la magnitud del estímulo a transmitir, mas rapido es el ritmo de activacion.

Cuando un impulso nervioso ha viajado a lo largo del awén y ha llegado a un botón terminal, se libera uno de los varios<br>transmisores de la membrana presináptica. El transmisor difunde a la membrana postsinaptica, donde induce la apertura de canales<br>operados químicamente. Los iones que fluyen a traves de los canalan abiertos acarrean los cambioG de voltaje conocidos como potenciales postsinápticos.

Cada una de las vesículas sinápticas (fig. 1.7), contiene unas 10000 moleculas del trünsmlsor acetllcollna. Cuando un Impulso nervioso alcanza la sinápsis, se pone en movimiento una cadena de acontecimientos qua culmina con la h.i51Ón do una vas{cula con la mombrana presináptica y la liberación resultante de acetilcolina la hendidura situada entre las membranas presináptica y postsináptica.

breve período en que un canal esta abierto pasan por el unos 20000 iones sodio y aproximadamente un numero igual de iones potasio. Como resultado de este flujo ionico, la diferencia de voltaje entra los das lados de la membrana tienda a acercarse a cero. Lo mucha que se acerque a cero dependo de . cuantos canales asten abiertos y de cuanto tiempo permanezcan así. La acelllcollna liberada por un Impulso nervioso t{plco produce un potencial postsináptico, o cambio de voltaje, que solo dura unos cinco mil{segundos. Como loa potenciales postainápticoa son producidos por los canales-operados-químicamente en vez de<br>los operados por voltaje, tienen-propiedades-muy-diferentes-de los operados por voltaje, tienen propiedades muy diferentes de<br>las del impulso nervioso. Normalmente tienen una amplitud menor. del impulso nervioso. Normalmente tienen una amplitud menor, una duración mayor y distinto grado de magnitud según la cantidad de transmisor liberado y por ende según el número de canales que se abran.<br>Distintos

Distintos tipos de canales operados químicamente exhiben<br>selectividades diferentes. Algunos se parecen al canal de diferentes. Algunos se parecen al canal acetilcolina (fig. 1. B), que deja pasar iones sodio y potasio con poca selectividad. Otros son altamente selectivos. El cambio de .<br>voltaje que resulta en una determinada-sinápsis-depende-de-la<br>selectividad de los canales que se abren. Si entran en la celula selectividad de los canales que se abren. Si entran en la celula<br>iones positivos, el cambio de voltaje es en la dirección positivos, el cambio de voltaje es en la dirección positiva. Estos canales de voltaje en dlrecclon positiva tienden a abrir canalas operados por voltaje y a generar impulsos nerviosos, que por ello se conocen como potenciales nerviosos, que por ello se conocen como potenciales<br>postsinápticos excitadores. Si salen de la célula iones negativos, el cambio de voltaje es en dirección negativa, que tiende a cerrar los canales operados por el voltaje. Tales potunciales postsinápticos se oponen a la produccion de impulsos nerviosos, llamandose por ello inhibidores. Ambos potenciales postsinapticos, excitadores e inhibidores, son frecuentes en el cerebro.

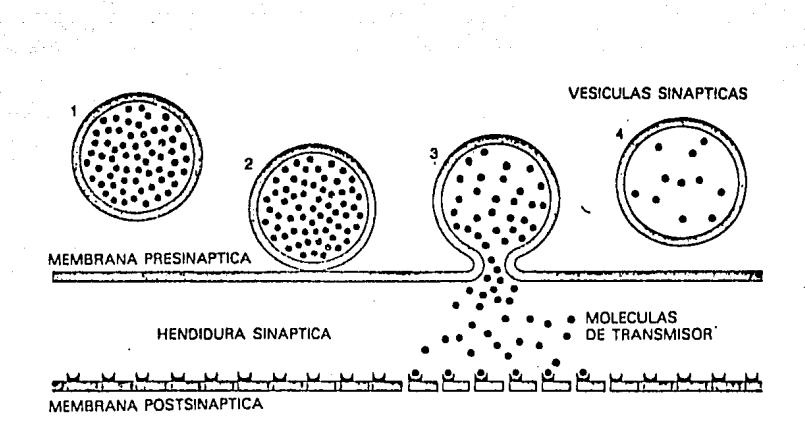

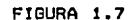

**VESICULAS SINAPTICAS** agrupadas junto membrana presináptica.

 $\rho - 5$ 

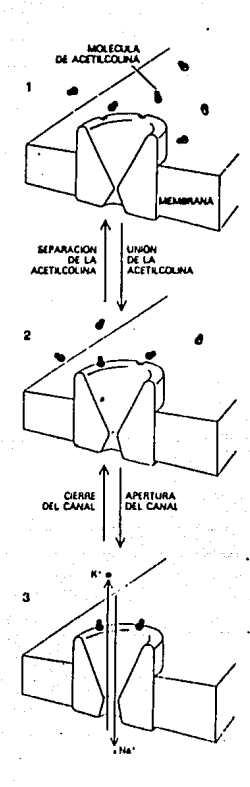

 $\rho - 16$ 

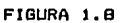

CANAL DE ACETILCOLINA en membrana postsinaptica que se una. abre con la descarga de moleculas de acetilcolina a la hendidura sináptica.

Las slnápsls cerebrales difieren de las sln/pals de acción nuuromuscular en diversos. aspectos. Mientras en la unión<br>neuromuscular la acción de la acetilcolina es siempre excitadora en determinadas sinapsis e inhibidora en otras. Y mientras que la<br>acetilcolina es el transmisor usual en las uniones es el transmisor usual en las uniones neuromusculares, las sinápsis cerebrales tienen canales operados por una, gran , variedad de transmisores. Sin embargo, una terminación sináptica determinada libera solo un tipo de transmisor, y los canales operados por este transmisor catan presentes en la correspondiente membrana postsináptica. En<br>contraste con los canales neuromusculares activados por la contraste con los canales neuromusculares activados por acetllcollna, que permanecen abiertos durante menos de un mll{segundo y otras tienen canales que permanecen abiertos durante centenares de milisegundos.

Como hemos visto, la intensidad de un estímulo viene codificada por la frecuencia de los impulsos nerviosos. El doscifrado en la sinápsis se lleva a cabo mediante dos procesos: 5Uma temporal y suma espacial. En la suma temporal, cada potencial postsinaptico se añade al total acumulativo de sus predecesores para conseguir un cambio de voltaje cuya amplitud promedio refleje la frecuencia de los impulaos nervioaos entrantes. En otras palabras, una neurona que esta produciendo<br>entrantes. En otras palabras, una neurona que esta produciendo<br>impulsou rapidamente libera más·moleculas de transmisión en sus uniones terminales que una neurona que actua con menor rapidez. Cuantas más moleculas de transmisioñ ee liberan en un tiempo dado, mas canales se abren en la membran~ postsinápticd y, por tanto, mayor es el potencial postsináptico. La suma espacial *eo.*  entes, meyo es en personas por sus excepción do que refleja la<br>integración de los impulsos nerviosos que llegan de todas las<br>neuronas que pueda haber en contacto sináptico con una neurona dada. El cambio de voltaje total obtenido por suma temporal y espacial esta codificado bajo la forma de frecuencia del impulso nervioso para la transmision a otras celulas en la red nervicaa.

0

# 1.3 Tecnicas de registro con microelectrodos.

Para registrar la actividad electrica cerebral se utilizan dos tipos de electrodos: macroelectrodos, que registran la actividad generada en una población de neuronas y microelectrodos, que registran la actividad electrica de una neurona. Según la técnica que se utilice, se registrarán dos tipos de actividades<br>electricas en los centros nerviosos: potenciales lentos o de campo y potenciales de acción de las neuronas. Los primeros se obtienen con macro o microelectrodos. Son potenciales lentos alternativos, es decir, su polaridad varía alternativamente. El EEG constituya un ejemplo de los mismos. Los potenciales de acción representan la actividad eléctrica de una neurona y se<br>registran solo con microelectrodos. Estos registros pueden ser intracelulares o extracelulares. Cuando se penetra en el interior de una neurona, generalmente en el soma y por excepción en las dendritas, se registran sus potenciales sinápticos y sus<br>potenciales do acción. Con un microelectrodo extraculular se<br>registran los potenciales de acción de una neurona y la actividad de campo de la población neuronal proxima.

 $\rho = 18$  and  $\rho = 18$ i di Segunaan pertama pertama.<br>Semangkan pertama pertama pertama pertama pertama pertama pertama pertama pertama pertama pertama pertama per<br>Semangkan pertama pertama pertama pertama pertama pertama pertama pertama pertama

A continuación se describiran con mayor detalle las técnicas de registro electrico y el equipo requerido para ello.

#### 1.4 Electrodos

Cualquier tipo de procedimiento que consista en el registro de la actividad de más de una célula nerviosa aislada o de una fibra: sera considerado como el registro de la respuesta de una registros gruesos. Los electrodos para este tipo de registro con alambres que se colocan en contacto directo o indirecto con el tejido, a través de un fluido electrolítico, tratandose de alculrados que se colocan sobre al cuero cabelludo, es necetario usar una pasta que contenga un electrolito como el cloruro de potasio (KCL) para obtener un mejor contacto con la piel. Cuando to desea obtener registros de la profundidad o de la superficie cerebro mismo, se utilizan alambres de acero inceidable  $d_{\Omega}1$ aislados en todo su trayecto, excepto en la punta que tomará los registros. El aislamiento que se utiliza es un barniz que puede aplicarse al alamore y mas tarde figarse mediante el salor. Esto debe hacerse puesto que si introdujeramos simplemente un alambre desnudo en el tejido cerebral registrariamos la actividad en todos los lugares en los cuales el tejido se pusiera en contacto con el alambre y por tanto no podríamos localizar la región del cerebro en la cual tuviera lugar determinada actividad. Así puos, si el alambre esta aislado, hasta las cercanias de su punta podemos saber que la actividad esta siendo registrada solamente

por la porción desnuda del electrodo.

#### 1.5 Metodos de registro

Desde luego, la configuración o el dispositivo que se emplea para colocar los electrodos de .registro influya de un modo notable sobre la forma y el significado de las respuestas que se obtengan. El tipo general de fénomeno físico imp}icado en las registro• con macroelectrodoa se denomina conduccion en volumen. Los cambios de voltaje que se miden en el tejido cerebral son el resultado de gran número de configuraciones diferentes de flujo de corriente. Llamaremos fuente a cualquier origen dado de flujo.<br>de corriente y el lunar bacía el qual este flujo se dirios lo corriente y el lugar hacia el cual este flujo 6e dirige lo denominaremos pozo o sumidero. La localización da la fuente y del pozo determinan la configuracion del cambio de potencial, asi como la cantidad de flujo de corriente determina la amplitud del cambio del potencial registrado. Esto significa que, por lo menoa en teoría, los registros de cualquier lugar del organismo la actividad proveniente de todas las fuentes-pozo del cuerpo.

Si se conectan dos electrodos a un amplificador diferencial, se tratara entonces de lo que se llama entrada balancoada (puah-pull). Pero si el electrodo indiferente tambien ae coloca a tierra para garantizar su neutralidad eléctrica, hablaremos de una entrada •sÍmetrica.

#### *l.b* Amplificadores

Existen dos clases generales de amplificadores de registro fisi6logico1 los de corriente alterna (ca) y loa de corriente directa<sup>(cd)</sup>.

Los amplificadoren de ca se usan en la mayor(a 'do los experimentos en los cuales se quiere estudiar el EEG o la actividad evocada. En s{, la actividad eléctrica del carebro y de activida evolada chi ai, ia actividad erectifica de cd, sino que<br>las estructuras corporales no es ni de ca ni de cd, sino que<br>exciben cambios de voltaje que varian desde muchos segundos para un solo ciclo, hasta 2000 ciclos por segundo o mas. Un ampliiicador da ca no pueda registrar cambios muy lentos de potancial y solamente detectará los que consisten *en* algunos cps, pero, por otra parte, no tiene practicamente límite superior de frecuencia de respuesta. Los amplificadores de ca tienen por lo comú'n una entrada acoplada de resistencia-capacidad, lo cual significa que las señales que entran pasan a través de un condensador conectado a tierra. Si se aplica a un amplificador de este tipo una corriente continua, las salidas del amplificador<br>sufren un decremento exponencial hasta cero, a medida que el sufren un decremento exponencial hasta ceru, voltaje de entrada establece una carga en el condensador.

El tiempo que se requiere para que la amplitud de la señal caiga hasta un tercio de su valor inicial se denomina constante de tiempo del amplificador. La mayoría de los amplificadores fisiológicos de ca poseen la capacidad de seleccionar los condonsadores de entrada, lo cual les permite registrar una gran<br>variedad de frecuencias. Esto puede constituir una ventaja variedad de frecuencias. Esto puede constituir una ventaja ya que las señales de radio y televisiun que posern una alta frecuencia contaminan los registros comr ruido y pueden sor eliminadas cortando todas las entradas de alta frecuencia al amplificador. La mayor parte de la actividad del cerebro y de las estructuras corporales que se redistran mediante microelectrodou

varían desde un ciclo por segundo hasta varios centenares de ciclos por segundo y son operados en forma adecuada por cualquier amplificador ordinario de ca. Las amplitudes de estas señales<br>físiologicas varían desde un millonesimo de voltio o sea un  $microvolt$  (100) hasta un decimo de voltio (100 milivoltios = 100  $mV$ ).

Los sistemas de registro y visualización necesitan<br>ordinariamente señales que-esten-en-el-rango-de-los-voltios, para funcionary por tanto, los amplificadores fisiológicos deben ser capaces de tener un alto poder de amolificación o ganancia.

Los cambios de voltaje medidos con macroelectrodos durante la actividad espontanea o evocada son generados por grandes grupos de células, que pueden ser desde unos cuantos centenares hasta varios millones, dependiendo de las estructuras neurales implicadas. Se ha pensado que tales respuestas registradas con macroelectrodos a partir de poblaciones celulares son simplemente las sumas o el promedio de todas las descargas "todo o nada" disparadas por las células nerviosas individualmentes de hecho. esto sucede en el caso de registros tomados por los nervios perifericos o de grandes fascículos de fibras en el sistema<br>nervioso; sin embargo, la mayoría de los registros con macroelectrodos en el cuerpo se obtienen de regiones tales como la corteza cerebral, la cual esta compuesta de cuerpos celulares y de pequeños grupos de fibras, particularmente dendritas.

1.7 Respuestas de células aisladas

El desarrollo de los metodos de microelectrodos para el registro de la actividad de células aisladas ha añadido una nueva dimensión de gran importancia al estudio del cerebro y de la conducta. Estos procedimientos permiten el análisis de situaciones concretas que pueden excitar o inhibir la actividad de una célula nerviosa dada, así, información sobre los procesos sinapticos afectados. Existen dos tipos basicos distintos de tecnicas de microelectrodos: los registros extracelulares y los intracelulares. El método extracelular lleva implicita la<br>colocación de un microelectrodo cerca de la célula, pero fuera de ella y registra así las descargas de impulso todo o nada de esta Los registros intracelulares, por otra parte, implican la célula. penetración de la membrana celular con el microelectrodo y registran la diferencia de potencial a traves de esta membrana desde el interior hasta el exterior de esta célula.

1.8 Registro extracelular

Este consiste en introducir en el tejido nervioso un electrodo sumamente fino hasta que su punta llega lo bastante cerca de una célula aislada como para registrar su respuesta. Para llegar a registrar la respuesta aislada extracelular de una sola celula nerviosa y que no se vea complicada por la actividad de otras células, deben usarse electrodos con la punta de alrededor de 10 micras de diámetro o menos. Los electrodos mas utilizados para esto suni agujas metalicas muy aguzadas o pipetas de vidrio extremadamente finas y llenas con materiales conductores o<br>soluciones. Tales microelectrodos tienen una resistencia muy alta que va desde cien mil ohmios hasta varíos millones de ohmios y no pueden usarse directamente con los amplificadores fisiologicos ordinarios. Estos amplificadores no pueden registrar actividad

electrica a través de un microelectrodo que posee una resistencia tan alta. Es mas, los amplificadores ordinarios generan pequeñas corrientes llamadas corrientes de reja, que tienden a fluir a través de su entrada y por tanto a través del electrodo, hasta el tejido. Tales corrientes no presentan ningun problema cuando se estan utilizando macroelectrodos para registrar la respuesta de poblaciones neuronales, a causa de que la densidad de la corriente es muy pequeña. Sin embargo, cuando se esta usando un electrodo que tiene una punta que no es mucho mayor que una micra, la corriente que fluye del amplificador puede polarizar la punta del electrodo con gran rápidez, inutilizandolo de esto modo. En consecuencia, debemos emplear un tipo de preamplificador especializado, colocado entre el microelectrodo y el amplificador ordinario. Estos dispositivos se denominan preamplificadores de capacitancia negativa o de ganancia unitaria o cátodo seguidor. En efecto estos aparatos tienden a condensar la alta resistencia dol electrodo del registro  $\mathbf{y}$ posech un. circuito dω retroalimentación negativa que bloquea en forma constanto la corriento de reja.

La señal que registra un microelectrodo extracelular consiste  $011$ una. punta monofasica o bifasica que dura menos de un milísegundo. Existen dos problemas básicos de tecnica implicados en el registro con microelectrodos: al primero concierne la identificación o demostración de que la actividad que se esta registrando proviene de una sola célula mas bien que de varias. Este criterio se establece comunmente basandose en la amplitud de respuesta Una  $1a$ registrada. celula nerviosa dada, bajo condiciones estables, generará constantemente descargas de puntas, que tendran la misma amplitud.

segundo problema basico que se plantea al registrar con E1. microelectrodos esta en relación con la magnitud de la lesión que  $\omega$  ). microelectrodo cause sobre la célula. La demostración practica que una celula nerviosa no esta dañada estriba en el tiempo en d B que esta célula es capaz de continuar mostrando actividad. Si la celula continua descargando como respuesta a la estimulación durante un periodo de una hora o mas, se puede considerar que no esta lesionada, si por el contrario primero descarga en forma caracteristica a una alta frecuencia y luego cesa por completo a mostrar actividad entonces es que la célula fue dañada.

hacen que el registro con problemas tecnicos Diversos microelectrodos sea un procedimiento algo mas dificil que el registro con macroelectrodos. El control mecanico del movimiento microelectrodo debe ser muy preciso: un avance o un retroceso del repentinos, aun de unas cuantas micras, es suficiente para destruir la célula que estamos estudiando. Los manipuladores para electrodos ordinarios no son adecuados para este procedimiento y por consecuencia, debemos usar micromanipuladores. Existe tambien problema constante del movimiento del animal. Se pueden seguir el dos tipos generales de estrategia, como el empleo de dispositivos<br>masívos -para sujetar la cabeza del animal o de micromanipuladores que posean una impedancia mecanica muy grande.

Los resultados de las respuestas unitarias extracelulares oueden transcribirso de diferentes modos. El metodo mas común consiste en fotografiar el trazo del osciloscopio. Tambien puede técnica que consiste en alimentar directamente una usarse otra probadora ordinaria con la salida del amplificador diferencial de alta ganancia. Mas tarde los datos registrados en la cinta  $\mathbb{Z}(\mathbf{B})$ pueden aplicarse (un) psciloscopio para ser magnetica

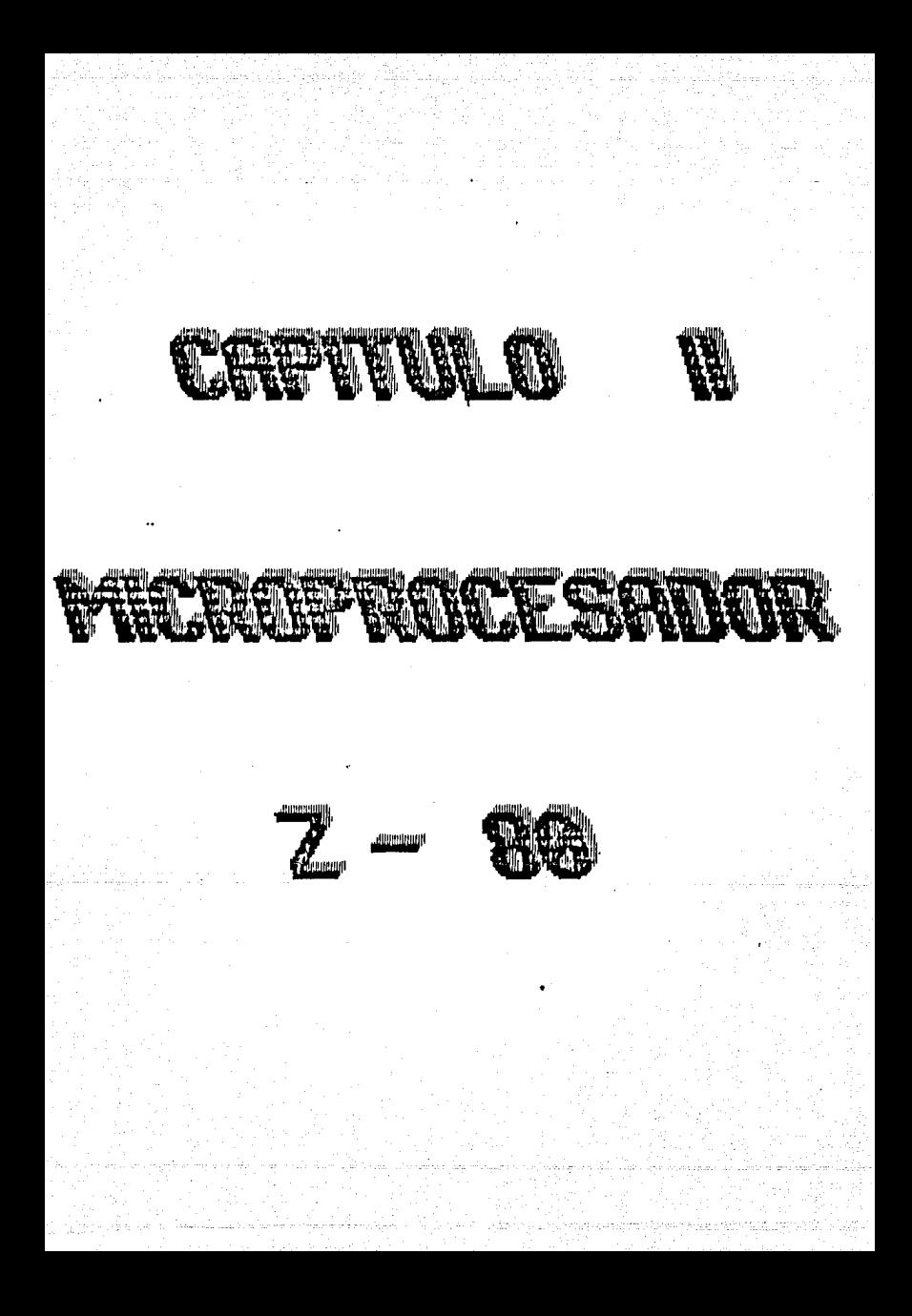

#### CAPITULO II MICROPROCESADOR 2-80.

2.1 Historia de los microorocesadores.

E1 . microprocesador es una unidad central de proceso (CPU), implementada en un solo circuito integrado, utilizando  $\mathbf{1}$ tecnologia MOS o bipolar y'es, como puede verse, un sistema digital relativamente complejo y por tanto apto para ser<br>fabricado mediante la técnica de integración a gran escala (LGI). Desde su aparición en 1971 hasta la fecha han aparecido mas de 80 modelos.

p - 24

Los microprocesadores de la primera generación (introducidos al mercado en 1971, 1972 y 1973) utilizaban la tecnologia P-MOS. entre ellos se incluye los Intel 4004, los Fairchild PPS-25. National GPC/P, IMP-16 y Rockwell PPS-8. Esta tecnologia es economica y confiable,<br>Integración es limitada. sin embargo, es lenta y la densidad de

(segunda generación) han Los modelos siquientes preferido utilizar tecnologia N-MOS o C-MOS, que ofrecen ventajas tales como. buena velocidad y permiten densidades de integración relativamente altas,  $\frac{1}{2}$ desventaja es que el proceso de fabricación resulta caro y dificil. Algunos microprocesadores de esta generación son: Intel 8080, Motorola 6800, Fairchild F-8, Signetics 2650 y National CMP-B.

la tercera generación de microprocesadores, que ha sido En I iniciada con la utilización de tecnologias bipolares, la velocidad de operación que se consigue es de un orden-de magnitud superior a los de la tecnología MOS. Representantes de esta generación son: Intel 3000, Raytheon R-16, Motorola 10800, Transitron TMC/1601 y SBP 0400 de Texas Instruments.

En la referente a la organización interna de los registros y unidades operativas de los microprocesadores, todos ellos las siguen una estructura común, aunque luego existan diferencias notables de detalles entre unos y otros. Las unidades operativas básicas de un microprocesador son: memoria, arítmetica y logica, control y entrada/salida.

La estructuración de estas unidades sigue dos tendencias principales, una de ellas, es la utilizada en todos los microprocesadores de la segunda generación, y agrupa todas las unidades antes mencionadas en un solo circuito integrado. En este caso, la unidad de control, que generalmente esta microprogramada por una ROM, proporciona al usuario un repertorio fijo de<br>instrucciones. La unidad aritmetica y logica (ALU) opera sobre palabra de 8 bits y efectua operaciones arítmeticas y logicas una

. de diversa indole.

· Otro tipo de e~tructurA en los microproceeadores *ea* la observada en los de la tercera generación. Estos<br>microprocesadores tienen la unidad de control realizada alrededor de una ROM que aloja la microprogramacion <CROM> y el re&to de la CPU se distribuye en elementos que contiene una ALU y un conjunto *de* registros de trabajo. Estos elementos, llamados RALU o CPE, son porciones de 2 o 4 bits que permiten ser encadenados para constituir, cuando se unen a la CROM,procesadores de longitud de palabra de 4, o, 16, ••• , bits. Estos microprocesadores pueden ser programados por el usuario encargando a una ROM la medida para la unidad de control o bien utilizundo memorias alter~bles.

Un nuevo tipo de dispositivo que ha aparecido recientemente os el microcomutador en un solo chip. Reconode a la tendencia el microcomputador en un solo chip. Responde a la tendencia prevista, que consiste en integrar en un mismo chip una cantidad<br>de funciones cada vez mayor.

2.2 Eutructura del mlcroproce5ador Z-80.

El Z-80 es un modelo de microprocesador lanzado al mercado en 197b por ZÍlog. Este microprocesador tiene un repertorio da 158 instrucciones, entre las cuales se encuentran las 78 del 8080A y<br>ojecuta cada una de esas instrucciones en un tiempo promedio do 1.~ micrósegundos. El 2-BO usa una 5ola tensión de alimentación de 5 volts y trabaja con un reloj de una sola fase que puede ser de O a 4 megahertz. El chip de la CPU Z-80 se fabrica usando el procoso de canal N para compuertas MDS, tiene cerca de 8500 transistores en su area, con una densidad aproximada de 133 compuertas por milímetro cuadrado.

La CPU Z-80 esta empaquetada en una pastilla de 40 patas. Esas patas, aparte de las usadas para fuente de poder, tierra y reloj, estan organizadas dentro de 3 buses. Un bus de dirección de 16 linuas que provee la direccion para la memoria (hasta 65536<br>bytes) e intercambio de datos de entrada o salida. Un bus<br>bidiruccional de 8 bits es utilizado p*a*ra intercambio de datos con la memoria y con dispositivos de entrada/salida. El bus de co~trol es subdividido en control del sistema, control de la CPU y control del bus de la CPU. A continuación se presentan 2 ftgura9 1 la primera muestra la estructura do la CPU, y la segunda iluutra las patas de la pastilla de la CPU.

2.J Señales del bus de control.

Las señales del bus de control 5on1

 $\overline{m}$  (ciclo de maquina  $\overline{m}$ ) .- Indica que el ciclo de maquina en proceso es el ciclo Fetch y que se utiliza para obtener el código de operación de la proxima instrucción a ejecutar.

MRED (solicitud de memoria) .- El, bus de dirección toma una dirección valida para una operación de lectura o escritura de mr.moriA.

TORO (solicitud de entrada/salida) .- El bus de dirección toma una dirección de entrada/salida valida para una operacion de entrada o salida. Un IORO es generada durante el ciclo Mi para indicar un reconocimiento de interrupción.

 $\overline{K}D$  (lectura de memoria) .- La CPU busca leer un dato desdu la memoria o un dispositivo de entrada/salida (170).<br>WR (escritura en memoria) .- El bus de datos to

(escritura en memoria) .- El bus de datos toma un dato valido

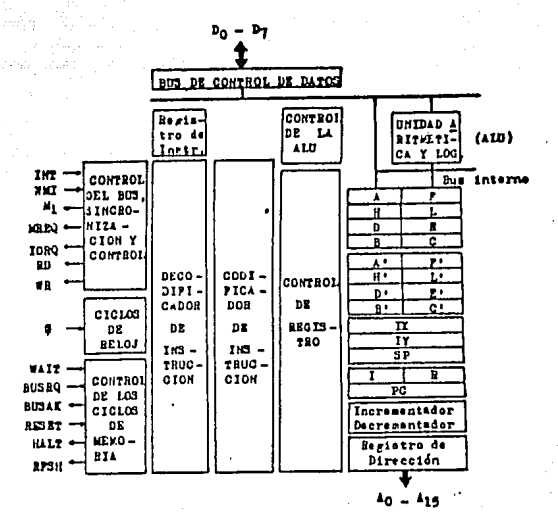

FIGURA 2.1

PROCESADOR CENTRAL. E1 chip de la CPU Z-80 tiene un banco de registros de 8 v 16 bits que permiten gran flexibilidad en diversas funciones.

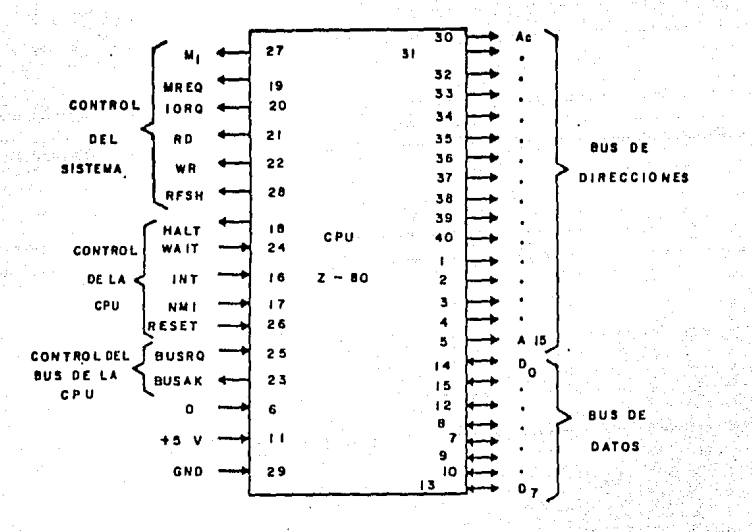

# FIGURA 2.2

LINEAS DE CONTROL. El Z-80 tiene tres tipos de buses de control• control del sistema, control de la CPU *v* control del bus ile 1 a CPU.

para ser almacenado en una dirección de memoria o dispositivo<br>I/O. ....<br>RF6H (renovador) .- Los 7 bits menos significativos del bus de **direccione• toman la dirección de r•fraeco para memoria• dinámicaa.** 

Las señales del bus de control de la CPU soni WAIT (solicitud de espera) .- la dirección de memoria o difipoeltivo de 1/0 no esta lista para una transferencia de datos. **La CPU continuara dentro de astados da aspera tan largos como**  esta señal este activa.

INT (solicitud de interrupcion) .- Es una señal generada por un dispositivo I/O, la solicitud sera aceptada al final de la instrucclon actual •i el flip-flop Interno, habilitador de **interrupcion ea activado, este es controlado por BDftware. Ñt11 (solicitud de interrupción no enmascarada> .- Es una interrupción con prioridad más alta que íNT, y forza• 1• CPU a** 

**continuar en la posicion de memoria úbbH, independientementa del**  estado del flip-flip interno habilitador de interrupción.

RESET .- Esta saña! es usada para Inicializar a la CPU.

HALT (estado de alto) .- La CPU tiene ejecutada una instrucción RALT.

Las señales de control del bus de la CPU son: BUSRQ C&ollcltud de bua> .- Esº usada para solicitar **a** la CPU qua **los buses de dirección y de datos, asi como las líneas**<br>MIEQ,*IDRO,RO* y *UR, vayan a un estado de alta impedancia para que* **otros** dispo~ittvos **puedan controlarlos.**  BUSAK Creccnoclmientc del bus) .- Le• tres tipos de buses estan

en un estado de alta impedancia obedeciendo a la línea BUSRO.

#### 2.4 Registros

**Un registre ea un circuito de almacenamiento temporal,cuya capacidad es. normalmente, de una palabra del microprocesador.**  Les registros en el microprocesador 2-80 almacenan un solo byte, e~ **decir B bits contiguos. Los registros estan formados por un**  numero de ,fllp-flcps y cada fllp-flop almacena un bit. Les registros básicos de la CPU Z-80 son:<br>- Registros de proposito general de 8 bits arreglados como

nuisition de proposito general de 8 bits arreglados como<br>A,B,C,D,E,H,L,A',B',C',D',E',H' y L'. Estos registros pueden<br>utilizarse en forma individual o en par, para usarse como<br>registros de 16 bits, en la forma BC, DE, HL. registros D,D,H contienen los, bits ma's 6lgnlflcatlvos y los registros C, E, L los bits menos significativos. El acumulador<br> **(A)** es un registro en el cual se coloca el resultado do muchas<br>
operaciones arítmeticas y lógicas.

Des registros de banderas CF y F'l de B bits. El registro da **banderas F coloca a uno o a cero cada uno de sua bits da acuerdo al resultado de operaciones ar{tmetica& y lógicas, a cada bit •e le conoce como bandera de estado y estas son1** 

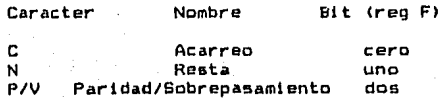

н.

 $\mathbf{z}$ 

8

\* En algunas instrucciones se agrupan A y F para formar un registro de 16 bits.

 $p - 29$ 

- Un registro apuntador del programa (PC) de 16 bits, el cual<br>contiene la dirección de la localidad de memoria donde la CPU obtendra el código de operación de la instrucción que-debe procesar. El PC toma valores secuenciales, excepto al ejecutar instrucciones que afecten al PC mismo, el PC tiene una dirección maxima de 65535.

- Un registro apuntador del stack (SP) de 16 bits. Este apuntador señala una dirección dentro de un stack (en una RAM generalmente) para almacenamiento de direcciones de retorno o datos.

Dos registros de indice (IX e IY) de 16 bits cada uno. Estos registros se usan como base para apuntar a una dirección de memoria generalmente.

- Un registro para dirección a pagina de interrupción (I) de B bits. Este registro es muy utíl en las interrupciones, al almacenar los 8 bits mas significativos de la dirección mientras que el dispositivo que interrumpe proporciona los 8 bits menos significativos de la dirección.

- Un registro de refrescar memoria (R) de 7 bits, que permite direccionar a las filas de las memorias dinámicas a traves de las lineas AO-A6 del bus de dirección. El contenido del registro R se incrementa en uno despues de cada ciclo Fetch.

## 2.5 Instrucciones del microprocesador Z-80.

Una instrucción puede ser definida como un grupo de caracteres<br>que definen una operación o acción a realizar. Las instrucciones de una computadora pueden expresarse de muy variadas formas, en forma, bínaria, en hexadecimal, en mnemonico, palabra completa de función a realizar, etc.

La CPU Z-80 puede ejecutar 158 tipos de instrucciones, con un de 696 codigos de operación diferentes, que incluyen las 78 total instrucciones de la CPU BOBOA (con un total de 244 códigos de operación). Muchas instrucciones en el conjunto de las que comprende el 2-80 necesitan de un byte, pero otras necesitan hasta de cuatro antes de poder ejecutarse. El número de bytes necesarios para una instrucción esta estrechamente relacionado con la complejidad y la información que necesita la instrucción.

Un programa es una serie de instrucciones organizadas en una secuencial, que obligan a la CPU a realizar funciones mas forma complejas que las que se logran con las simples instrucciones. El programa se almacena en la memoria como una secuencia de bits que representan las instrucciones del programa.

#### Modos de direccionamiento de la CPU Z-80

El termino modos de direccionamiento se refiere a la forma de acceder a las localidades de memoria que contienen los datos que se deben procesar con las instrucciones.La variedad y potencia de los modos de direccionamiento del Z-80 contribuyen en gran medida a las ventajas que este tiene con respecto a los otros<br>microprocesadores de 8 bits.La CPU Z-80 tiene 10 modos de<br>direccionamiento:

direccionamiento:<br>1) Implicito.- 6• refiere a operaciones en donde el codigo de operación implica automáticamente a uno o'mas registros de la CPU como los que contienen a los operandos. Las direcciones fuente y destino son fijas.<br>2) Inmediato - S

2) Inmediato.- Se refiere a instruccione• que contienen un el byte 2 o 4 el dato de la tranferencia, es decir, el dato es parte integrante de los bytes que constituyen la instrucción.<br>3) - Inmediato extendido - Es en realidad una ext

Inmediato extendido.- Es en realidad una extensión del anterior, solo que ahora son 2 los bytes que siguen al codigo de operacion loe qua forman el dato de transferencia, sato permita cargar con un dato de 2 bytes a un par de registros u obtener una dlrecclon a donde deba continuar el procesamiento (jp nn y call nn).<br>4)

41 Registro.- Cuando se utilizan Ion registros de la CPU para recibir y proporcionar un dato y el código de la instrucción tiene algunos bytes que son ueados para especificar el o loa registros a usar en la ejecución de la instrucción.

51 Registro Indirecto,- Utiliza el contenido da un par de registros (BC,DE y HL) como la dirección de una localidad de<br>memoria. El código de poeración de la instrucción puede ser de código de operación de la instrucción puede ser de uno o dos bytes.

6) Extendido.- Proporciona los 15 bits de la dirección de memoria en los bytes 2 y 3 o 3 y 4 de la propia instrucción. Esta<br>dirección es en donde se almacena y se obtiene un operando.

7) Pagina caro modificada.- Usado unicamente con la instrucción<br>Restart (RST). Restart (RST).<br>B) Relativo.- Usa el byte que sigue al codigo de operacion para

especificar un desplazamiento,a partir del valor actual del PC, al cual el programa debe saltar. El desplazamiento es un número<br>signado por complemento a dos (entre -128 y 127 decimal) que se<br>suma a la dirección que le corresponderia a la siguiente suma a la dirección que le correspondería a la siguiente<br>instrucción en secuencia.

9) Indexado.- Usa el byte que sigue al cédigo de operación para especificar un de5plazamlento que ne auma a uno da /los 2 registros de Indice. Los bytes O y 1 forman el codigo de operación y el byte 2 contiene un desplazamiento signado con complemento a dos. Se utilizan parentesis para Indicar que este

valor se usa como apuntador de una localidad de memoria.<br>10) Este modo es usado en instrucciones que permiten efectuar operaciones a nivel de bits sobre los contenidos de localidades de memoria o registros seleccionados por medio de uno de tres direccionamiento (registro, registro indirecto y registro, indexado), mientras que tres bits del código de operacion especifican cual de los 8 bits del operando es el involucrado.

Serie de instrucciones del microprocesador Z-80

El mnemónico de una instrucción es un término que auxilia al<br>programador a recordar las operaciones que realiza la programador a recordar las operaciones que instrucción. Los mnemonicos de las instrucciones consisten de tres o cuatro letras seguidas por 0, 1 o 2 operandos. Las tablas<br>que proporcionan los mnemonicos y códigos de operación para cada tipo de instruccion.Las instrucciones pueden ser clasificadas en los siguientes grupos1

1.- Carqa de 8 bits.

*2.-* Carga de lb bits.

**3.- lntercambio, trane+erencia y busqueda de bloques.** 

4.- Ar{tmetica y logica de 8 bits.

5.- Ar{tmetlca de proposlto general y control de la CPU. *b.-* Ar{tmetica de lb bita.

7.- Rotar y girar.

e.- Poner, limpiar y probar un bit.

**9.- Saltea llamadas y ratornoe.** 

10.- Entradas y salidas.

**A continuación se describe brevemente cada una de l•e**  instrucciones.<br>1.- Carga de 8 bits: Las instrucciones de est<del>e</del> grupo cargan un

dato de 8 bits (que esta contenido en un registro, localidad de **memoria o un valor inmediato en la instrucción> en un regi&tro o en una localidad de memoria. En todos los casos, la dirección**  fuente permanece sin alterar su contenido despues de la **translerencia. El mnem¿nico en el lenguaje ensamblador do aste**  grupo es LD seguido por el destino y la fuente del dato de la<br>transferencia. Este grupo permite el uso de 6 modos de **transferencia. Este grupo permite el uso de 6 modos de direccionamiento (impliclto, de regi5tro, de registro indirecto,**  indexado, extendido e inmediato), no obstante, se pueden usar **combinaciones** *de* **estos modos de dir.eccionamiento.** 

2.- Carga de lò bitsi Este grupo es muy similar al anterior. El<br>direccionamiento extendido tiene la capacidad de abarcar todos los registros de 16 bits. Note que las operaciones de registro<br>indirecto, especifícamente el apuntador del stack, son las indirecto, especifícamente el apuntador del stack, son las<br>instrucciones de colocar y sacar, el mnemonico para estas **ide colocar y sacar, el mnemonico para estas instrucciones son PUSH y POP respectivamente. Esto ultimo di+iere do otros tipos de cargas de 16 bits en el que el apuntador del \$tack <SP> es automat{camente dacrementado o incrementado de acuerdo a como cada byte es colocado o nacado del stack. Los modos de direccionamiento permitidos en este grupo sont do registro, inmediato extendido, eKtendido y de registro indirecto** 

**(y las combinaciones entre ellos>. 3.- Intercambio, transferencia y busqueda da bloques1 La& instrucciones de intercambio permiten el intercambio de los datos**  do 16 bits contenidos en pares de registros de la misma serie de registros (EX DE,HL), entre pares de registros de las dos seriem<br>de registros (EX AF,AF° y EXX), y entre pares de registros y el de registros !EX AF,AF' y EXXl, y entre pares de registros y el contenido de la dirección señalada por el SP (EX (SP), IX , EX <SP>,IY Y EX !SP>,HL ).

Las inetrucciones cuyo mnemónico es LDI, LDlR, LDDR y LDD permiten la tranferencia , de bloquea de datos, de un lugar de la **memoria a otro. Estas instrucciones operan con los siguientes regi5tros1** ,

HL apunta a la direccion fuente DE apunta a la dirección destino **BC es un contador de bytes** ,

**Las instrucciones de busqueda de bloques tienen el mnemonico**  CP!, CP!R, CPD y CPDR. Estas instrucciones facilitan el procese **de buscar posiciones de memoria en secuencia hasta qlle el**  contenido de la posición actual **acL1m1.1lador. Tal y como en las instrucciones de tran5fercncta de**  bloquee, se debe inicializar ciertos registros antes de· la ajecución de cualquier instrucción de busqueda de bloques, en la **formas** 

BCI es el número de posiciones de memoria a explorar.

HLI ea la dlrecclon cuyo contanldo •• va **a** comparar con •1 d•l **acumulador".** 

Al su contenido •• el valor qu• •• d•b• •ncontrar entr• bytea **euceaivos da memoria.** 

4.- Arítmetica y lógica de B bitsi Estas instrucciones incluyen **las operaciones d• sumar, r••tar, ANO, OR, OR ewclustva y comparar dos oparandos da B bita, uno de los cuales es el •cumulador. El otro operando pued• mer un dato tnmedt•to, el**  contenido de un registro o el contenido de una localidad de memoria direccionada po<mark>r el registro par HL o por los r</mark>egistros<br>de indice Ix e ly. El resultado de las operaciones se almacena en **ul acumulador, con excepción de la instrucción de comparar, que acumulador.**<br>no afecta al acumulador. En las instrucciones de ADC y SBC, suman no af acta al acta al actual energia de ADC en 1 as instrucciones de ADC y Segundo y Segundo de ADC y Segundo de<br>Contenido de ADC y Segundo de La contenidad de acerreo, el **operando y el estado actual de la bandera de acerreo, el resultado se guarda en el acumulador.** 

Existen 2 Instrucciones adicionales en este grupo, las !nstrucclonea lNC y DEC, las cuales incrementan o decrementan en **uno el contenido de los regi,atro• ó da una loCAlidad de memoria. Todas las lnetrucciones de esta grupo afectan laa banderas.**  3.- Arítmetica de proposito general y control de la CPU1 Todas<br>estas instrucciones utilizan direccionamiento implícito con uno o<br>ningún operando. La instrucción DAA (ajuste decimal al **acumulador) parmtt• ajustar loe** re~ultados **en •l acumul•dor para poder realizar oporaciones da aritmetica BCD. Esta in&trucciÓn**  . **usa los valores de las banderas de acarreo, medio acarreo y resta**  realizar su función. Las **complementan a 1 y complementan a 2, respectivamente, el**  contenido del acumulador. Las instrucciones **complementan a uno y ponen a uno el valor da la bandera de at:arreo. La }natrucció"n NOP os una instruc;tón de no operación.**  La !nstrucclon HALT suspende la operacion de la CPU hasta que recibe una solicitud de Interrupción e implementa Instrucciones NOP continJamente hasta entonces. Las Instrucciones El y Dl habilitan o deshabilitan la capacidad de la CPU a responder a solicitudes de interrupción (ponen o limpian los flip-flops<br>internos del IFFI e lFF20l 'La CPU Z-80 tiene 3 modos para<br>responder a las interrupciones en la línea INT. Las instrucciones para seleccionar el modo son: IMO, IMI e IM2.

*b.-* Ar{tmet!ca de 16 bits1 Estas instrucclonea permitan realizar operaciones ar{tmet!cas IADD, ADC, SBC, INC y DECO con datos de 16 bits en los registros BC, DE, HL, Iy, Ix y SP. Las Instrucciones INC y DEC no afectan las banderas, las dcmis de

**este grupo el.** ,, 7.- Rotar y girar• Estas Instrucciones realizan eu cperacion con dato contenido en el acumulador, en cualquier registro de proposito general ·o. en cualquier localidad de memoria. Las Instrucciones RLCA, RLA, RRCA y RRA rotan unlcamente el contenido del acumulador. La primera y ultima-letra-de-estos-mnemonicos<br>significan rotar y acumulador, la segunda letra significa y acumulador, la segunda letra significa izquierda (Left) o derecha (Right), la letra C significa<br>circular. La instrucción RLCA rota-el-contenido-del-acumulador una posicion a la izquienda, esto es, el bit 7 pasa a la bandera enta **restanta y al bit o, mientras que los contenidos de los demás**<br>bits ·pasan a la siguiente posición a la izquierda, La instrucción RLA rota el contenido del acumulador una posición a la izquierda
a través de la bandera de acarreo, es decir, el contenido del bit<br>7 nasa la la bandera de acarreo, el contenido de la bandera do pasa a la bandera de acarreo, el contenido de la bandera de acarreo pasa al bit O y el resto de los bits pasan a la siguiente<br>posición a la izquierda. Las instrucciones RLC.RL.RRC y RR realizan las mismas funciones que las 4 instrucciones anteriores pero con el contenido de un registro de 8 bite o el d• una .<br>localidad de memoria direccionada por HL, Ix+d e Iy+d. La<br>instrucción RLD permite rotar por cuatro posiciones el contenido<br>de la localidad de memoria direccionada por el par de registros HL con el contenido del acumulador. La instrucción RRD realiza la misma +unción pero hacia la derecha.

realizan su función sobre cualquiera de los contenidos de les registres de 8 bits, una localidad de memoria, direccionada por los registros HL o de indice. La instruccicn SLA (giro ar1tmetico a la izquierda) otra una posición a la izquierda el dato especifÍcado, el bit 7 pasa,a la bandera *de* acarreo y el bit O se carga con o. La instruccion SPA <giro ar{tmeticc a la derecha) gira una posición a la derecha el dato especifícado, el bit O pasa a la bandera de acarreo y el bit 7 no cambia. La instrucción SRL (giro lógico a la derecha) realiza la misma función que SRA pero el bit 7 se carga con 0,<br>esto es, el dato especificado se rota una posición a la derecha, el contenido del bit O se carga en la bandera de acarreo y el bit

.<br>8.- Poner , limpiar y probar un biti Estas instrucciones ponen.<br>(set), limpian (reset) y prueban (bit) el estado de un bit de un registro o de una localidad de memoria. Usan 4 tipos de<br>direccionamiento1 registro, relativo, registro indirecto e inde•adc. La instruccion BIT b,r prueba el contenido del bit b del registro r, pone la bandera de cero CZ> si el bit es cero y limpia la bandera Z si el bit es uno. La instrucción SET pone <coloca 1l el bit especificado, la instrucción RES limpia <coloca 0) el bit, ningú'na de estas dos instrucciones cambia el estado de las banderas.<br>9.- Saltos,

Saltos, llamadas y retbrnosi Todas estas instrucciones provocan que el flujo de las instrucciones dal programa ea• transferido a otros lugares de la memoria, distintos de les que normalmente habrian ocurrido si no hubieran aparecido estas. Estas instrucciones, entonces, actuan directamente sobre el PC, para cambiar la secuencia en la cual son leídas las posiciones de memoria y ejecutadas como instrucciones. ,

Los saltos (JP y JR) causan que la ejecucion de un programa<br>continue en otra localidad de memoria (cargando la direccion de en otra localidad de memoria (cargando la dirección de esa localidad en el PC), definida en el o los bytes siguientes. Las llamadas (CALL) a subrutinas, realizan la misma función que.<br>Ins saltos, pero salvan el contenido actual del PC en el stack de saltos, pero salvan el contenido actual del PC en el stack de la memoria, indicando la dirección de la proxima instrucción que<br>sique a la llamada de la subrutina. Los retornos (RET) realizan a la llamada de la subrutina. Los retornos (RET) realizan el regreso a la instrucción que sigue a la llamada de la<br>el regreso a la instrucción que sigue a la llamada de la obtener la direcci¿n de regreso y posteriormente cargarla en el PC para· continuar la ejecución del programa principal. Estaa 3 clases de instrucciones pueden ser incondicionales o<br>condicionales, si son incondicionales se ejecutan de forma si son incondicionales se ejecutan de forma ente correcte en caso de que sean condicional es se verifica primero<br>inmediata, en caso de que sean condicional es se verifica primero<br>si la condicion se cumple o no, cuando la condición se cumpple se ejecuta de lá manera descrita, en caso-contrario el PC sigue incremcntandasu·en forma secuuncial. ·

los saltos se realizan cargando el PC por la dirección<br>especificada por uno de cuatro modos de direccionamiento: inmediato, extendido, indexado, relativo y registro indirecto. La instrucción DJNZ (e) decrementa el contenido del registro B, si el resultado no es cero malta a la localidad especificada y mi es cero se ejecuta la proxíma instrucción en secuencia (e= valor relativo que se suma a PC+2). Las instrucciones CALL  $\sqrt{1550}$ direccionamiento inmediato extendido.

Existen 2 instrucciones especiales de regreso, RETI para regreso de una interrupción y RETN para regreso de una<br>interrupción no enmascarada. Otra-instrucción-de-llamada-es-RST que utiliza el direccionamiento de pagina cero modificada.

10.- Entrada y salida: El direccionamiento de los dispositivos de entrada salida pueden ser inmediato o de registro indirecto (usando el registro C). La instrucción IN A, (n) coloca el dato presente en el puerto n dentro del registro A. La instrucción IN r, (C) coloca el dato, presente en el puerto cuyo número se encuentra en el registro C, dentro del registro r(A, B, C, D, E, H o instrucciones más, de entrada, permiten la L), Cuatro tranferencia de bloques de datos entre dispositivos de entrada y memoria. La instrucción localidades de INI realiza la transferencia entre el dispositivo de entrada cuyo número se encuentra en el registro C y la localidad de memoria señalada por el registro par HL, el contenido del registro par HL se<br>incrementa en 1 y el contenido del registro B se decrementa en uno. La instrucción INIR realiza la misma función que INI pero la repito hasta que el contenido del registro B sea cero. La instrucción IND realiza la misma función que INI pero en lugar de el contenido de HL lo decrementa en uno. La incrementar instrucción INDR ejecuta una función identica a la que realiza IND pero la repite hasta que el contenido de B sea cero.

En las instrucciones de entrada el flujo de datos es desde los dispositivos hacia los registros o localidades de memoria. En las instrucciones de salida el flujo de datos es desde los registros localidades de memoria hacialos dispositivos, el 2-80 tiene  $\bullet$ estas instrucciones de salida similares a las de entrada y soni A, (ח) ד⊔ם

 $OUT (C), r$ 

OUTI, OTIR, OUTD y OTDR

Banderas de estado de la CPU Z-BO

A continuación se describe la forma en la cual son afectadas las banderas de estado (bits de registro de banderas F): 1.- Bandera, de signo (5): Esta bandera es una copia del bit mas significativo del resultado de una operación. Los resultados se guardan normalmente, pero no siempre, en el acumulador. El proposito de esta bandera es el de señalar si el resultado, en<br>complemento a dos, es positivo o negativo. Así la bandera 6 se coloca a i si es negativo y a 0 si es positivo.

 $2 -$ Bandera de cero (2): Las operaciones que afectan al acumulador normalmente afectan tambíen a esta bandera, colocandola a 1 si el contenido del acumulador es cero y a cero si el contenido no es cero. Las instrucciones BIT colocan a i esta bandera si el bit especificado esta en cero y la colocan a cero si el bit esta en uno. Las instrucciones de comparación, comprueban si existe iqualdad entre el byte especificado y vi acumulador, si existe igualdad esta bandera se coloca a 1, si no 3.- Bandera de medio acarreo CH>t Esta bandera solo es usada en el esquema de codificación bínaria (BCD), y no puede probarse por medio de instrucciones de salto condicional. La bandera H r9gistra el acarreo del bit 3 al bit 4 en el resultado de ciertas <sup>i</sup>nstrucci enes.

• o.

4.- Bandera de paridad/aobrepasamiento CP/V)1 Las 2 funciones· da esta bandera soni a) Indicar, la paridad del resultado de una instruccion logica, de rotacion, desplazamiento o instruccion de entrada. (b) Indicar sobrepasamiento como resultado de una operación arítmetica en complemento a dos.

La palabra paridad se refiere al numero de bits en un byte que estan al nivel logico 1. Si el numero de bita que 9stan a 1 *es* impar, el byte tiene paridad impar. SI el número de bita que estan a 1 es par, el byte tiene paridad par. La bandera de paridad se coloca ~ 1 si el resultado tiene paridad par y a O al la paridad del resultado ea impar.

La bandera de sobrepasamiento queda afectada al ejecutarse operaciones arítmeticas con números signados con complemento a dos. Si la suma de 2 numeres positivos resulta en un numero negativo esta bandera se coloca a uno. Similarmente esta bandera so coloca a uno si la suma de 2 numeres negativos da un numero positivo. Esta bandera se coloca a cero si no ocurrs un sobrcpasamiento.

suar epasama en esta (N); Esta bandera indica el tipo de la<br>5.- Bandera de resta (N); Esta pue se ha ejecutado. Esta<br>última instrucción de suma o resta que se ha ejecutado. Esta última instrucción de suma o resta que se ha ejecutado. Esta bandera se coloca a O despues de una suma y se coloca a 1 despues da una resta.

6.- Bandera de acarreo <C>1 Esta bandera es afectada por las instrucciones de suma, resta, rotación y desplazamiento, indica sobrepasamiento para la suma de números enteros positivos.<br>sobrepasamiento para la suma de números enteros positivos.<br>Durante una operación de suma, se coloca a 1 si se produce un arrastre en el bit mas significativo del acumulador. Durante una cperación de resta, esta bandera se coloca a uno si se produce un arrastre para la reata en al bit máa significativo del acumulador. Dos instrucciones manipulan directamente la bandera de, arrastrei SCF (coloca la bandera a 1) y CCF (cambia el nivel lcaico actual de la bandera de arrastre).

# 2.6 Ciclos de máquina de la CPU Z-80

La CPU Z-80 as un dispositivo dinámico, esto es que sus elementos de almacenamiento y los circuitos de la lonica requieren de señales de tiempo (reloj). La señal de reloj se proporciona en la entrada », el período de esta señal determina ம்கட் patado T. Un ciclo de máquina consiste normalmente de 3 a 6 estados T y sa requiere cada yaz que la CPU tiene acceso a la eventia o a un puerto de entrada/salida. Por último, un ciclo de instrucción consiste de la 6 ciclos de maguina, normalmente, y se define como el tiempo requerido para obtener el código de operación de una instrucción, desde la memoria, y ejecutarla. Existen estados de espera Tw que se pueden incluir mas de una vez en cualouier ciclo de máquina.

La CPU 2-80 tiene 7 ciclos de maguina diferentes: 1.- Fetch (ciclo Mi).

2.- Leer a escribir en memoria.

3.- Leer o escribir en dispositivo de entrada/malida.

4.- Solicitud y reconocimiento de los buses.

5.- Solicitud y reconocimiento de interrupción.

6.- Solicitud y reconocimiento de interrupción no enmascarada.

7.- Salida de una instruccion HALT.

Ensequida se describen los tiempos que ocurren en cada ciclo de maguina.

Ciclo Fetch

ciclo Fetch permite a la CPU lear el codigo de operación, E1  $decodificar$ la instrucción a ejecutar y ejecutar una parte o posiblemente toda la operación que implica la instrucción, La figura 2.3 muestra las señales que se producen durante el ciclo<br>Fetch. En primer lugar el contenido del PC se coloca en el bus de dirección y se activa la señal fil al comienzo del ciclo Fi. Medio período mas tarde se activan las señales RREQ y RD indicando que el bus de dirección contiene una dirección para la memoria. La isñoe MREO indica que se hace referencia a la memoria y la señal indica que es una funcion de lectura. La transición alto-bajo ēn. estas dos sañales se puede usar para seleccionar a la memoria de ordenar que el contenido de la localidad direccionada-se deposite en el bus de datos. La transición bajo-alto de la señal el estado T3 coloca en el registro de instrucción el  $\bullet$ en i presente en el bus de datos. Un tiempo despues. las contenido señales Ml. RD y MREO pasan a estado inactivo. Los estados T3 y T4 del ciclo Fetch los usa la CPU para operaciones internas en la decodificación y ejecución de la instrucción (si no requiere de mas ciclos de máquina). Los estados T3 y T4 tambien los usan para función de refrescar memoria, con la transición bajo-alto de  $1a$ señal +, la señal RFSH pasa a estado activo y el contenido del  $1a$ registro R se envia al bus de dirección en las líneas AO-A6, esta dirección permanece hasta la conclución del estado T4. La señal MRED se activa de nuevo en el estado T3 indicando que procede la función de refrescar las memorias dinámicas. En el estado T4 la **Buñal** RFSH pasa al nivel inactivo señalando que termina la

funcion de refrescar memoria.

<sup>:</sup> Se debe observar que la señal RD no se activa, durante la<br>función de refrescar la memoria, para prevenir que los contenidos de diferentes localidades de memoria se disparen en el bus de datos. La señal RFSH no se puede usar por si sola para iniciar la función de refrescar, ya que la dirección de refresco-esta estable solo durante el tiempo en que MREO este activa.

En el estado T2, durante la transición alto-bajo de la señal 4. Ia CPU muestra el valor de la línea WAIT tiene valor bajo<br>(activa), en lugar de contínuar con el procesamiento del estado 73, la CPU entra a ejecutar un estado de espera. De nuevo en la transición alto-bajo de la senal + en el estado Tw, la CPU muestra el valor de la línea WAIT pasando a otro estado Tw si el nível de esta línea es bajo o continuara con el procesamiento del estado T3 si es alto.

En la figura 2.3.1 se observa que en el estado T2 y en ol primer estado Tw la entrada WAIT tiene nivel-bajo durante la transicion alto-bajo de la senal 4, por lo que la CPU continuâra con un estado de espera. En el segundo estado Tw la entrada WATT tiene nivel alto, por lo que la CPU en el siguiunto estado continua con T3.

#### Leer o escribir memorial

El ciclo de leer memoria es muy semejante al ciclo Fetch en cuanto la las señales y a la operación. La diferencia principal es que mientras el cíclo Fetch hace un acceso a la memoría para traer - el - código de operación de una instrucción y depositarlo en el registro de instrucción, el cíclo de leer memoría hace un<br>acceso a la memoría para traer un dato de 8 bits y depositarlo en un registro de la CPU.

La figura 2.4 ilustra los diagramas de tiompos del ciclo de leer memoria. Comparando con la figura & se puede notar que la lectura de los datos se realiza durante la transición alto-bajo de la señal 0 en el estado T3 y no en la transición bajo-alto en el mismo estado en el ciclo Fetch. El ciclo normal de leur<br>memoria consiste de 3 ostados T. Para ilustrar el ciclo de leer memoria se hara referencia ala ejecución de la instrucción LD A. (HL). Esta instrucción ordena que el contenido de la localidad de memoria direccionada por el registro par HL se deposite en el<br>registro -A. La ejecución de esta instrucción consiste de 2 cíclos de maquina (fetch, y leer memoria). Para el ejemplo se considera que ya se ejecutó el ciclo fetch y comienza el ciclo de leer memoria.

El contenido del registro par HL se envia al bus de dirección (Mi no se activa), Las señales MREO y RD no se activan. En este momento la dirección ya esta estable, por lo que estas señales se usar para seleccionar la memoria y ordenar que el pueden contenido de la localidad de memoria direccionada se deposite en el bus de datos. En el estado T2 durante la transición alto-bajo de la señal i se pregunta por el nivel de la límea MATT, al liene<br>nivel alto continua el estado T3, y si tiene nivel bajo pasa a un estado de espera Tw. Finalmente durante la transición alto-bajo de la señal è en el estado T3 el contenido del bus de datos se deposita en el registro acumulador (A).

La figura 2.4.A.1 llustra el diagrama de tiempos del ciclo de leer memoria con dos estados de espera (WAIT) Tw, adicionales. Como se puede observar en la figura, en el estado T2 durante la

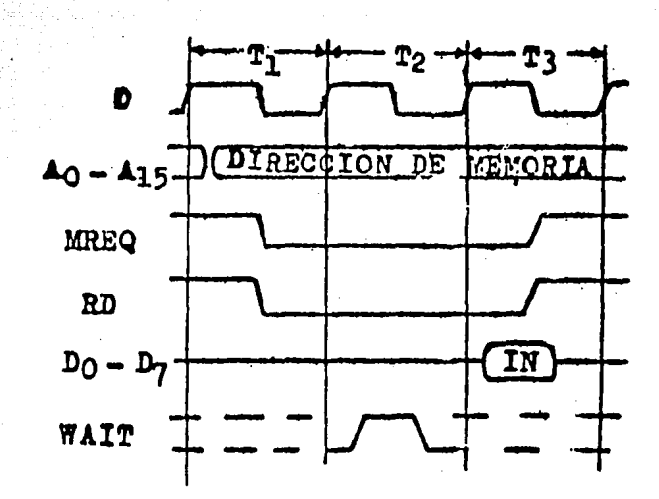

FIGURA 2.4 CICLO DE LEER EN MEMORIA

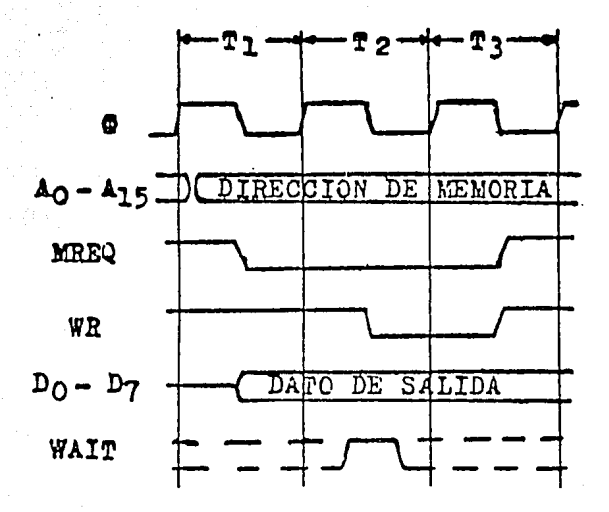

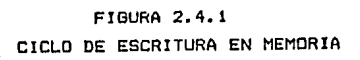

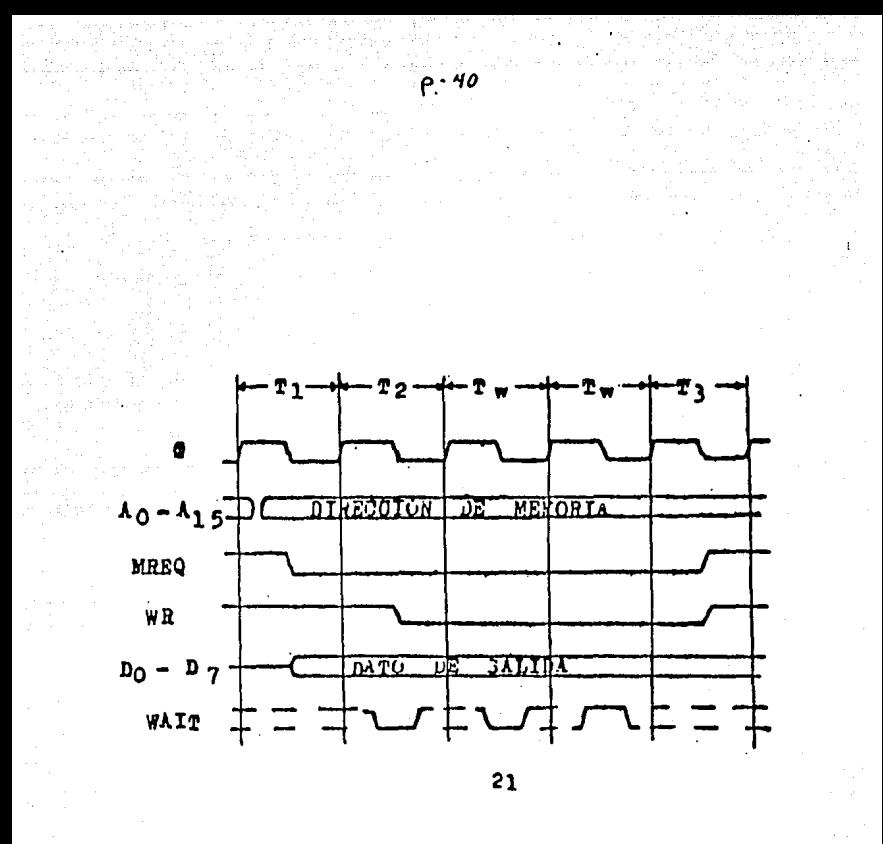

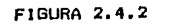

CICLO DE ESCRIBIR EN MEMORIA CON DOS ESTADOS DE ESPERA

transición alto-bajo de  $\phi$  la línea WAIT tiene nivel bajo por lo que la CPU continúa con un primer estado Tw, durante este estado en la transición alto-bajo de la señal i como la línea WAIT tiene nÍv&l bajo, vuelve a repetir un e9tado Tw, finalmente en este negundo estado Tw durante la transición alto-bajo de la eenal <sup>t</sup> como la línea WAIT tiene nível alto, la CPU continua con el estado T3.

unce en e.<br>La figura 2.4.1 ilustra el diagrama de tiempos del ciclo<br>escribir en memoria. La diferencia\_con el ciclo leer mem<u>or</u>ia es que en lugar de activarse la señal RO se activa la señal WR. Los eventos propios del ciclo de escritura de memoria son los sigui entes.

Envia, la direccion de la localidad de memoria al bus de dirección, la señal MREQ se activa. El contenido de la CPU, especificado en la instruccion ee envía al bus de datoa un tiempo despues de la transición alto-bajo de la señal + en T1. Durante la transición alto-bajo de la señal & an el estado T2, la CPU investiga el valor del nivel de la senal WAIT para checar si se requieren estados Tw. Un tiempo despues de la transición<br>alto-bajo de la senal →, en el estado T2, se activa la señal WR. En el estado T3, la señal WR se hace inactiva medio estado T antes que los buses de datos y de dirección cambien su contenido, de tal manera que la transición bajo-alto de la señal WR se puede usar para cargar la localidad direccionada, con el dato del bus de datos,

En la flgura 2.4.2 Be !lustra el diagrama de tlempos del clclo de escribir en memoria con do5 e5tados de espera Tw.

#### Entrada y aal!da

En los ciclos de entrada y salida se inserta automáticamente un estado Tw. La razon de este estado es, debido a que durante las operaciones de entrada/salida el tiempo de diferencia, entre ecuando la señal IORQ pasa a nivel activo y cuando la CPU debe<br>probar el estado de la línea WATT es muy corto, y con el estado Tw, el puerto de entrada/salida tendra suficiente tiempo para ducodificar la dirección y activar la línea WATT si requiere un astado Tw. Es durante este estado Tw adicional cuando se prueba el nlvel de la !{nea WAIT.

La flgura 2.5 muestra el diagrama de tiempos del ciclo do entrada, y los eventos que se presentan durante este ciclo son:<br>a) Se envia la dirección del querto de entrada por el bus al Se envla la dirección del puerto de entrada por el bus de direccion (AO-A7).<br>b) Al inicio de

b) Al inicio del estado T2 se activan las señales IORO y RD.<br>Estas señales permiten que el puerto envie el dato al bus de datos.<br>c) En

c) En el estado Tw, durante la transición alto-bajo de la señal<br>& la CPU oregunta si hay solicitud de un estado Tw probando el la CPU pregunta si hay solicitud de un estado Tw probando el n!vel de la línea wAíT.

di Durante la translcló'n alto-bajo de la señal en el estado T3, la CPU coloca al contenldo del bus de datos en un registro de la CPU.

La figura 2.5.1 ilustra el diagrama de tiempos del ciclo de salida, los eventos propios de este cíclo son:

a) Se envía la dirección del puerto de salida por el bus de direcciones.

b) Al inicio del estado T2 se activan las señales IDRO y WR.

c) En el estado Tw, durante la transición alto-bajo de la señal  $\theta$ .

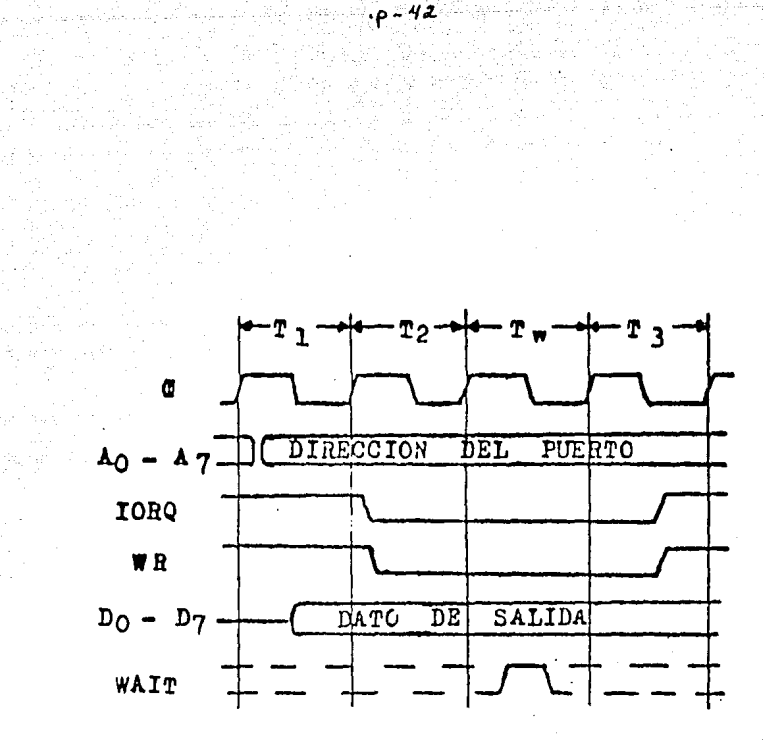

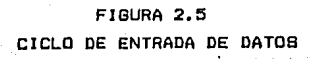

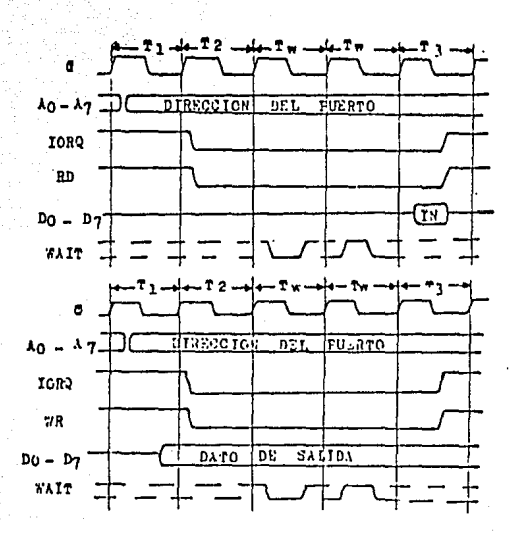

FIGURAS 2.5.A.1 y 2.5.A.2

los diagramas de tiempos de los ciclos de entrada y Ilustran salida, respectivamente, con un estado Tw adicional.

la CPU pregunta si hay solicitud de un estado Tw, probando el nível de la línea WATT.<br>d) La transición bajo-alto de la meñal WR en el estado T3. se

puede, usar, para depositar el dato del bus de datos, en el puerto **seleccionado.** ·

Las figuras 2.5.A.I *y* 2.5.A.2 Ilustran los diagramas de tiempos de loa ciclos d• entrada *y* da salida, con un estado Tw adlcl onal.

#### Solicitud *y* r•conoclmlento de buses

En cualquier momento, un dispositivo externo puede tomar el<br>control del bus de dirección, bus de datos y de las líneas MREQ. RD, IORO, WR y RFSH, al habilitar la línea BUSRO, Esto le permite a un controlador externo comunicarse directamente con la memoria **externa para transferencia de datos entre un dispositivo rapldo**  do entrada/salida *y* la memoria sin la Intervención de la CPU.

La figura 2.6 muestra el diagrama de tiempos del ciclo de **solicitud y reconocimiento d& los. bu&es, los eventos que se presentan en este ciclo sonr** 

Un dispositivo externo realiza una solicitud de los buses en la !Ínea BDSRD, la CPU detecta la solicitud dentro del ciclo da **máquina actual, finaliza este ciclo de máquina. Ahora l• CPU**  habilita la !(nea Büsiik *y* pasa á¡ estado de alta Impedancia a los buses *y* a otras !(neas. Se retira la solicitud de la !{nea éüSRc. La CPU reconoce que ee retiro la solicitud deshabilita la línea é'OSAi~ **y continúa. el proceso interrumpido.** 

Solicitud y reconocimiento de interrupcion

aperennischer C

La CPU 2-80 tiene la entrada INT, por la cual los perifericos **puedan solicitar, a la CPU, la interrupcion .del proceso actual y que ccntinue con la ejecucio'n de una rutina de servicio especial, para dar atención al periférico solicitante. Una vez terminada**  . **esta rutina, la CPU continuara con el proceso interrumpido.** 

La figura 2.7 Ilustra el diagrama de tiempos del ciclo de solicitud y reconocimiento de interrupción. La CPU-muestra-el<br>valor de la línea INT-durante la transición bajo-alto de la señal de la línea INT durante la transicion bajo-alto de la señal **f en al ... Último estado del último ciclo de máquina de la**<br>**i**nstrucción en proceso. La CPU no aceptara las solicitudes si su flip-flop , interno de habilitar interrupción (controlado por programaclonl no esta habilitado o si la señal BUSRO esta activa. **Cuando la CPU acepta la solicitud de interrupción, procesa un**  ciclo Fi1 especial, en el cual se activa la !(nea loifGi, para Indicar al periférico solicitante que coloque un dato *de* B bits **en el bus de datos. La CPU inserta automat{camente en este estado**  Mí especial 2 estados Tw.

**Los eventos propios de un ciclo de solicitud y reconocimiento de tnterrupcion se describen enseguida.** 

Un periferico solicita la interrupcion enviando a nivel bajo la entrada 1"NT. La CPU termina el Último estado de la Instrucción **y roconoce la solicitud procesando un ciclo Rl especial. La &eñal**  MI se activa. En el primer estado Tw, la CPU envia a nivel bajo la señal IORO. La combinación de las señales IORO y Mi indican al periferico que la CPU reconoce la solicitud de interrupcion, por lo quo la Interfaz dul periferico debo enviar el dato de 8 bits sobro el bus de datos. Durante la transición alto-bajo de la

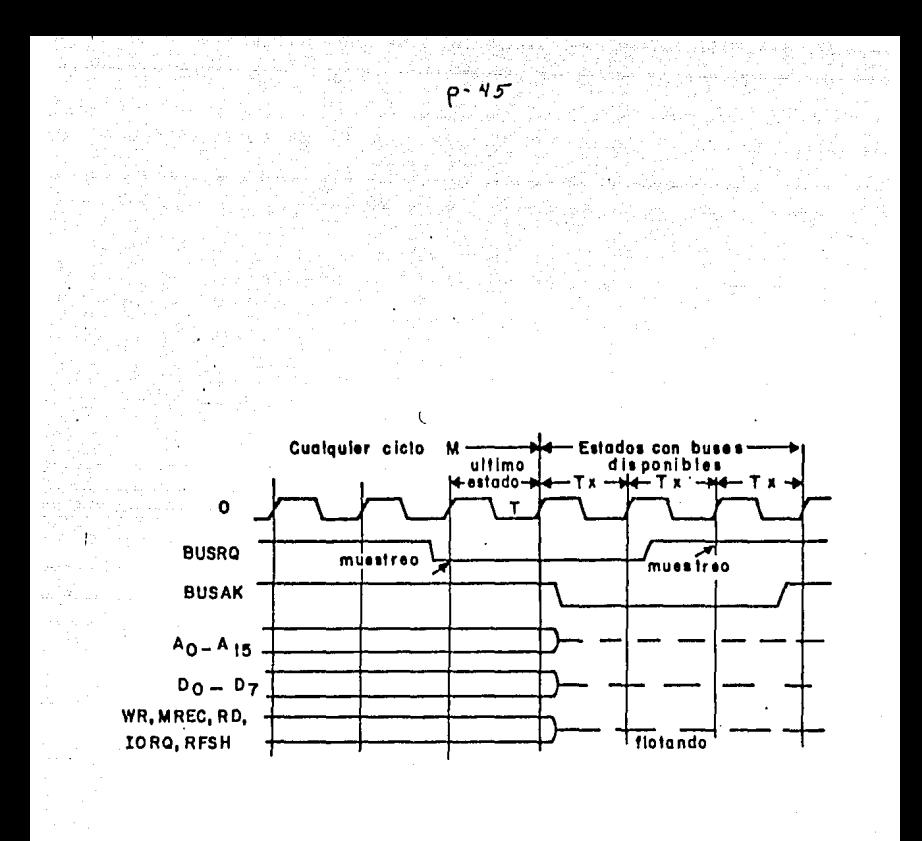

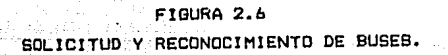

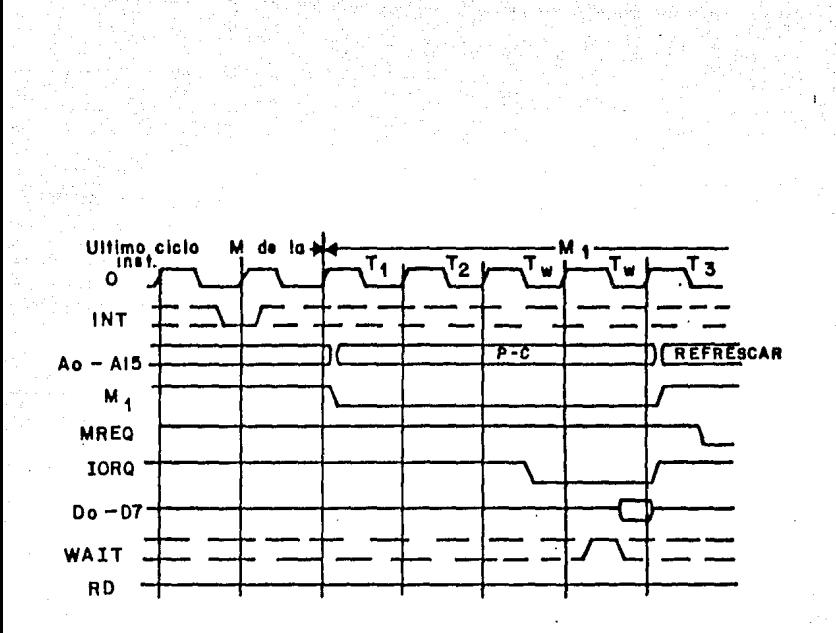

FIGURA 2.7 BOLICITUD Y RECONOCIMIENTO DE INTERRUPCION.

señal 6 del segundo estado Tw. la CPU prueba el nível de la señal WAIT para investigar si se requiere un estado Tw adicional. La CPU lee el contenido del bus de datos. El contenido actual del PC se salva colocandolo en el stack y enseguida el PC se carga con una dirección, que es formada con el dato enviado por el periferico (la manera de formar esta dirección es determinado por .<br>los modos de interrupción IMO, IMI o IM2).

Solicitud de interrupción no enmascarada.

La CPU Z-80 cuenta con la línea de interrupcion NMI, que tiene mayor prioridad que la línea INT, y que no se puede deshabilitar por programación. La CPU reconoce la solicitud NHI durante la transición bajo-alto de la señal 9, en el último estado T del ultimo ciclo de maquina de la instrucción en proceso (en la misma forma que en la línea INT).

La figura 2.8 ilustra el diagrama de tiempos de solicitud de interrupción no enmascarada. La respuesta de la CPU en este ciclo es la ejecución de un ciclo de maquina similar al ciclo Fetch, la diferencia es que no lee el dato del bus de datos. La CPU almacena el contenido del PC en el stack y carga el PC con la dirección O66H, para continúar a partir de ahi el procesamiento. Las rutinas de servicio, para las solicitudes de interrupción no enmascaradas, deben comenzar a partir de esta localidad de memoria. Durante los estados T3 y T4 se realiza la función de refrescar memoria.

Salida de la instrucción HALT

ejecutarse la instrucción Halt, la CPU comienza la A1. ejecución de una serie de instrucciones de no operación (NOP), la cual se termina hasta que la CPU recibe una solicitud de interrupción. La CPU muestrea el valor de las 2 líneas de<br>interrupción (INT y NFII), durante la transición bajo-alto de la señal » en el estado T4 de la instrucción NOP. La figura 2.9 ilustra el diagrama de tiempos del ciclo de salida de  $\mathbf{1}$ instruccion Aalt.

La CPU sale del estado de alto despues de detectar una solicitud de interrupción y entra a un ciclo de reconocimiento de interrupción, correspondiente al tipo de interrupción que<br>recibio. El proposito de las instrucciones NOP durante un estado alto, es el de continuar realizando la función de refrescar la memoria dinamica, La señal Halt permanece activa mientras que la CPU se encuentra en el estado de alto.

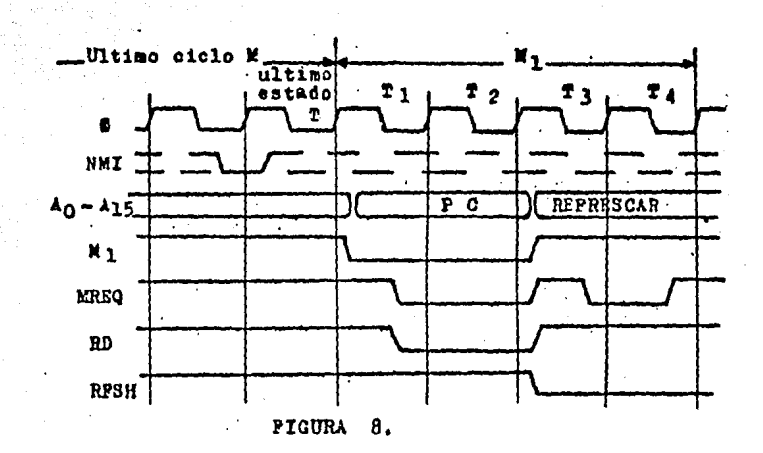

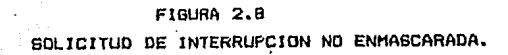

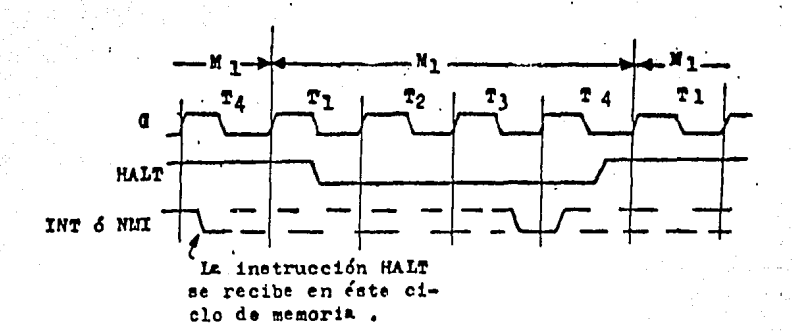

PIGURA 9.

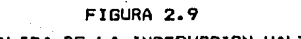

SALIDA DE LA INSTRUCCION HALT.

 $\boldsymbol{u}$ 

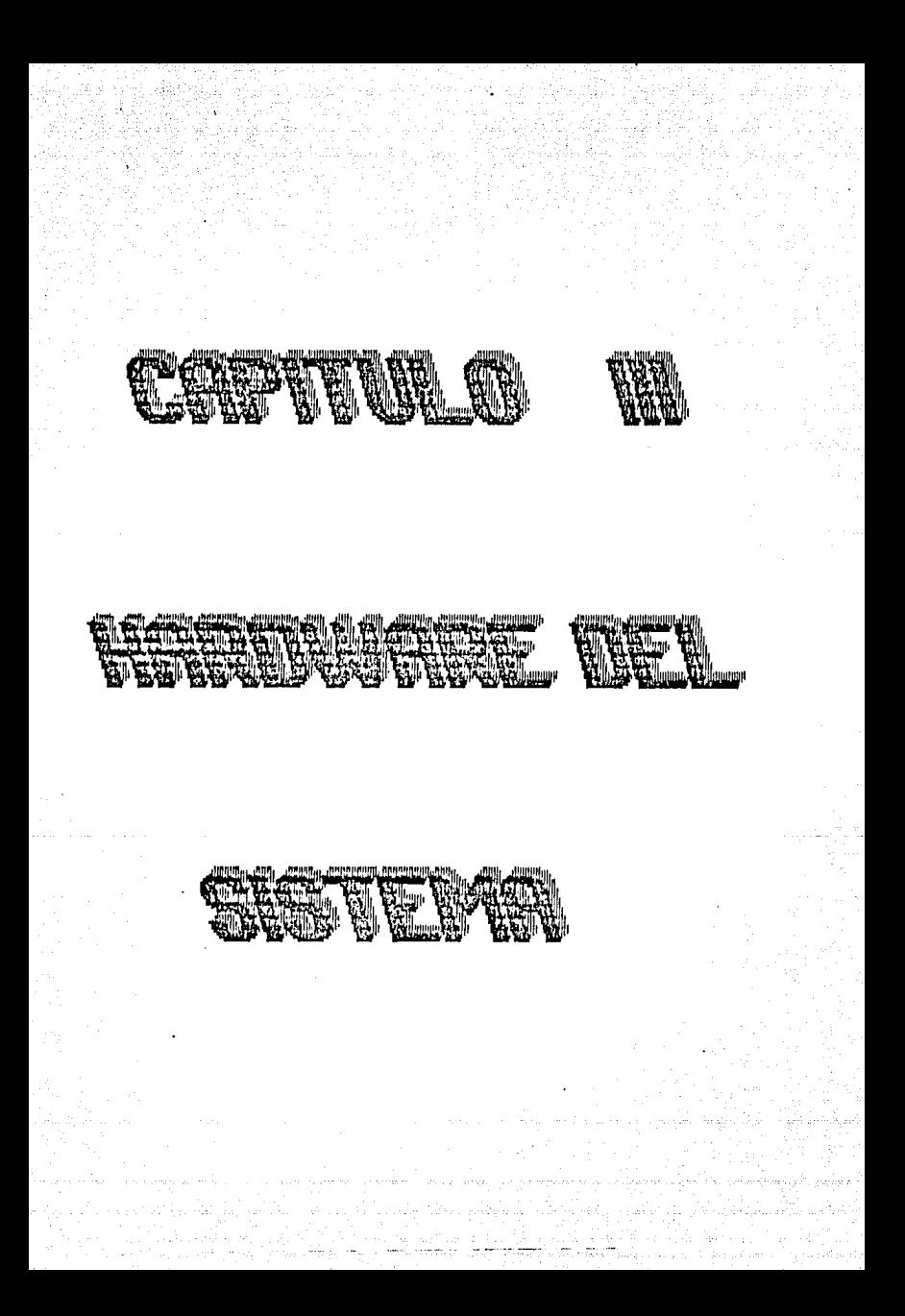

# CAPITULO III

## HARDWARE DEL SISTEMA DE MEDICJON

3.1 Planteamiento del problema.

Como se mencionó en el capitulo I la medición del patrón de descarga de una sola celula <neurona> presenta varioa problemaa, como soni<br>- Por s

p- SI

pequeña magnitud (10-50 uvolt.) se introducen una gran cantidad de señales indeseables (ruido) y además

- Por su corta duración (1 mseg. aprox.) dificultad para ser<br>cuantificada.

La técnica que se utiliza para el registro extracelular se describe brevemente ensequida;

Se prepara al animal con el cual ee realizara el experimento, gato o rata, anestesiandoló y fijandolo a una mesa de prueba. Se<br>realiza un trepano por donde se introducira el microelectrodo, generalmente se utiliza una micropipeta de vidrio con una solución conductora dentro de ella. El avance o retroceso del mlcroelectrodo se realiza por medio da un micromanipulador lapendice I), que posee un avance de 1 o 10 micras por paso, a seleccionar segun las necesidades. El microelectrodo es avanzado<br>hasta que este se acerque lo suficiente a una celula para que que este se acerque lo suficiente a una celula para que BRan rRgistradas BUS descargas. La 5eñal que so obtiene del microelectrodo es introducida a un preamplificador P-15 (apendice 1), con una escala de amplificacion de x 100, teniendo por lo tanto a su salida una señal en un rango de 30 a 60 mVolts. Esta señal es como la que se muestra en la figura 3.1

De la figura podemos observar que ademas de la señal de interes se encuentran otras señales (descargas electricas) de c~lulaa qua se encuentran cercanas al electrodo y además una gran cantidad de ruido, por lo que es necesario aplicarle una serin do procedimientos para as! limpiarla y obtener la senal deseada en forma al sl ada.

La soluclon de este problema y el procesamiento de la señal ee muestra en el diagrama a bloques de la figura 3.2

A continuación se describirá a detalle cada bloque.

### 3.2 Circuito de ventana

Este circuito fue implementado a base de amplificadores operacionales principalmente. Se la llama circuito de ventana porque su función principal es la de abrir un rango de voltaje por el cual solo pasaran las señales que se deseen. Esto rango so<br>límita de forma manual deacuerdo a las necenidades del límita de forma manual deacuerdo a las necenidades del investigador u operario del sistema. Esta etapa se compone de un acoplador de impedancias, un filtro pasabajas, un amplificador, 2

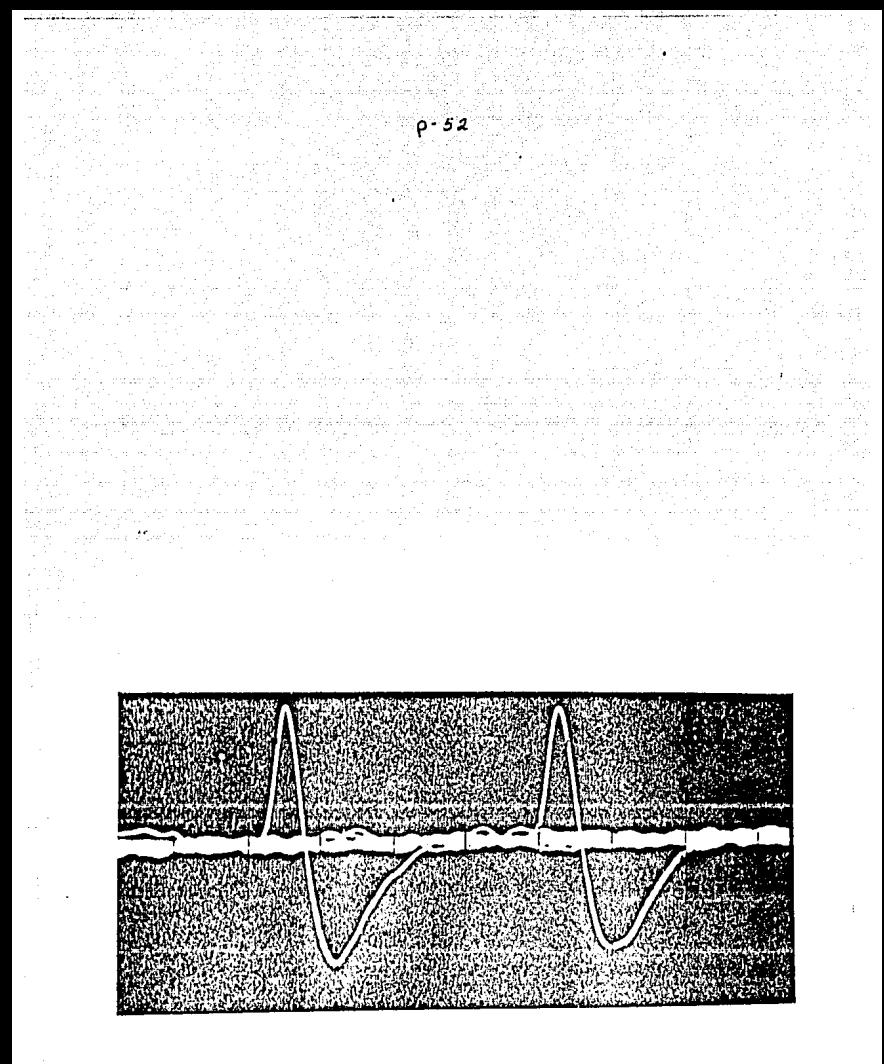

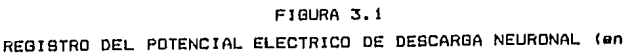

 $mV$ ).

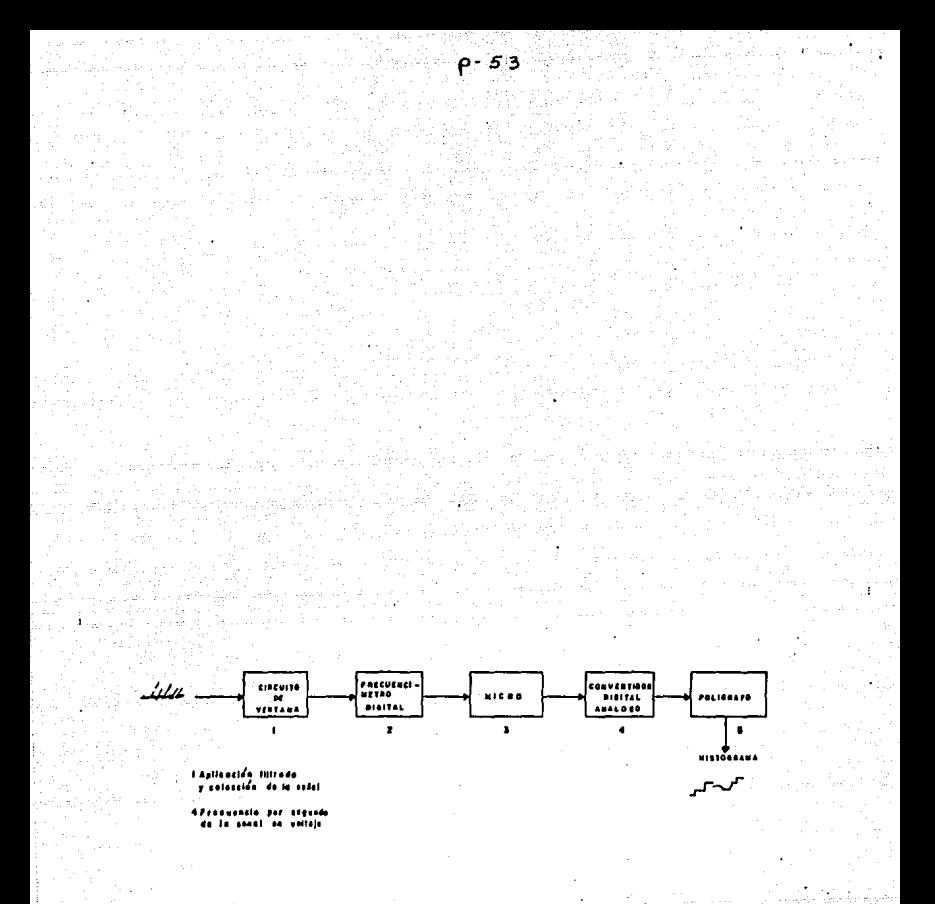

### FIGURA 3.2

DIAGRAMA A BLOQUES DEL SISTEMA DE MEDICION.

comparadores de voltaje, 2 diodos rectificadores y una compuerta logica. Su esquema se puede ver en la figura 3.3.

Acoplador de impedancias

 $function$ Su l la de acoplar las impedancias, del **PE** preamplificador y del circuito de ventana, se le llama tambien seguidor de voltaje, sus características y diagrama respectivo son1

ganancia unitaria Zin = impedancia de entrada tiende a infinito. Zo= 0 impedancia de salida tiende a cero Defasamiento de O grados en C.A. Misma polarídad en C.D.

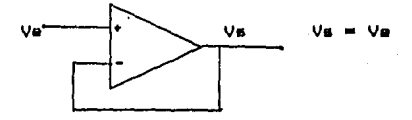

# Filtro pasabajas

Se utilizo un filtro activo pasabajas tipo butterworth de tercar orden con una frecuencia de corte de 1000 Hz (1 Kh). Se<br>eligío un filtro activo porque estos no poseen inductores y además para frecuencias bajas (menores de 5k) su respuesta es muy buena, y del tipo Butterworth porque su respuesta en frecuencia es muy plana a la mitad de la banda de paso.

Su diseño se muestra enseguida:

se tiene que

 $Fc = 1000 Hz$ y ademas de tablas de diseño de filtros  $C1''' + 1.392$  $C2'' = 3.546$  $C3'' = 0.2024$ 

se desnormalizan los capacitores deacuerdo a la frecuencia de corte

$$
C_1 = \frac{C_1}{a \pi \epsilon_0} = \frac{1.992}{a \pi (1.813)} = 2.31 \times 10^9
$$
  

$$
C_2 = \frac{3.596}{a \pi (1.813)} = 6.49 \times 10^9
$$
  

$$
C_3 = \frac{3.596}{a \pi (1.813)} = 6.49 \times 10^9
$$
  

$$
C_4 = \frac{0.2049}{a \pi (1.813)} = 3.34 \times 10^5
$$

ahora se desnormalizan deacuerdo a el valor de la resistencia R. se propone 'R¤ 10 K entonces

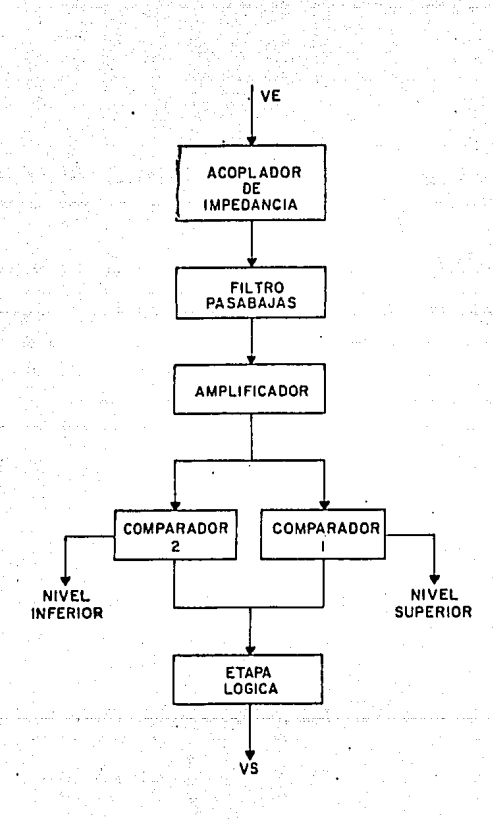

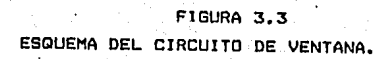

.

$$
C_{1} = \frac{C_{1}^{2}}{R} = \frac{a_{1}a_{1}a_{2}^{2}}{a_{1}a_{1}a_{2}} = 0.011a_{1}a_{2}^{2} = 0.011
$$
  

$$
C_{2} = \frac{c_{2}a_{1}a_{2}^{2}}{a_{1}a_{1}a_{2}} = 0.241a_{1}a_{2}^{2} = 0.441a_{1}a_{2}^{2} = 0.011a_{1}a_{2}^{2} = 0.011a
$$

ajustandolos a valores comerciales

$$
c_1 = 220 \text{ A} \frac{1}{2} \qquad c_2 = 520 \text{ A} \frac{1}{2}
$$

El diagrama del filtro ess

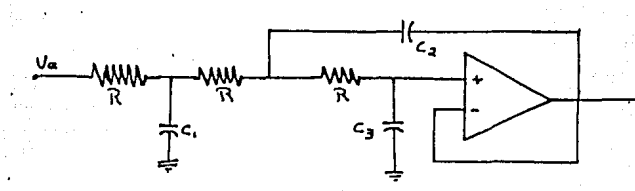

Amplificador

Como vimos anteriormente, la señal de descarga neuronal es negativa y a la salida del preamplificador P-15 se encuentra en<br>un rango de 30 a 60 mV aproximadamente. Por lo tanto en esta etapa se utiliza un amplificador inversor, para así obtener la señal como positiva y su diseño es el siguiente:

características del amplificador inversor

 $2in = R$ impedancia de entrada  $20 - 0$ impedancia de salída

función de transferencia

$$
\frac{V_s}{V_a} = -\frac{R_f}{R_i}
$$

- 185<br>- 185

- 85 Ve

de aqui podemos ajustar la ganancia a nuestras necesidades donde

por lo que tenemos que

 $G = \frac{SV}{60N} = 85$  y  $V_3 =$ 

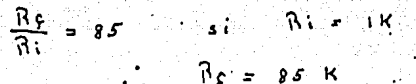

Circuito comparador

Despues del amplificador se procedío a introducir la señal a 2 comparadores de voltaje al mismo tiempo, para asi obtener 2 niveles de referencia de C.D., nivel superior y nivel inferior. Ambos comparadores funcionan de la misma forma, un circuito comparador de voltaje se muestra enseguida;

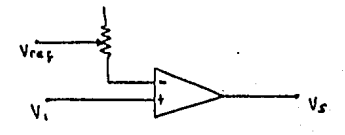

Cuando Vi es menor al voltaje de referencia se tendrá que el voltaje de salida sera Vo= V+ (5 V) y si por el contrario el voltaje de entrada Vi es mayor al voltaje de referencia entonces en este caso Vo= V- (-5 V).

referencia (Vref), formamos un rango por el cual pasara nuestra señal deseada, eliminando las señales indeseables.

Como a la salida de cada uno de los comparadores tendremos señales cuadradas de 5 V y -5 V, según sea el caso, el nível de<br>-5 V lo ajustemos a cero mediante la adición de un par de diodos rectificadores en serie.

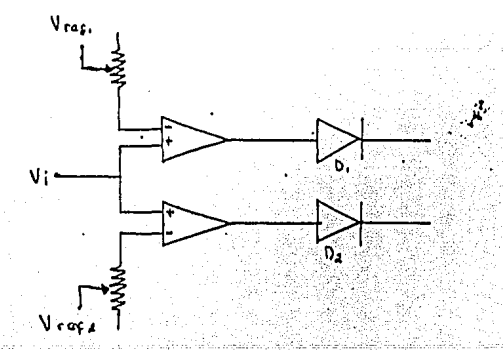

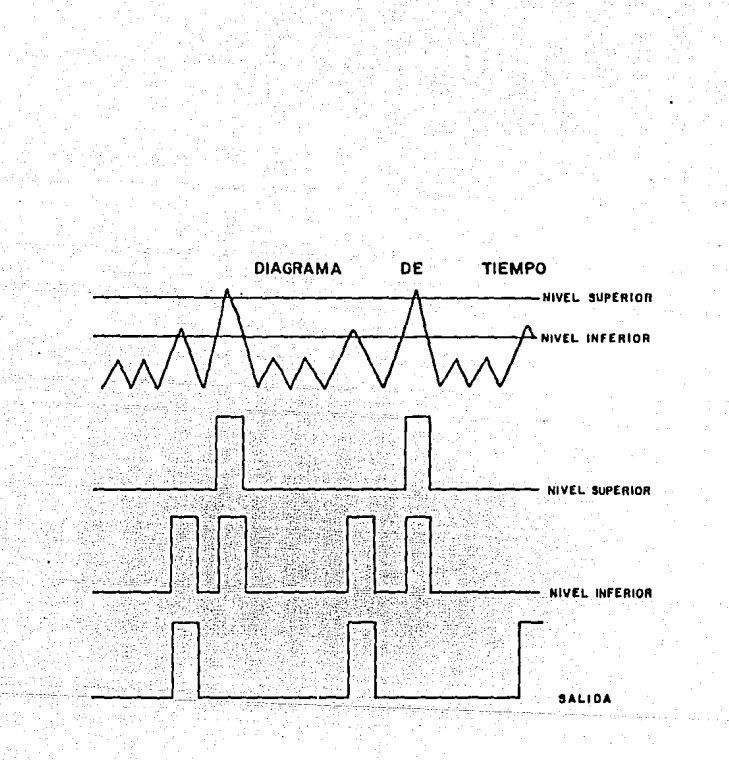

FIGURA 3.4

DIAGRAMA DE **TIEMPO** DE LA BEÑAL traves del circuito de  $\blacksquare$ ventana, la malida esta en el orden de 5V.

 $P - 58$ 

Para tener solo una respuesta y esta sea la deseada a la<br>salida de este circuito, necesitamos ajustarlo a ciertas de este circuito, necesitamos ajustarlo a ciertas condiciones, y estas son que solo cuando tengamos respuesta do cualquiera de los comparad0res, nos interesa tener a&a condición y no cuando ninguno tenga respuesta, o ambos la tongan. Pasando lo anterior a una tabla de funciones logicas tenemos:

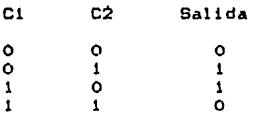

Por lo que se elige una compuerta TTL con funcion de OR<br>exclusiva. El diagrama de tiempos de la soñal al pasar por toda<br>esta etapa se muestra en la figura 3.4 esta etapa se muestra en la figura 3.4<br>El diagrama completo del circuito de esta etapa se muestra en

la fioura 3.5

De donde concluimos que ya se eliminaron todas las señales indeseables y se tiene la señal de interes en el rango de 5 Volts, como un proceso puntual. Asi de esta manera puede ser ya manipulada en forma digital y por lo tanto se procede a ser<br>introducida a la siguiente etapa.

3.3 Circuito de contadores y microprocesador.

Toda. esta etapa fue implementada a base de clrcuitoa digltalea TTL (LS>, las características particulares de cada circuito utilizado en el nistema se muestran en el apendice 11.

El dlagrama a bloques de esta etapa se muestra en la figura *3.b* 

# Contadores

*Gn* eeta etapa se implemento una eerie de contadores controlados por el microprocesador Z-80, en cuanto a borrado de datos y duración de conteo, Se utilizaron 3 contadores tipo BCD<br>de modo que la frecuencia máxima sería de 999Hz, pero en la practica la mayor parte de frecuencias a medir son bajaB, menores de 255 H:. Para poder ser controlados los contadores por señales que ma~de el micro se le adicionaron un arreglo de compuerta~ NANO para que por medio de estas sea posible habilitar y borrar datos de los contadores. Los contadores que se utilizaron fueron 74L590 con las siguientes caractorlsticas1

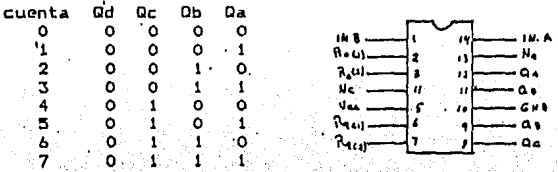

 $p - 59$ 

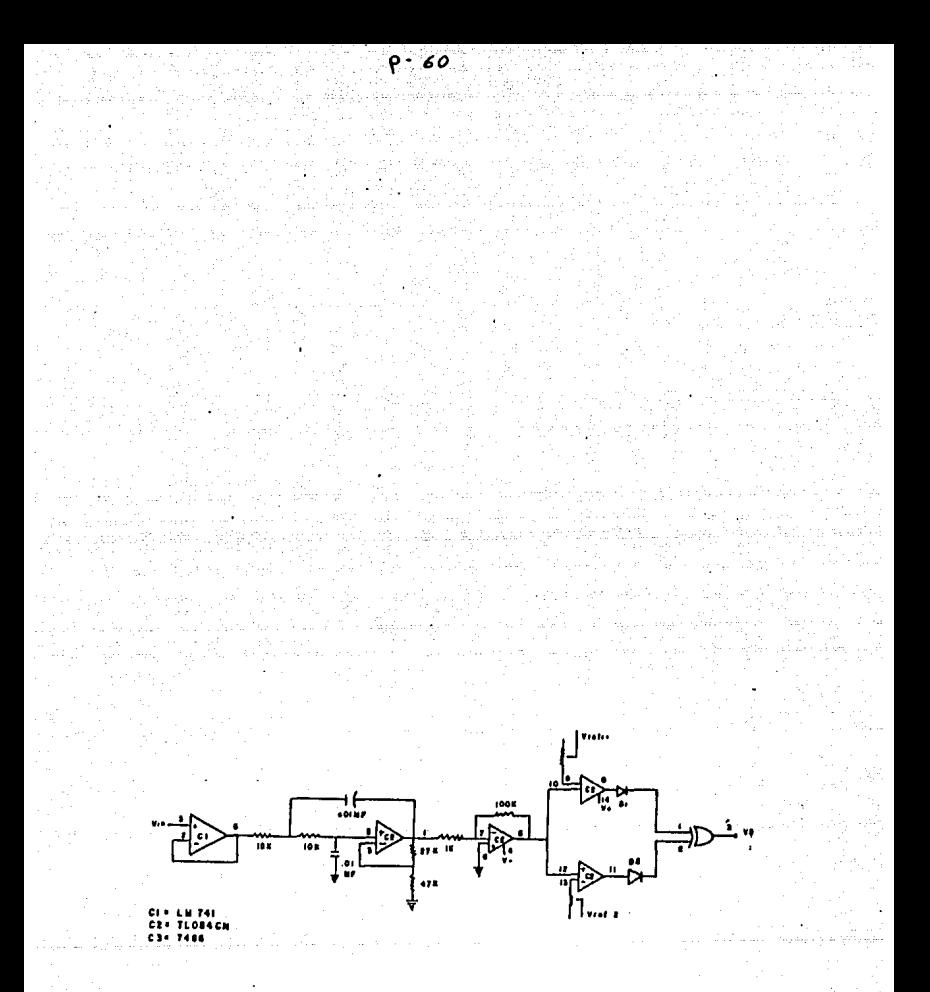

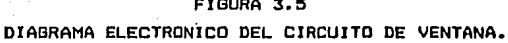

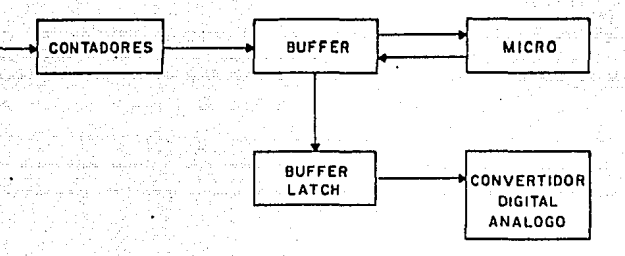

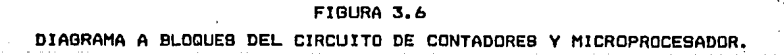

Ā ò

tabla de funciones cuenta/reset

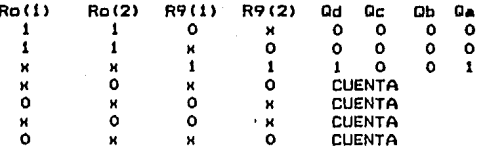

Para cuenta BCD INPUT B (1) debe estar conectada a Qa.

Basandose en las características anteriores se implementó el arrenio de compuertas NAND de la siguiente forma

- 62

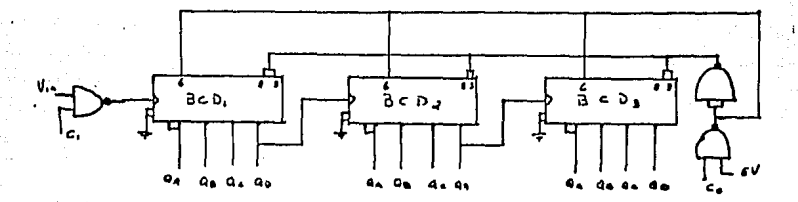

Donde CO y Ci son condiciones impuestas por el microprocesador por medio de software. Para el circuito anterior tenemos que cuandos

 $CO = 0$  entonces en R9(1)= 1 y R9(2)= R0(1)= R0(2)= 0 y en estas condiciones los circuitos BCD estan listos para contar.

 $CO = 1$  entonces  $R9(1) = R9(2) = 0 \sqrt{R9(1)} = R9(2) = 1$  i para estas condiciones el dato que tenían los contadores es borrado porque  $Da = Dba$   $Dc = Dd = 0$ .

Ci= 0 no importando lo que tenga en la otra entrada de esta compuerta la salida será siempre de ilogico y por lo tanto como no existe nigún cambio de estado logico los contadores permanecen sin realizar ninguna cuenta.

C1= 1 en este momento cada cambio de estado lonico que tenga la otra, entrada de la compuerta (señal) es registrado y mandado a la este y en ese momento los contadores registraran el salida de número de cambios de estado (frecuencia) de dicha señal. Esta

, condicion permanece fija por un loop de tiempo equivalente **a** 1 **segundo para asi obtener las cuentas por segundo, que en aste caso ser{a la irecuencia por segundo. El loop de tiempo es realizado por software.** 

Como tenemos tres contadores BCD, cada uno de 4 bits, en total **ten amos 12 bits los cual es 1 os vamo!! a i ntrodt.tci** *r* **al mi ero**  mediante la utilizacion de 2 puertos de entrada/salida de datos **de 8 bits cada uno. Pero antes de esto se conectó un circuito buffer de tercer estado con la intención de direccionar el flujo**<br>de información, que en un caso va a ser de los contadores bacia **de infcrmaciÓn, que en un caso va a ser de loa contadores hacia el puerto del micro y en otro del puerto del micro hacia un**  convertidor digital-analogo, esto lo haremos exclusivamente para **8 bfts, los correspondientes al puerto B.** 

'El circuito utilizado es el 74LS241 **cuyo'"' diagrama y caracter{sticas se muestran enseguidat** 

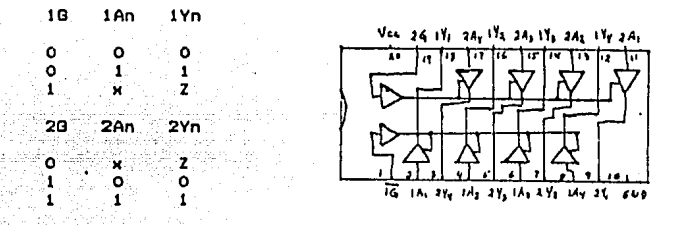

Se utilizaron 2 circuitos de este tipo, cada uno para 4 bits **del puerto del micro, la forma en que fueron conectados e&1** 

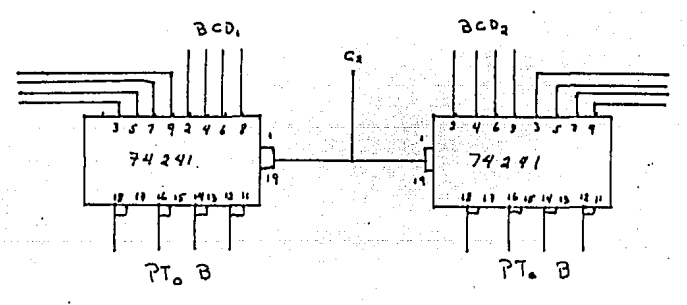

utilizando dicha conexión el flujo de datos fue controlado de tal<br>forma que este es controlado por el micro, esto es cuando:

C2· O tenomoµ que los datos o\el número que se encuentra a la salida de los contadores es transferido directamente al puerto B, pasando por el circuito 74241

C2= 1 el flujo de información es del puerto hacia un circuito mas. que es un buffer tipo latch de tercer estado.

La utilización de este ultimo circuito es necesaria-para mantener una cierta condición fija durante un período de tiempo. sin cambio alguno. El circuito utilizado fue el 74L6373 con las siquientes caracteristicas:

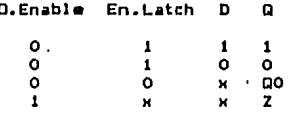

00 estado anterior Z alta impedancia

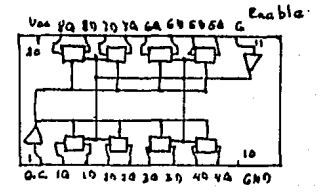

· Aprovechando las condiciones de los circuitos anteriores impuestas, por el micro para este circuito, de tal forma que C2 controlara tambien la transferencia de información por el circuito 74LS373 quedando de la forma:

C2= 0 tendremos a la salida de este buffer el estado anterior y al mismo tiempo en el micro la obtención del nuevo dato.

C2= 1 en este momento transferimos el dato desde el micro hasta tenerlo a la salida de este circuito, sin tener el problema de perder información .

Utilizando los arreglos anteriores podemos manejar al puerto B del micro, en cierto momento como entrada de información y en otro como salida, según convenga.

Finalmente en la salida de este circuito se conecto un convertidor digital-análogo, con el fin de tener la frecuencia medida representada en voltaje.

#### 3.4 Convertidores Digital-Analogo

Un convertidor digital-analogo (DAC) acepta una clave de entrada digital. El conjo de entrada aparece por lo común en<br>paralelo, o sea, simulfaneamente, en un conjunto de líneas<br>paralelas. Sin embargo, se puede presentar en serie, como un tren<br>de jústico se puede presentar en ser que se conozcan dos datos: el significado cuantitativo del codigo y la relación de conversión que se abarca en el convertidor.

El voltaje de salida de escala completa de un DAC depende del producto del voltaje de referencia y la ganancia de transferencia (transconductancia en el caso de un DAC de salida de corriente). Asi pues, para un DAC el voltaje de salida Vo esm

#### Vo= GNVref

donde N= valor fraccionario del codigo digital.

G= ganancia

Vref= voltaje de referencia

.Puesto que Vo depende del producto de N y Vref, se puede usar un DAC como multiplicador de 2 señales, una digital y la otra<br>analogica. Una aplicación común para esta función es la de la amplificación de ganancia variable, en donde la ganancia de una señal análogica se controla mediante una entrada digital.

Un DAC completo de 4 cuadrantes puede multiplicar codigos digitales positivos o negativos por señales analogicas positivas o negativas. La salida obedece tambien a las reglas de multiplicación en lo que se refiere al signo. Algunos DAC tienen solo una capacidad limitada de multiplicación con disposiciones para entradas de referencia de polaridad simple, y entradas digitales unipolares o bipolares, son DAC de uno o dos cuadrantes respoctivamente. Sin embargo, otros DAC tienen referencias internas conectadas permanentemente, se trata de DAC de referencia fija que quiza tengan una gama limitada de recorte de ganancia, pero sin variabilidad.

Al igual que en el caso de los multiplicadores analógicos. los DAC multiplicadores se pueden utilizar para la división mediante el uso de realimentación negativa. Si la función general-de " transferencia es positiva y no se puede llegar al circuito interno, se puede utilizar un amplificador operacional de<br>interno, se puede utilizar un amplificador operacional de trayectoria de realimentación en torno al Al amplificador esta cerrada a traves del DAC multiplicador. Puesto que el Al es un amplificador de alta ganancia y debe mantener su entrada negativa curcana a cero, se aplica la condición dem

Vi= -GNVo y por lo tanto

Vom 1VI/(GN)

El termino N puede tener solo valores positivos, pero Vi puede ser positivo o negativo. Como en el caso de todos los divisores de realimentación, los errores y tiempo de respuesta son inversamente proporcionales a N y se hacen muy grandes conforme N tiende a cero. Los valores de Vi y N deben ser de indole tal que Vo no sea nunca mayor que su valor de escala completa.

Los elementos basicos de un DAC completo son la referencia, de resistencias para proporcionar un conjunto de una red corrientes o ganancias sopesadas, un conjunto de voltajes, interruptores / para determinar que bits contribuiran a la salida y un transductor para proporcionar una salida que tenga el formato doseado (voltaje o corriente), el nivel y la impedancia

Los<sup>.</sup> circuitos utilizados en los DAC modernos, aunque bastante varia<br><mark>re</mark>sis iados en detalle, incluyen casi univ**ersalmente re**des<br>istivas de atenuación-que no requieren razones-de-mas-de-Bii-y en la maycr(a de lea casos solo de 211. Para minimizar les **errores dinamices, las corrientes de bits sopesados con pracieió'n**  son constantes y los interruptores dirigen simplemente las corrientes de un lugar (punto suma) a otro (tierra). Puesto que **al ilujo de corriente no se interrumpe, se minimizan los retardos**  y les disturbios transitorios.

Algunos DAC utilizan una red de escala R-2R (FIB. 3.7). Esta **tiene un conjunto de resistores en serie, R12, R23, R34, etc., de resistencia R, y un conjunto de resistores en paralelo R1, R2,**   $R3$ , etc., de resistencia 2R. Hay un resistor final de terminación **R, de valor 2R. Los interruptores e5tan en serio con loe brazoa en paralelo y la corriente en cada brazo se dirige ya sea al**  punto sumador del amplificador (tierra virtual) o a una línea **común que va conectada a ti erra. En 1 a f 1 gura 3 .. -a sa muestra un**  convertidor digital-analogo con escala R-2R.

El desempeño de la red R-2R se puede entender con mayor facilidad al realizar el analísis hacia atras:

14= V4/R4

**Puesto qua R4 y Rt astan en paralelo y son iguales, su combinacioñ en paralelo equivale • R34t por anda,** 

V3• 2V4

Asimismo, R3= R4) la corriente a traves de R3 es:

#### 13• 2V4/R3 • 2V4/R4• 214

Puesto que R34+ (Rt/R4)= 2R34• R3 la combinación en paralelo de realatencla a tierra de V3 es Igual a R23 y

 $V2 = 2V3 = 4V4$ 

Si se sigue de este modo se tiene!

y 11• 212• 413• 814• Vraf/Rl Vraf= 2V2= 4V3= 8V4

Por ende, las corrientes que pasan.por los brazos en paralelo y<br>los voltajes en los nodos forman una progresión bínaria. Resulta evidente 1 que la naturaleza de esta prcgreslon ne ae ve afectada por el nJ'mero de celdas tanto sl se trata de 4 come de 10 o 12.

por : nomen en ensues encorrentes en entre **las corrientes sopesadas binarias ii, 12, 13 e 14, dirigidas**<br>por los interruptores, contribuyen ya sea al voltaje de salida a **traves del amplificador operacional o a la corriente comun. Si el**  1 bínario dirige las corrientes a el punto suma y el O a la línea comun, la corriente en esta ultima sera el complemento de la<br>corriente en la línea del punto suma.

El error de compensación a cero en un DAC es la cantidad en la que su salida difiere <sup>f</sup>de cero cuando el código de entrada pide cero. Si se ajusta la salida para el valor torrecto a cero, todos los damas codlgcs da salida se traduclran de conformidad con ol **mismo val cr.** 

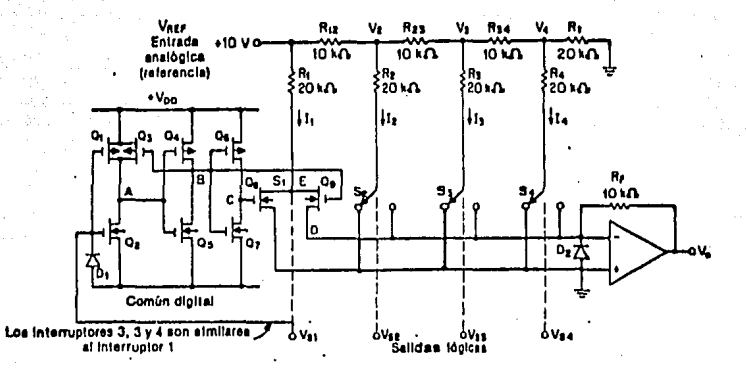

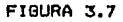

CONVERTIDOR DIGITAL-ANALOGO TIPO CONFIGURACION INTERNA DE UN  $R-2R$ .

Error de ganancia es la cantidad en la que el ambito de salida<br>difiere del valor teoríco. Lo provocan los errores de razón **difiere del valor tooríco. Lo provocan lo• error•• d• razort** Qeneral de resistencias y en les DAC d• referencia fija, los **errores de reforencla.** ,

Cualquier desvlación de la mejor línea recta, se denomina<br>error de linealidad. Se encuentran dos claees de errores de este<br>tino. Uno es de no linealidad diferencial, que se debe a las tipo. Uno es de no linealidad diferencial, que se debe **a** las **diferencias de tamaño de los bite. Conduce a errores de magnitud diferente cuando los bita se auman en diversas comblnacione5'•** 

cada etapa de un codigo al siguiente, en Incrementos de LSD, tiene que ser Igual a 1 LSD. Una desviación *en* **el tamaño de la etapa de ese valer &e denomina error da**  linealidad diferencial. Si en ciertas transiciones que incluyen<br>interrupciones simultaneas de números orandes de bits.la no **interrupciones simultaneas da numeres grandes de bits, la no**  linealidad diferencial es mayor que un LSD y de la polaridad apropiada, un Incremento de la entrada digital da como resultado **una dl5minucioñ de la salida analogica.** 

**La no linealidad de un tipo mas convencional, la integral, se**  puede deber, tambien a amplificadores no lineales y resistores de<br>realimentación. Incluso si todos los valores de bits son realimentación. Incluso si todos los valores de bits son<br>individualmente del todo exactos, su suma-puede-no-ser-precisa. **individualmente del todo exactos, su suma puede no ser precisa.**<br>En algunos casos, la carga variable presentada por una impedancia **En algunos casos, la carga variable presentada por una impedancia**  de salida de un DAC de salida de corriente o ganancia al voltaje<br>de compensación de salida del amplificador operacional, puede **de compensación de salida del amplificador oper•cicnal, puedu introducir errores aparentes de•lineal1dad.** 

Informacion anterior sobre convertidores dlQital-an•logo9 1 procedemoa a ewplicar la parte final del **sistema.** 

#### Convertidor digital-analogo

· El convertidor utiljzado fue el MC 1408-BN el cual es un<br>convertidor digltal-analogo multiplicador de B bits. Es muy<br>conveniente utilizarlo en donde la corríente de salida-es un  ${\sf producto}$  líneal de una palabra digital de 8 bits, Es compatible con circuitos TTL y CMOS, además es un convertidor de escalera dol tipo R-2R, sus características y configuración son:

**Vcc• 5V. Vea•** *:5* **•** -l~V. tiempo de conversion 30 nseg.

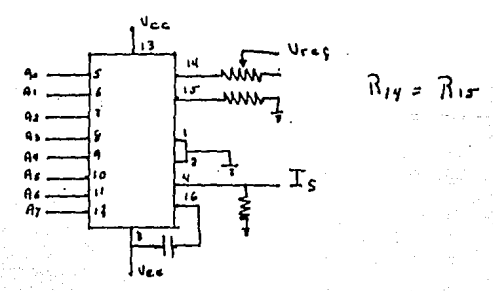

La corriente de salida del circuito viene dada por la ecuación
$P - 69$ 

 $A6/B + A5/16 + A4/32 + A3/64 + A2/128 +$  $10$ v. AR / 2  $A1/255$ )

ESTA TESIS NO DEBE SALIR DE LA BIBLIOTECA

#### donde  $K = Vref/E14$  $Ans. 0.0.1$

 $S1$ elegimos un voltaje de referencia de i volt y a Ri4m iK, de la ecuación anterior obtenemos la siguiente tabla

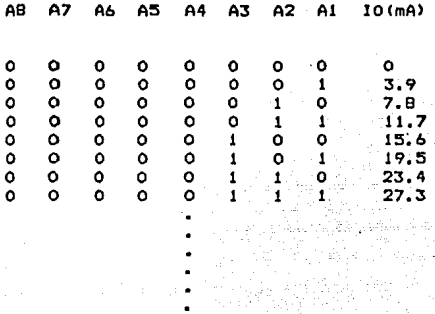

de este circuito colocamos un convertidor de A. la salida corriente a voltaje con ganancia, de esta forma obtenemos en la ralida un valor de voltaje representativo de la frecuencia medida. El convertidor corriente-voltaje utilizado fue  $\mathbf{P}$ siguiente:

۹. ww. donde V0= IORO

RO se fija de tal forma que se ajusta la ganancia a el voltaje requerido en este caso.

condicion 00000000  $10 - 0$  $\sqrt{0}$  = 0 11111111  $10 = 994$  $VO = 5V$  $\mathbf{H}$  $\mathbf{u}$ 

de la formula tenemos

R0= V0/I0 = 5V/994 mA = 5.03 K = 5K

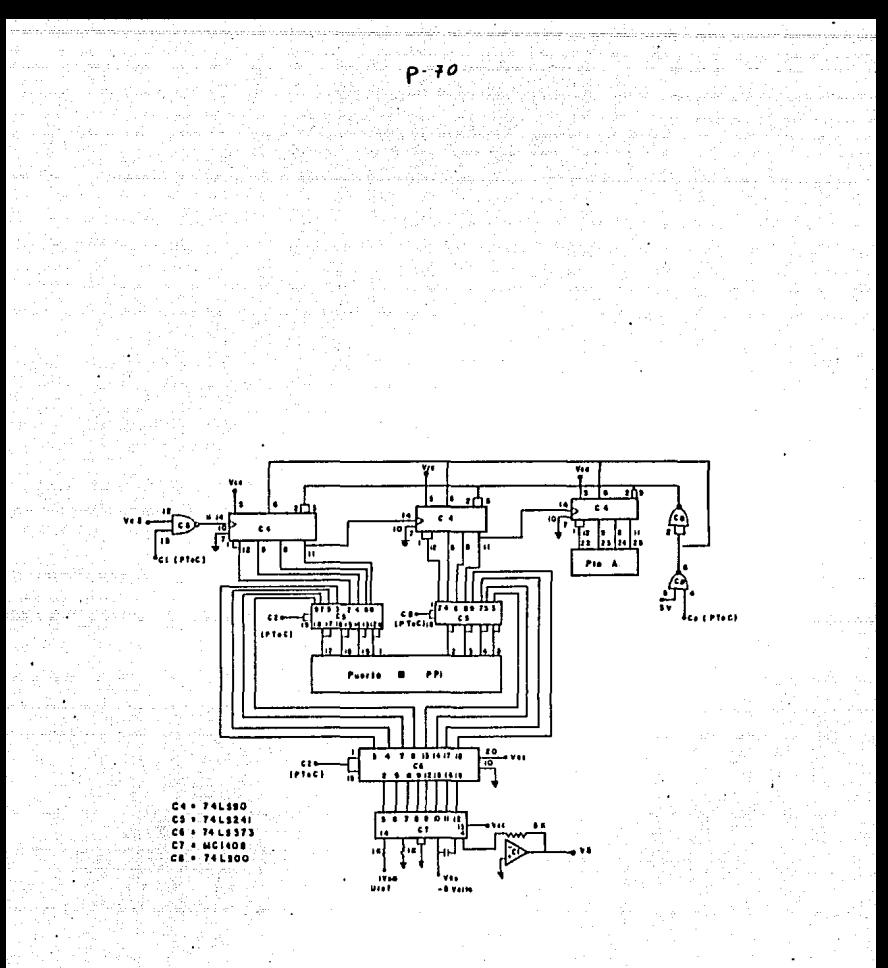

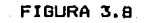

DIAGRAMA ELECTRONICO DE LA ETAPA DE CONTADORES Y MICRO.

Por lo tanto para cada número expresado en binario, frecuencia<br>en este caso, so tendra un voltaje equivalente.

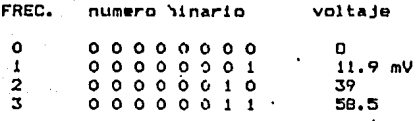

1 1 1 1 1 1 1

255

El diagrama de cone•IÓn de esta etapa **se** muestra •n la figura :s.o El diagrama de todo el circuito ne muentra en la figura 3.9.

4.97 V

Todo el slatema de hardware funciona con 5 V *y* -5V. La fuente **de alimentación que da estos** voltaje~ **a el sistema fue**  Implementada a base de un acumulador recargable de 12 V. entre **terminales y con una conexión interna a la mitad de este para**  obtener 6 V. El diagrama es el siguiente:

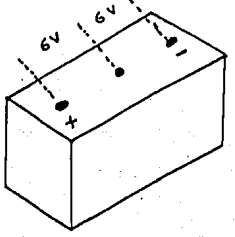

De tal forma que obtenemos 6 y -6 Volts, respectivamente, ••gÚn •• muestra la cone•IÓn requerida en seguida•

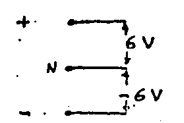

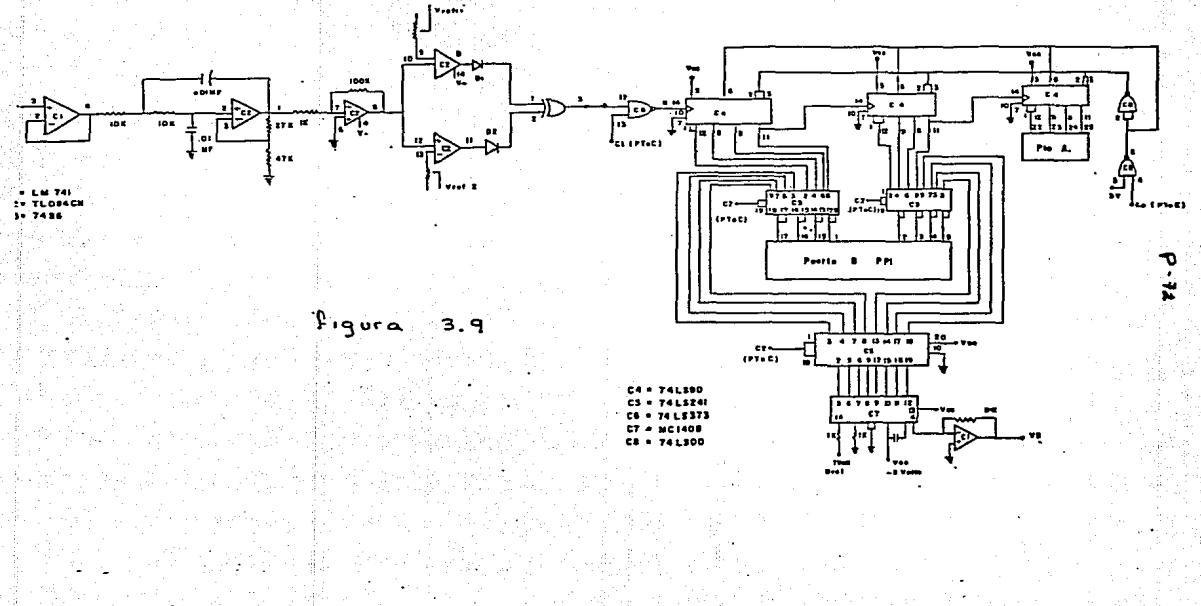

Con reguladores de voltaje de 5 y ~5 Volts (7805 y 7905 respectivamente), obtenemos los voltajes deseados. Por otra parte la utilización de un acumulador como fuente de voltaje es porque<br>nos ayuda a eliminar un poco el ruido de la línea en la medición de la señal de interes y por otro lado no depende el experimento de la corriente alterna, de tal forma que el experimento se lleva a cabo en forma continúa aun en ausencia de la corriente alterna.

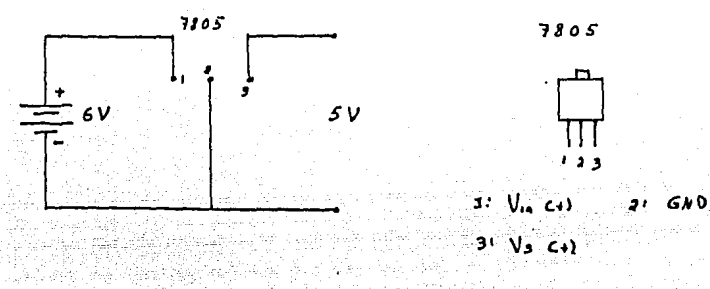

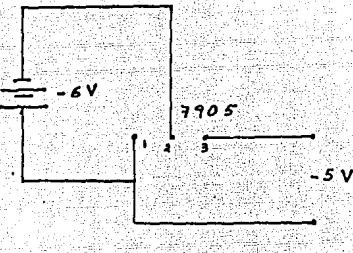

 $1.600$ **2.**  $V_{10}$   $C-1$  $3:V_s(C)$ 

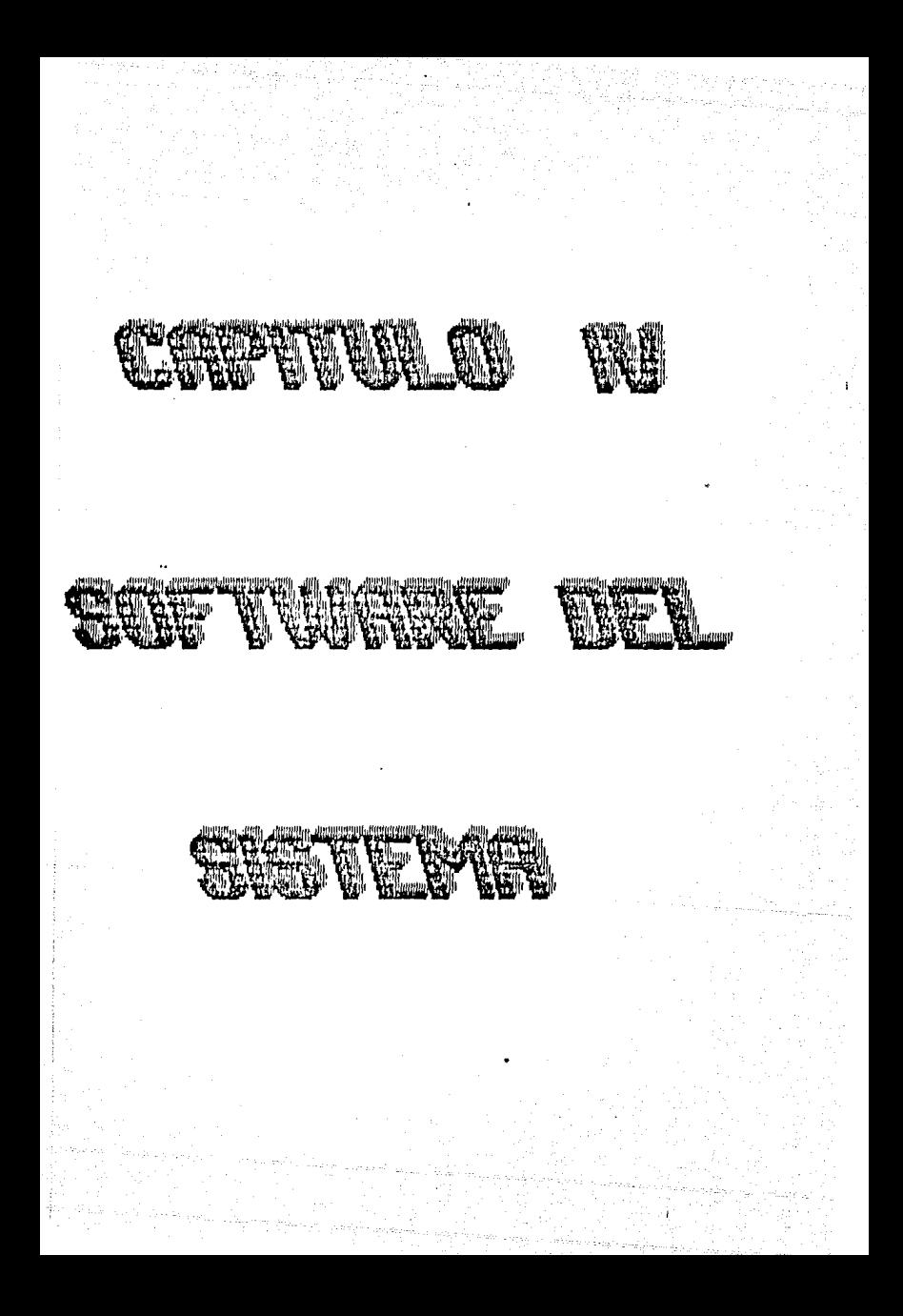

#### CAPITULO IV

#### SOFTWARE DEL BISTEMA DE MEDICION

# 4.1 Periferico PPI 8255

La explicación de la parte de programación, se hara en el longuaje ensamblador unicamente, los codigos equivalentes de cada instrucción se muestran en el apendice III.

Como el microprocesador, en este sistema trabaja en iteracción parte de hardware del mismo, el medio por el cual es con:  $1a$ la comunicación entre estas partes es por los puertos posible entrada/salida de información. Esto se hace por medio del PPI 8255.

E1 8255 una interface periferico programable es. (PPI) designado para ser usado en sistemas de microprocesadores. Su función es la de una interface periférica de información de entrada/salida de proposito general, tiene la finalidad de comunicar al bus del microprocesador con el exterior del mismo. La configuración funcional de el 8255 es programada por medio del sistema de software del que forma parte.

La configuración interna del PPI 8255 se muestra en la figura 4.1. En donder

1) Data Buffer: Esta conectado directamente al bus de datos del microprocesador. La palabra de control y la información son transferidos a traves de el.

2) Logica de control de lectura y escritura: Su funcion es la de manejar todas las transferencias internas y externas de datos. AO, A1, WR y RD controlan la selección de uno de los tres puertos o direccionan el registro de control de acuerdo a la siguiente tablai

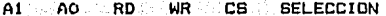

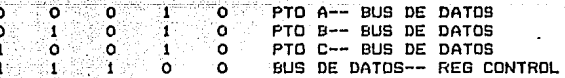

El PPI posee tres modos distintos de operacion:

Modo om Entrada/Salida básica. En este modo cada puerto puede ser programado para entrada o salida unicamente. Posee 2 puertos do 8 bits cada uno y dos de 4. Las salidas son tipo latch pero las entradas no lo son.

Modo 1= Entrada/Salida con handshaking. Tiene 2 grupos do B líneas que pueden ser programados para entrada/salida, estas son

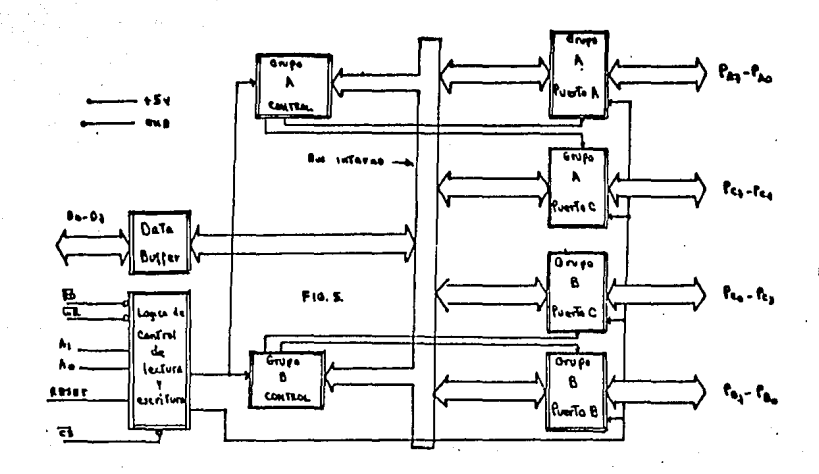

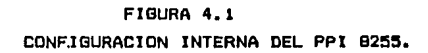

tipo latch, 4 bits del puerto restante (C) son-usados-para<br>control de los puertos de 8 bits. - Modo-2= Entrada/Salida bidireccional. En este se usan 8 líneas bidireccionales (puerto A) y 5 lineas de control (puerto C) para la transferencia de informacion. 3) Grupo A y B de control: Ambos constituyen un registro interno. denominado palabra de control, que establece la forma de operación del PPI. Contiene información como:  $\frac{1}{2}$ Selección del modo para los puertos A, B y ; Esta selección viene dada de la siguiente forma:  $\mathbf{1}$ D4 D5 D4 D3 D1 DO donde DO, Di, y D2 corresponden al grupo B y D3, D4, D5 y D6 al grupo A. DO 1 Programa al puerto C (bajo) de la siguiente forma: O= salida  $y =$ entrada. Di: Al puerto B, O= salida y i= entrada. D2: Selección del modo, O= modo 0 y 1= modo 1. D3: Puerto C (alto), O= salida y i= entrada. D4: Puerto A, O= salida y i= entrada. D5 y D6: Dependiendo de su combinación se tiene para 00" modo 0,  $01 = \text{mod}0 \text{ 1 y } 10 = \text{mod}0 2.$ El D7 siempre debe tener el valor de 1. 4) Puertos A, B y C: Estan constituidos por flip-flops. Los puertos A y B son de B bits de información y el puerto C se divide en dos de 4 bits cada uno. Para este sistema se utilizaron 2 configuraciones del PPI que sons como salida, todo en modo 0. 10000000 , = 80H A, B y C comp salidas en modo 0. La descripción de la elaboración de los programas que se implementaron para controlar el sistema se explicaran en partes, de acuerdo a como se fueron realizando. Esta serie de programas se dividío en 5 partes fundamentales, que son: 1) Control de contadores y tiempo de retardo. Transferencia de información hacia la memoría-del-micro-y 2) promedio del mismo. 3) Parámetros de calibración. 4) Obtención del histograma de frecuencias por segundo. 5) Obtencion del histograma de frecuencias por minuto. A continuación se describiran estas 5 partes en forma individual y al último en un solo. 4.2 Control de contadores y retardo La finalidad de esta primer parte de programación fue la de controlar a los contadores en duración de conteo y en borrado de datos anteriores para realizar inmediatamente despues la captura del siguiente dato. Para realizar este tipo de control, si<br>recordamos del capitulo anterior, el micro-manda-dos-condiciones logicas en particular, CO y C1, donde CO controla la condición de enable (0) o reset (1) y a su vez C1 controla la tranferencia de los pulsos a contar, esto es, si Ci= 0 en ese instante no existe tranferencia de información y por lo tanto no se realiza ninguna<br>cuenta, y si por el contario Cim i, los contadores realizaran su

función mientras que esta condición se cumpla (1 seg.). Ambas

 $\rho$ .77

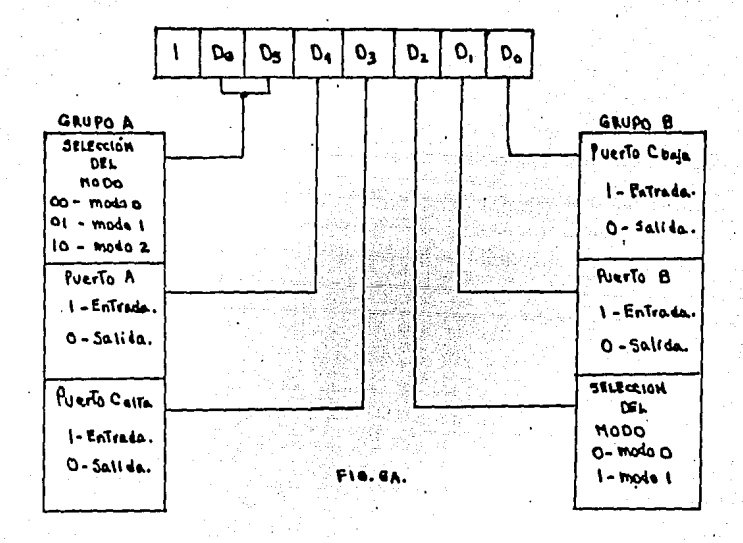

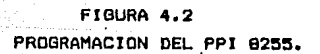

**condtclonea deben estar., da una forma coord1nAda. La• pasea a seguir p•r• la realizacion de eata rutina eon1** 

1) Establecer la configuración del PPI<br>2) Borrar datos anteriores (COm 1) 2) Borrar datos anteriores ICO• !) y habilitar contadores (CO• 0).  $3)$  Poner a contar a los circuitos (Ci= 1), durante i segundo. 4) Transferir el dato a un registro del micro.

3) Regresar al punto 2 para la obtención del nuevo dato.

<sup>I</sup>La pal abra digital de control para la programaclon d•l PPI en esta parte es 9AH, la cual programa a los puertos del PPI de la **siguiente formas** 

> **Puerto A• entrada Puerto B• entrada**  Puerto Ca sal ida

La subrutina de retardo se implemento de tal forma que fuese **equivalente a 1 eegundo, esta se muestra enaeguida.** 

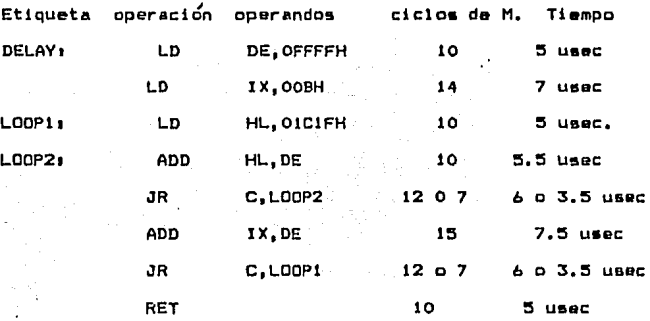

Esta etapa comprenda un retardo de 1 eegundo, primero fue implementado en forma teor!ca pero deapues fue ajustado en forma practica con la ayuda de un reloj de cristal de 10 MHz. Despues **de tener esto, 5e precede a poner el programa completo** *de* **esta**  atapa da tal forma que cumpla· con los requisitos antes **moncionados.** 

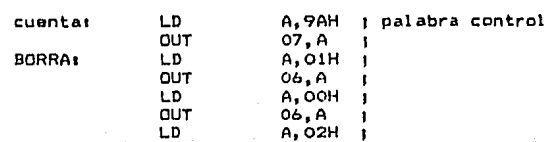

etiqueta <sup>I</sup> **operacion operadores comentarios** 

 $0 - 79$ 

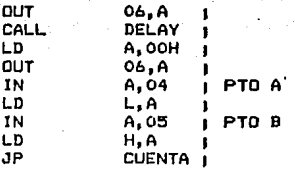

De l esta forma. los contadores funcionan durante un segundo y su información al termino de este es transferida por los puertos hasta tenerla en el recistro HL y recresar a obtener el siguiente dato.

4.3 Transferencia de la información a la memoria del micro v promedio del mismo.

se implemento un programa que realizara la esta parte En transferencia del dato obtenido a una localidad de memoria e ir obteniendo la suma acumulativa de los datos, hasta tener la suma de sesenta de estos y luego promediar mediante una rutina de división. Por lo tanto los pasos a seguir por esta rutina son:

1) Transferir el dato obtenido a una localidad de memoria. Convertir el dato del codigo BCD a código binario y regresarlo  $21$ a memoria. 3) Obtener la suma del dalo anterior y el presente, hasta obtener la sumatoria de 60 datos. Dividir el dato anterior entre 60, para obtener el promedio 43. L por minuto. Transferir el valor promedio de 60 datos a una localidad de 51. memoria especifica. siquiente valor promedio mandarlo a la memoria siquiente 6) E1 dol anterior. 7) Realizar lo anterior en una forma rutinaria.

Primeramente para la conversión del dato de BCD a binario, se tomo el dato por nibles y cada uno fue multiplicado por 1000, 100 10 y 1 respectivamente, y sumados para de esta forma tener el<br>dato en binario. Se fue sacando el promedio de datos en pareja hasta tener el promedio de 60 datos, lo que nos representaria la frecuencia por minuto de la actividad que estamos midiendo, estos datos se almacenaron en memoria, teniendo la dirección de la localidad del ultimo dato en otra memoria. El programa se muestra ensequida:

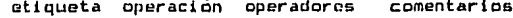

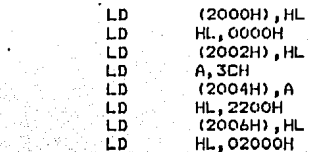

IN:

 $P - 80$ 

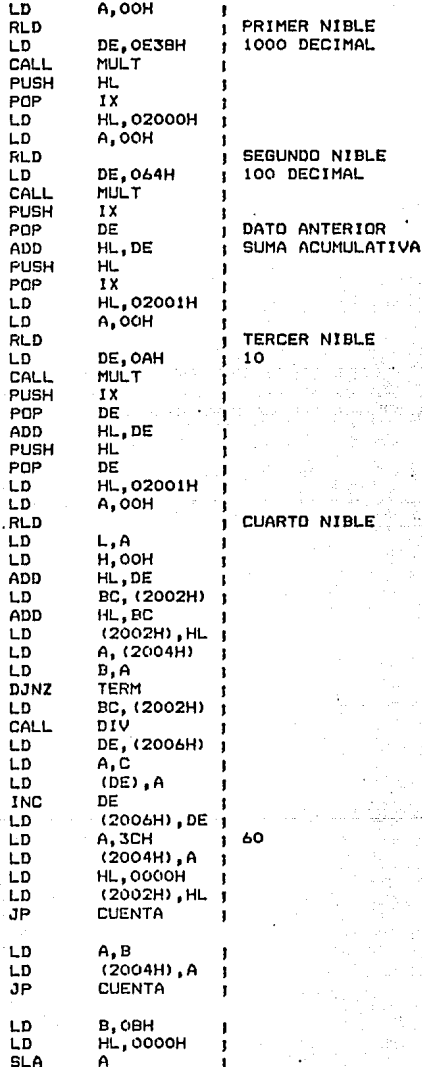

TERM1

**MULTI** 

PRODPARI

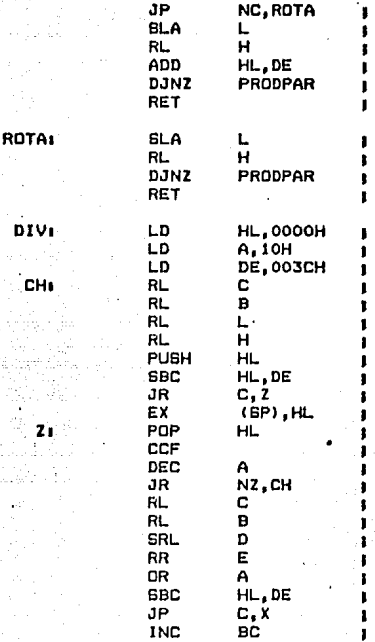

Xa RET

**Si anaamblamos la rutina anterior (cu•nta> y está eptonces ya**  pcdemc• capturar el date aegundc **a** segunde, y ademas tener el promedio por minuto del mismo, con la respectiva conversión de BCD a binario.

**4.4 Pará'metros de calibraciÓn.** 

Como tenemos ya el dato de frecuencia por segundo y en memoria el dato de frecuencia por minuto y la finalidad es la de crear un **histograma** *da* **frecuencias por segundo primeramente, al momento que tenemog al dato lo vamos a mandar a un convertidor digital-análogo para que este a su vez lo mande a un graficador,**  en este caso se utilizó un polígrafo marca-Grass (apendice-I).<br>Para -poder - tener - una referencia del valor de los datos Para poder tener una referencia del valor de los datos necesitamos primeramente una serie de factores de calibracion con la finalidad de obtener una escala, por lo que se creo esta parte de rutinas.

E6ta tiene loa siguientes puntosa

1) Programar puertos para salida de información. 2) Mandar una serie de datos al convertidor digital-análogo para<br>que sean convertidos en voltaje y obtenerlos como tal en el polígrafo. 3) Mandar un dato de referencia (nivel 0) e iniciar la captura de datos.

Para cumplir estos reouisitos con hav aue recordar primeramente que se tiene que controlar el flujo de información a traves de el buffer 74241 y por el buffer latch 74373, para que este último mantenga los datos un cierto lapso de tiempo. El programa que cumple estos fines es el siguiente:

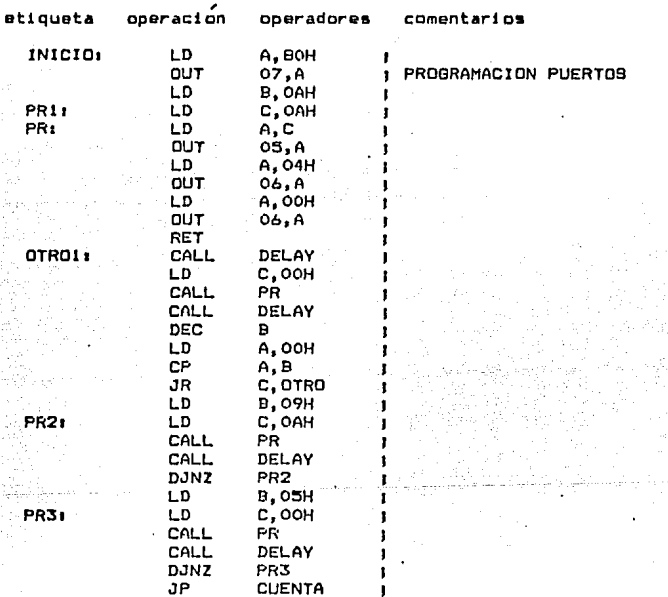

De esta forma tenemos ya un patrón de calibración en el<br>polígrafo, esto se ve como una serie-de-pulsos-cuadrados-con duración de i segundo aproximadamente, primero sacamos 10 pulsos equivalentes a 10 Hertz para luego mandar otra serie de 10 pulsos de valor de 20 Hertz, y finalmente el valor de referencia, 0 Hertz. La mécanica que se siguio fue la siguiente, se mando datos de duracion de i segundo cada uno, con la siguiente secuencia: 10,0,10,0,......,20,10,20,10,.....20,0,0,0,0, parr luego comenzar a capturar los datos.

4,5 Histograma de frecuencias por segundo.

Tenemos que con las subrutinas anteriores es posible capturar dato cada segundo, transferirlo a memoria y obtener su a1. promedio, guardar en memoria el dato de frecuencia por minuto, y<br>obtener unos parametros de calibración con la finalidad de obtener escalas en el registro polígrafico. Para la obtención del histograma de frecuencias por segundo solo tenemos que sacar el dato en forma binaria por el puerto Bantes de promediario y<br>mandario a memoria en la parte 2, explicada anteriormente. Para esto solo'es necesario insertar una pequeña parte que corresponde a i

- 1) Programación de ouertos.
- 2) Mandar el dato al convertidor digital-análogo.
- 3) Regresar a la parte de promediación de datos. Esto est

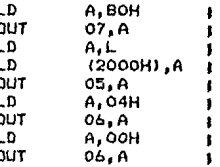

Esta pequeña parte se inserta en el programa de la parte 2 despues de la instruccion ADD HL, DE y antes de LD BC, (2002H). finalmente, el programa completo queda de la forma como se mueatra enseguida, con sus respectivas direcciones y en código Z-80, además de mnemonico.

.4.6 Obtención del histograma de frecuencias por minuto.

Como los datos de frecuencias por minuto estan almacenados a partir de la memoria 2200 hasta el dato de la dirección de<br>memoria que tiene ja localidad 2006, Solo necesitamos mandar nuevamente unos parametros de calibración al polígrafo para luego mandarle cada dato, con su respectivo retardo, hasta que se le manda el ultimo dato registrado. Esto lo hace el siguiente programa.

dirección codigo etiqueta mnemonico

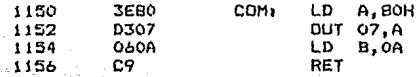

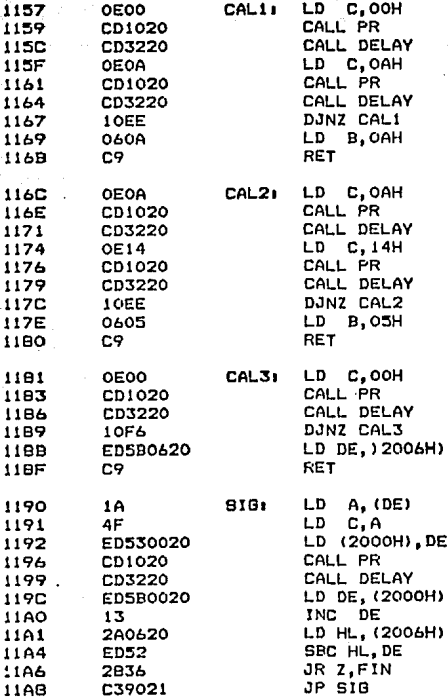

11

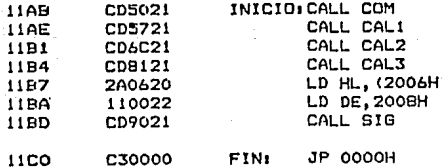

programa utiliza algunas subrutinas del programa fuente, Este por lo que no fueron descritas en esta parte. Al correr este programa obtenemos el histograma de frecuencias por minuto, con<br>sus respectivos parametros de calibración. PROGRAMA COMPLETO DI<br>DEL PATRON DE DESCARGA NEURONAL PROMEDIACION DE DATOS DE **MUESTRO** v

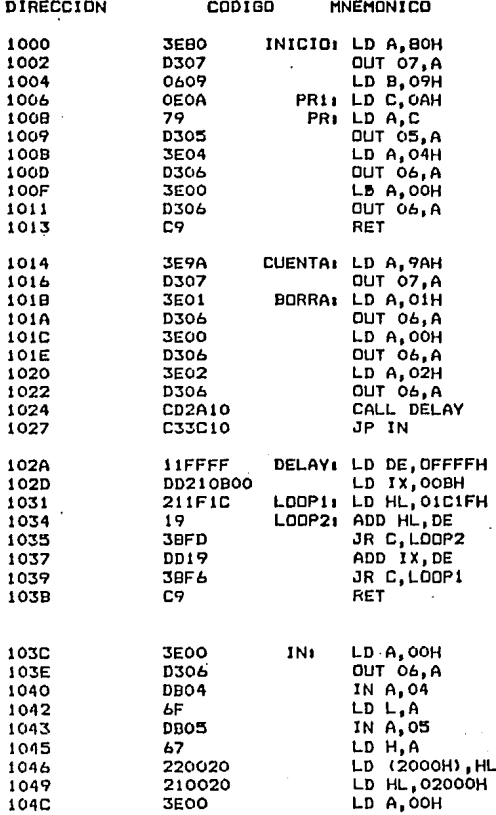

ρ

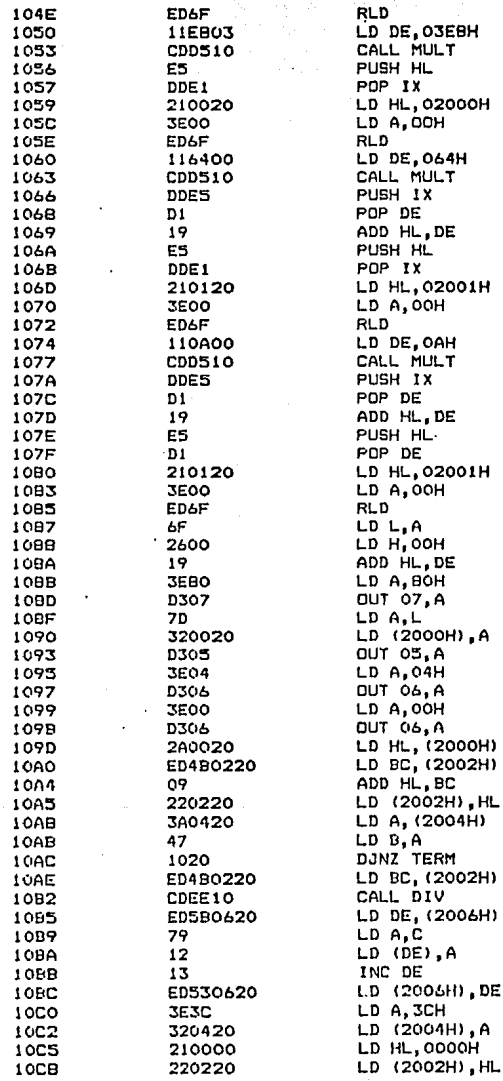

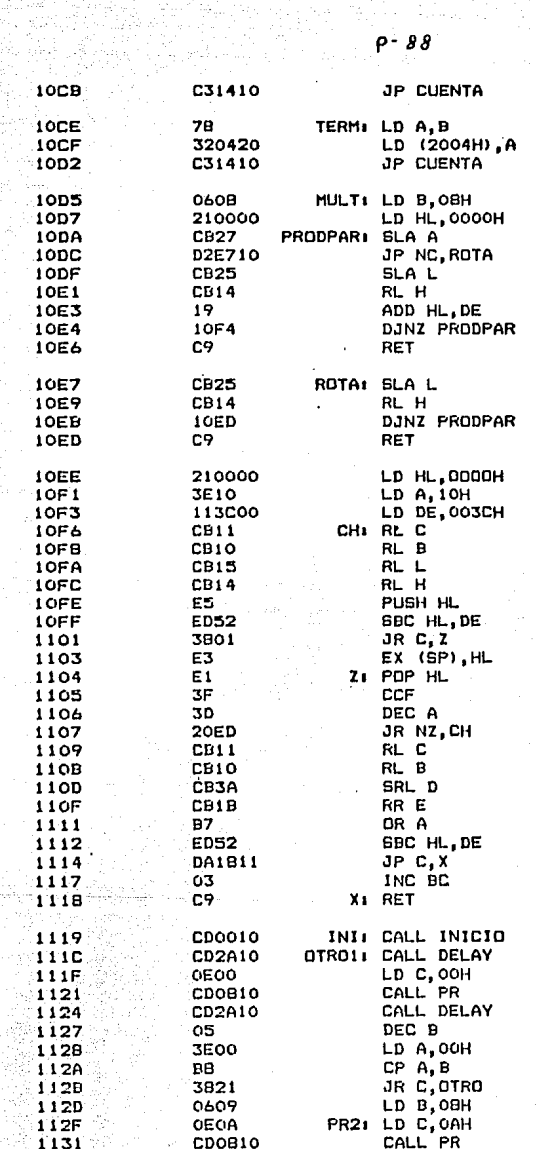

ia<br>T

 $\sim 10^{-1}$  .

n C 공직원

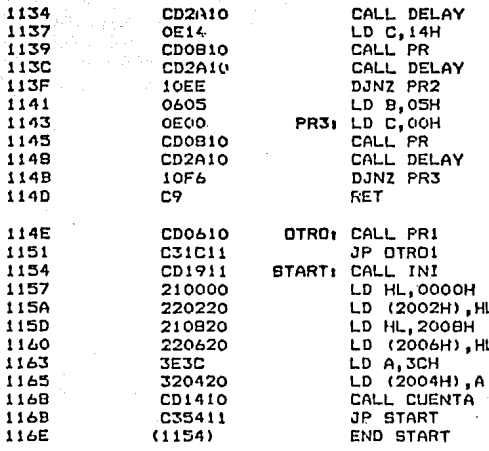

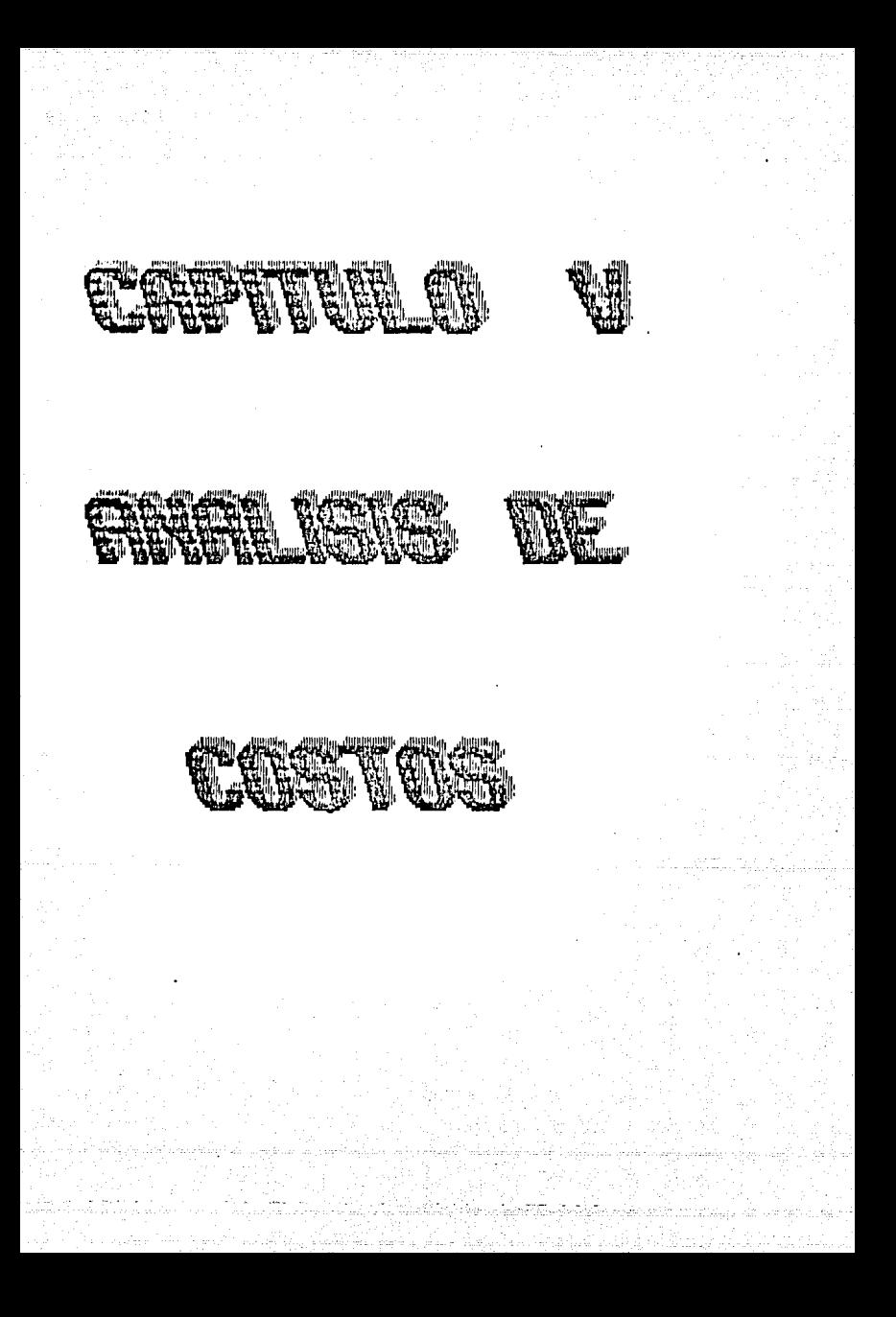

#### CAPITULO V

#### ANALISIS ECONOMICO

## 5.1 Análisis de costo de material.

analisis de costo unitario de todas las partes<br>la parte del sistema creado, ya que, por ejemplo Se hara el compenentes de equipo como polígrafo, grabadora, amplificador P- 15 y micromanipulador ya existia en el laboratorio y estos solo fueron partes integrantes del sistema.

La parte que se desarrollo fue el circuito de ventana, contadores, microprocesador y convertidor digital-análogo. En<br>seguida se muestran-todos-los-elementos-que-componen al-hardware desarrollado, junto con su costo-unitario. Este costo en forma inicial se calcula en dolares, pero despúes es pasado a moneda nacional.

Unidades Elemento costo unitario total

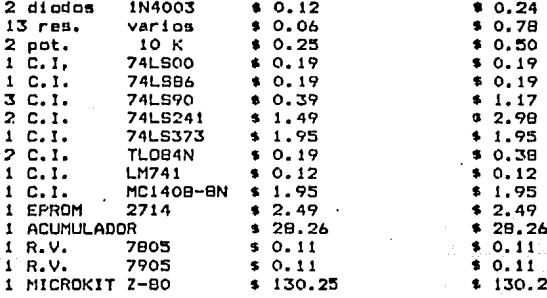

#### COSTO TOTAL \$ 170.89

en M.N. \$ 395000.00

Cabe aclarar que el presente proyecto se llevo a cabo en el laboratorio de Bioingenieria del Instituto Nacional de Neurología

*v* Neurcclrugla, *v* qu• dicho laboratorio cu•nta con cl•rtc material *v* equipe •lé'ctrcnicc *v* por le tanto la mayoría d• lea elementos utilizados en este sistema fueron tomados del mismo **laboratorio. En algunos casos, caba mencionar que al diseño se**  hizo en basa a al material existente.

5.2 Análisis de tiempo de desarrollo del proyecto.

**Como se menciono anteriormente, •1 presente proyecto se**  realizó en des laboratorios del instituto da Neurologia, *v* las pruebas del circuito se hicieren por partes en cada laboratorio.

En forma global el tiempo invertido para al desarrolle da esta dispositivo fue de aproximadamente:

500 horas/hombre efectivas.

Tedas eatas Invertidas en un lapso da 4 mas•s *v* medie aproximadamente, esto es porque el avance del sistema estaba<br>atenido a la realización de experimentos fisiológicos.para.su prueba. atenido a la realización de experimentos fisiológicos para su

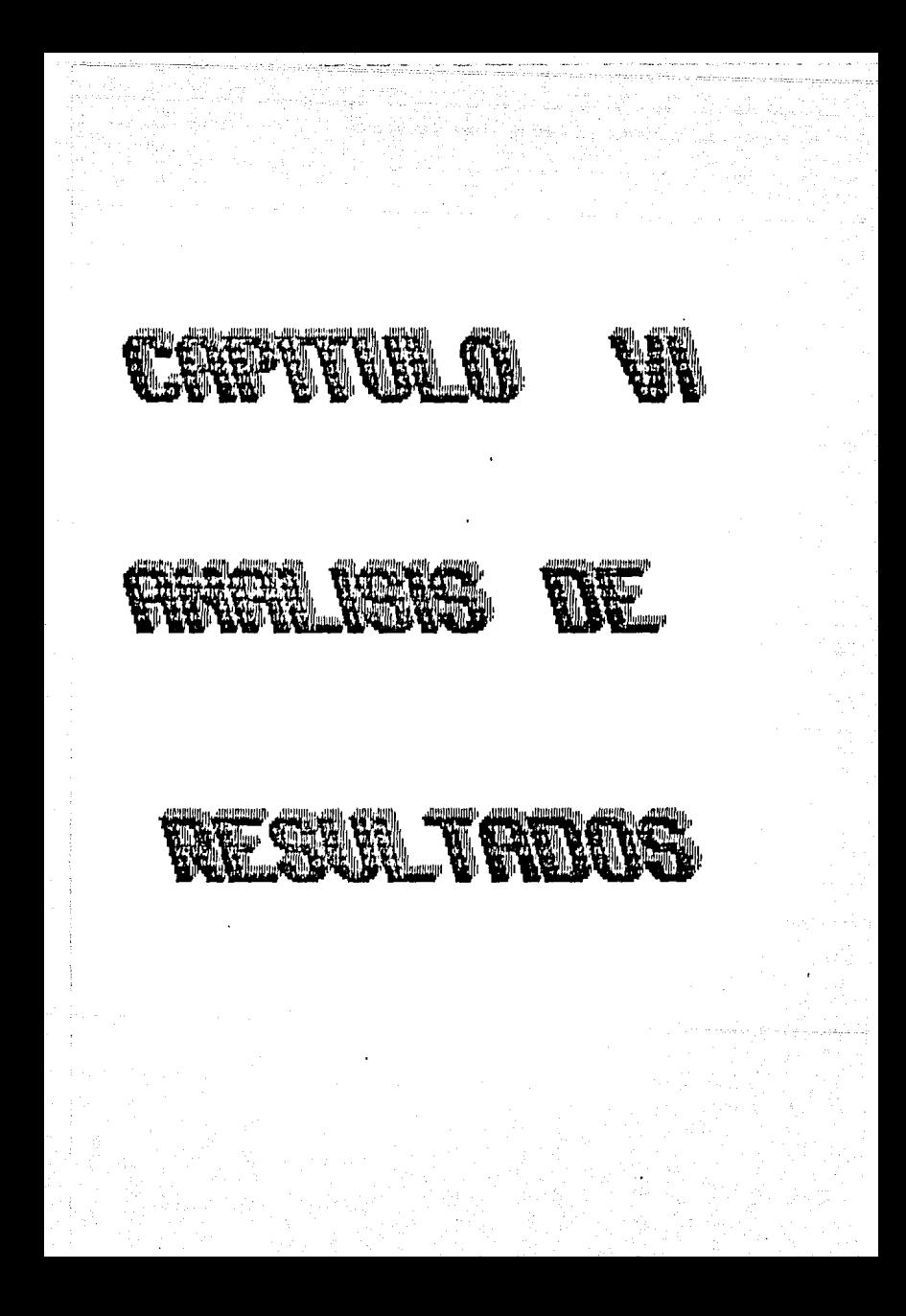

#### CAPITULO VI

#### OBTENCION DE RESULTADOS V ANALIBIS DE ESTOS

 $0 - 94$ 

### 6,1 Ant•c•d•nt•• da cuantificación d• da•carQa neuronal.

Como vimos antarlormenta u•t• •i•tema nos permtt• registrar la eeñal de descarga neuronal, cuantificarla-y-obtener-histogramas<br>de frecuencias nor segundo e histogramas de frecuencias-por da frecuencias por segundo e histogramas da frecuencias por minuto, antes de ver la forma como nos presenta estos hi5togramam minuto, antes de ver la forma como nos presenta estos histogramas<br>veremos en forma general, la manera en como han sido medidas estas descargas por medio-de-computadora, este procedimiento-se<br>usa en forma común en los laboratorios de investigación-de forma comun en los laboratorios de investigación de fl elolÓgl a,

Desde 1967 Perkel, Gerstein y Moore crearon un método para el<br>analisis de descarga neuronal, mediante la utilización de una de descarga neuronal, mediante la utilización de una micrcccmputadora. Este consiste en la creación de histogramas da intervalos interespiga, esto es, que se hace la medicion del tiempo que tarda en aparecer la siguiente descarga (intervalo) y de ahi se toma el reciproco de este tiempo para tener la<br>frecuencia instantanea. Este proceso se repite varias veces<br>durante un determinado periodo de tiempo. La figura 6.1 muestra la forma en que se mide este intervalo. Existen intervalos de distinto grado, &eguñ sea el intervalo medido, por ejemplo en la misma figura se observa que para un intervalo de primer orden es necesario efectuar la medición entre una descarga y la inmediata siguiente. Para tener un intervalo de segundo orden se hace la medición entre una descarga y la segunda inmediata en aparecer, y el de tercer orden es entre una descarga y la tercera inmediata<br>en aparecer. Al realizar estas mediciones tenemos la frecuencia en aparecer. Al realizar estas mediciones tenemos la frecuencia<br>instantanea por intervalo y de esta forma se-puede-crear-un intervalo y de esta forma se puede crear un histograma do intervalos.<br>Según sea el comportamiento de

Según sea el comportamiento de la descarga neuronal, se en cualquiera de los siguientes histogramas de Intervalos de frecuencias de la figura 6.2. todos ellos de primer orden.

al Proceso Pacemaker: Este representa la descarga de una célula en forma constante o de frecuencia constante a traves del tiempo.<br>b) Proceso distribución Gaussi La duración de este proceso es mu b) Proceso distribución Gaussi La duración de este proceso es muy<br>corta, comienza con una frecuencia baja y rapidamente se comienza con una frecuencia baja y rápidamente se incrementa en forma exponencial hasta llegar a un maximo para luego decrementarse en la misma forma.<br>c) Froceso Poisson: En forma ini

c) · Proceso Poisson: En forma inicial tiene una frecuencial<br>bastante alta para luego irse decrementando en forma exponencial alta, para luego irse decrementando en forma exponencial con cierto amortiguamiento.<br>d) - Poisson - truncada: - Es

truncada: comportamiento, solo que a una escala mas baja. muy similar al anterior su

emportemiento, este que a una esteix mos abjectos de comportamiento, e) Proceso Gammai En este<br>primero: la frecuencia de descarga se incrementa en forma

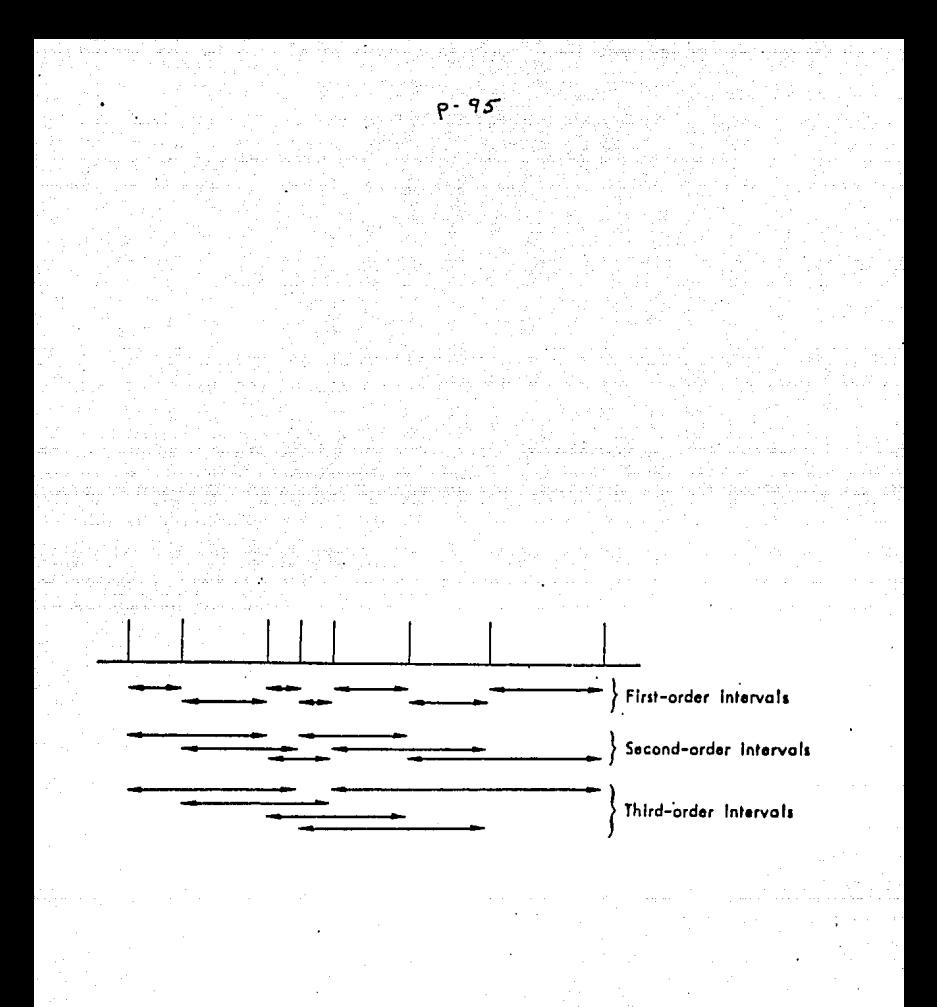

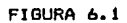

CÁLCULO DE **INTERVALOS INTERESPIGA** PARA HISTOGRAMAS DE AUTOCORRELACION.

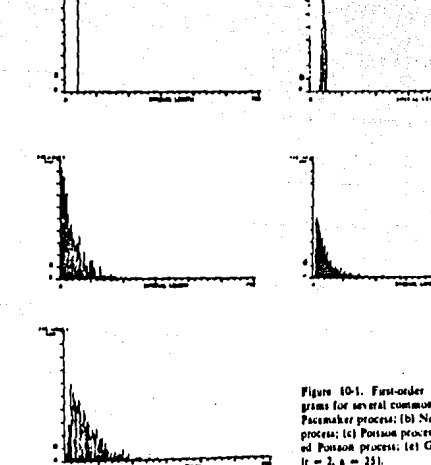

Figure 10-1. First-order interval history<br>grams for several common processes, (a)<br>Pacamaker process: (b) Nouy pacemaker process; (c) Poisson process; (d) Truncate  $r = 2.4 - 251$ 

# FIGURA 6.2

DE INTERVALOS DE FRECUENCIA ORDEN PARA **HISTOBRAMA** DE PRIMER PROCESOB COMUNES.

a) Proceso Pacemaker; b) Distribucion de Bauss; c) **Proceso** Poisson; d) Proceso Poisson truncado; e) Poceso Gamma.

•wponencial an un tiempo muy corto, para luago decrementares con c1erto amortiguamiento.

Ademas de esto, tambien es posible crear histogramas de intervalos de frecuencia con una señal de disparo o señal de referencia, denominados histogramas de correlacion cruzada. La .figura 6.3 muestra la forma en como se crean estos histogramas. Se tione una señal de reférencia y en base a esta la medición de los intervalos se lleva a cabo tiempo antes de la señal y tiempo despues. La figura 6.4 es un ejemplo de un histograma de intervalos de frecuencia de corre\aciÓn cruzada, la ventdja da este tipo de histogramas es que es posible estudiar la frecuencia de descarga con relación a otro fenomcno (señal de referencia>.

Toda esta técnica de histogramas *de* intervalos obtenidos por computadora proporciona información importante sobre el sistema nervioso al investigador, el unico inconveniente es qua el tiempo de muostreo es de 250 mS. a 10 S. como máximo, y esto es una limitante para procesos de larga duración.

#### b.2 Resultados.

Nuestro eistema tiene la capacidad para crear histogramas de frecuencia por segundo e histograman de frecuencias por minuto para procesos de larga duración, 40 horas aprox madamente.<br>Se realizo el experimento de acuerdo a la tecnica antes

descrita, primeramente ee procedio a introducir la señal al circuito de ventana, se fijaron los limites de discriminación y se obtuvo la señal deseada como un proceso puntual. Todo esto se puede apreciar en la figura 6.5, inmediatamente despues el micro comenzo a realizar la captura de datos, obteniendo primuramente<br>el histograma de frecuencia por segundo de la figura 6.6. En esta histograma de frecuencia por segundo de la figura 6.6. En esta ocasión el experimento tuvo una duración-de 1 hora 38 minutos<br>aproximadamente. La figura 6.7 muestra el histograma de 6.7 muestra el histograma do frecuencias por minuto del mismo experimento, este histograma muestra el resumen de toda la actividad registrada en ese<br>intervalo de tiempo. Al-observar-los-histogramas-podemos-darnos cuenta que se aprecia en forma clara los cambios de frecuencia do la descarga sufridos a través del tiempo.

Por otro lado cabe mencionar que mas adelante al presente<br>trabajo se le adicionará una parte complementaria para que el micro mande la información a una microcomputadora y de esta forma procesarla con un paquete de estadística.

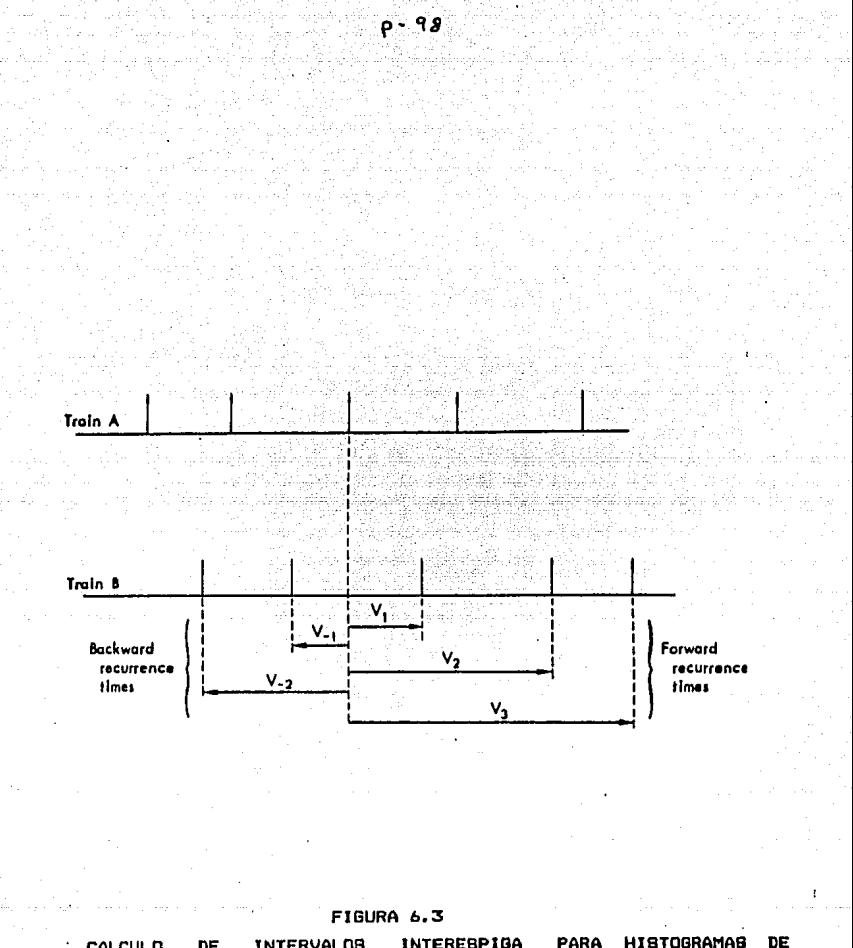

**HISTOGRAMAS INTERVALOB** INTEREBPIGA CALCULD PARA  $\ddot{\phantom{0}}$ **DE** CORRELACION CRUZADA.

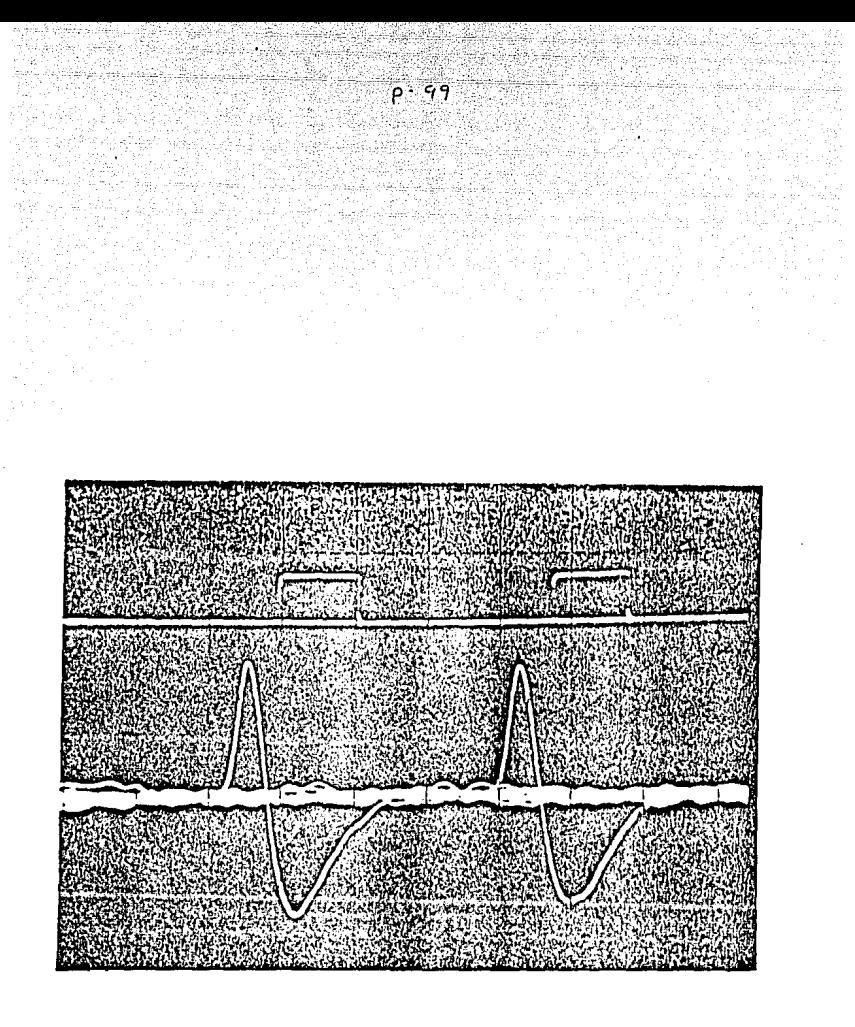

FIGURA 6.5

EJEMPLO DE LA DIBCRIMINACION DE BENALES indexeable del circuito de ventana y conversión de esta a un pulso de 5V.

# $P - 100$ ja. FIGURA 6.6 HISTOGRAMA DE FRECUENCIAS POR SEGUNDO.

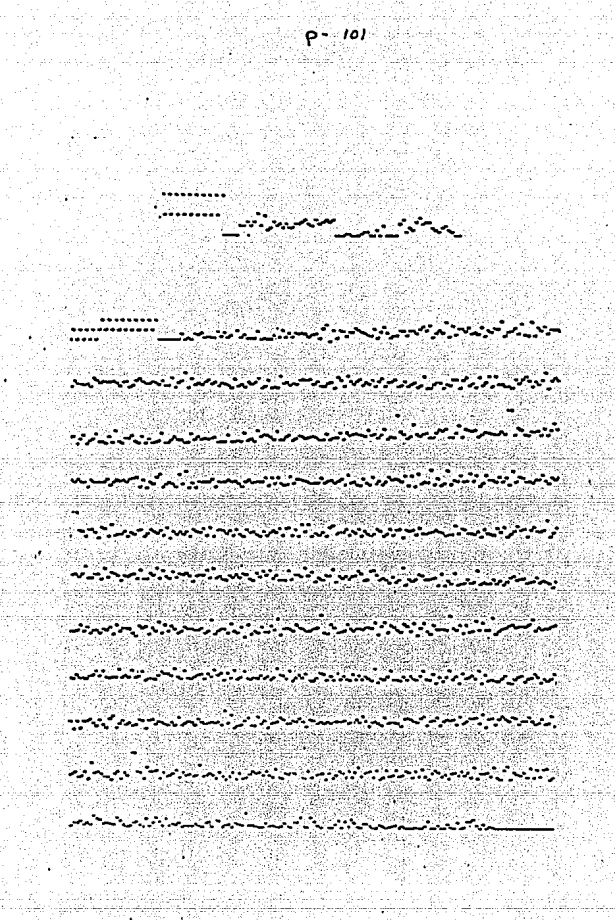

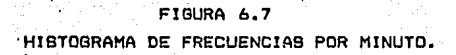

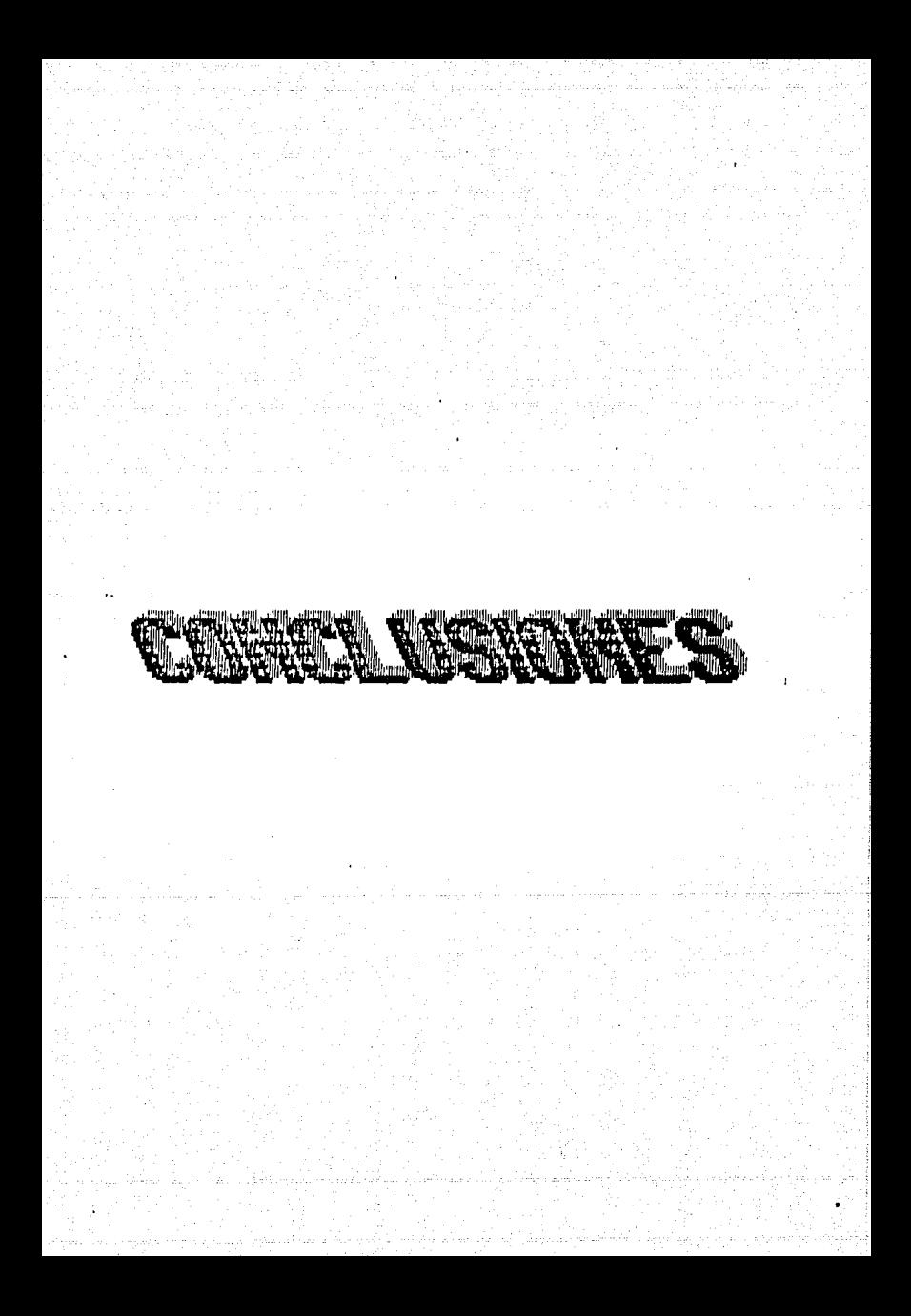

# **CONCLUCIÓNES**

El desarrollo que ha alcanzado la electronica en los ultimos años ha contribuido notablemente al progreso de las ciencias. Es por esto que la optimización y acopio de equipo existente<br>contribuye aun mas al avance cientifico y tecnologico en sus diferentes ramas.

 $p - 103$ 

El sistema realizado hace el acoplo del equipo ya existente. haciendolo a su vez más funcional.

A partir de este sistema se puede obtener-histogramas-de intervalos de frecuencia, histogramas de frecuencia por segundo e histogramas de frecuencia por minuto, para la medición de la descarga neuronal.

Tiene gran versatilidad, pues aparte de la aplicación ya mencionada, tambien es factible medir con el mismo sistema cualquier señal bioelectrica en frecuencia, o en su-defecto obtener histogramas de variación de frecuencias debido a diversos procesos químicos inducidos en forma experimental.

Cabe hacer mención que el equipo existente (polígrafo, grabadora, osciloscopio, etc.. ) no puede realizar dicho análisis por si solo.

Otra ventaja del sistema construido es que tiene un costo minimo, , todos sus componentes se encuentran en el mercado nacional y por otro lado para la captura de datos de experimentos<br>de larga duración no es necesario tener una microcomputadora exclavisada en tiempo.

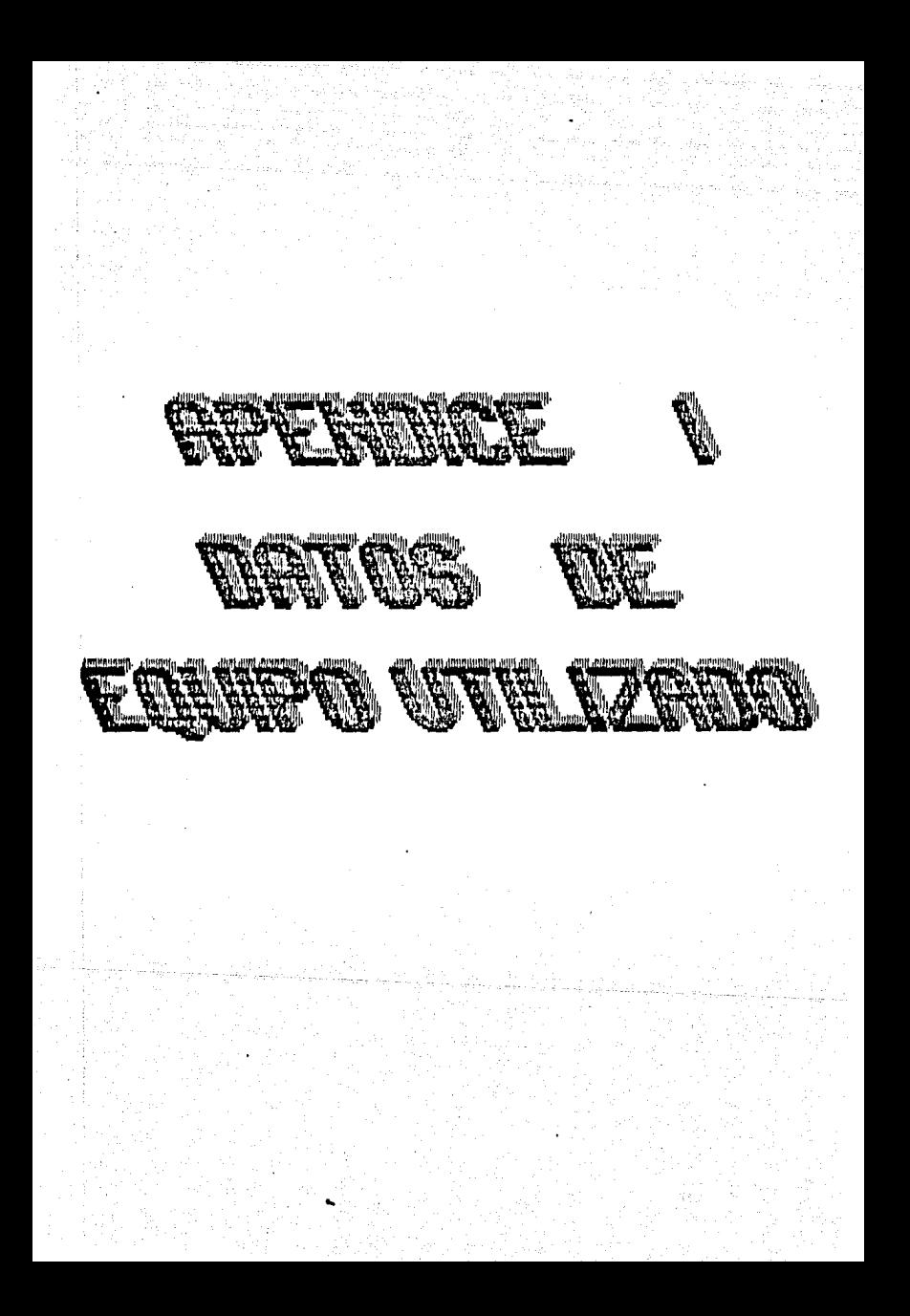
p- *ios-*

APENOICE 1

## OSCILOSCOPIO TEKTRONIC 5113

Este oaciloscopio ti•ne la capacidad da trabajar una ••ñal con **·un barrido de 20 div/ms durante una hora continúa A la**  intensidad nominal en el display y por 10 horas, reduciendo dicha **intensidad.** Pued~ **desplegar dos eventos en forma 91multanaa con una base da tiempo y amplitud común.** 

**Esta modelo es particularmente utilizado en el area biomedic• donde lAs señales requieren ser memorizadas para ser observadas y**   $arabadas.$ 

Su rango de trabajo de frecuencias va desde OC hasta 1 Mhz.

Entrada maxima +/- 50 Vcd (+ pico AC)

Alimentación nominal 100, 110, 120, 200, 220, 240 V. a 49-440 Hz.<br>Posee

**Posee .q canal es adicicinales** que puede ser utilizados simultaneamante.

#### PREAMPLIFICADOR DIFERENCIAL A-C P-15

El preamplificador P-15 es especializado para ser utilizado en el estudio de fenómenos bioelectricos como: Electroencefalograma (EEG), Electrocardiograma (ECG), Electromiograma (EMG), etc.<br>Sus aplicaciones particulares son para la medici

aplicaciones particulares son para la medición de actividades de nervio, potenciales de acción muscular o regisfro **intracelular,** 

**Sus caracteristicas son1** 

Entrada protegida para eliminar voltajes transistorios.<br>Ganancia maxima de 1000.

**Re9pUe5ta en** ~recuencia **de o.t Hz a** ~O **Khz.** 

Impedancia de entrada de 200 Mohms diferencial, con capacitancia acoplada.

salida compatible con CRO, polígrafo, osciloscopio y sistemas de<br>grabación de alta ganancia.

compensación capacitiva de 120 pf en un tiempo ajustable Maxima do 22 Usec. Fuente de alimentación de  $+-$  6V dc con  $+-$  25 mA.

Posee ademas un ajuste manual de offset.

#### GRABADORA H.P. 396BA.

Esta grabadora posee 8 canales de grabacion con 6 velocidades distintas a seleccionar.

Tiene la capacidad de grabar señales desde do hasta 5 Khz. La señales de baja frecuencia la **grabacion** para realiza modulandolasa en F.M. o grabación directa para señales con una frecuencia mayor de 64 Khz. Todo el control del funcionamiento es automático, por medio de servocontrol. Es compatible con TTL. puede trabajar en posición vertical u horizontal.

Utiliza cinta magnetica de 1/4 de pulgada de ancho (AMPEX  $7971.$ 

Las velocidades a las que trabaja son:

pasabanda Hz

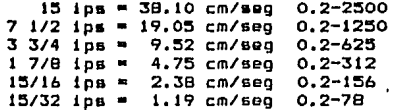

Total de armonicos de distorsión para 15 ips < 1.25 %, para 15/32  $ips < 2\%$ . Rango de entrada 1V a 30 V (p-p). Impedancia de entrada 100 Kohms nominal. Voltaje de salida i a 5 V (p-p). Impedancia de salida 50 ohms.

#### POLIGRAFO GRASS 78

polígrafo es un dquipo que cuenta con varios modulos, como Un son: amplificadores, filtros, tanto para CD como para CA<br>especifícos para señales bioelectricas. Todos estos modulos estan conectados a una plumillas que tienen la capacidad de graficar la

**o las e**chales de interes. Esta graficación se realiza solamente<br>en un solo ejo.

**Tiene la capacidad de utilizar como máximo 20 canales.**<br>Esta compuesto de un regulador de potencia, u

Esta compuesto da un regulador da potencia, unidad d• escritura y Qabinetes para modules de amplificación o filtros.

Unidad de escritura) Esta compuesta basicamente de plumillas las<br>cuales son controladas en cuanto a deflexion por galvanome<mark>tros y</mark> **tienen una** re~olÜcion **de** ~ **ms. Adem's posee un mecanismo de flujo de papel en forma continúa, la, velocidad do.,. este flujo e5**  variable dependiendo de el lnteres en graflcaclon. Las distintas  $velocidades$  **\$COI** 

100, 50, 25, 10, 5, 2.5, mm/seg y 100, 50, 25, 10, 5, 2.5<br>mm/min.

**mm/min.** , C~d~ **plumilla tiene una defleKion m:Kima** *d9* **30 mm.**  Respuesta en frecuencia O-ó5 Hz.

1/2 amplitud frecuencia 90 Hz.

Resolucion en amplitud 5011<br>Histeresis 0.5 mm.

.<br>Histeresis 0.5 mm.<br>La fuente de alimentacion esta compuesta de una *p*lta regulacion **para dar estabilidad al mecanismo de operacion dal stetema,**  elimina ruido y trabaja de 105 a 130 Vac **a** 50-óO Hz. **Consumo de potencia nominal 74 W.** 

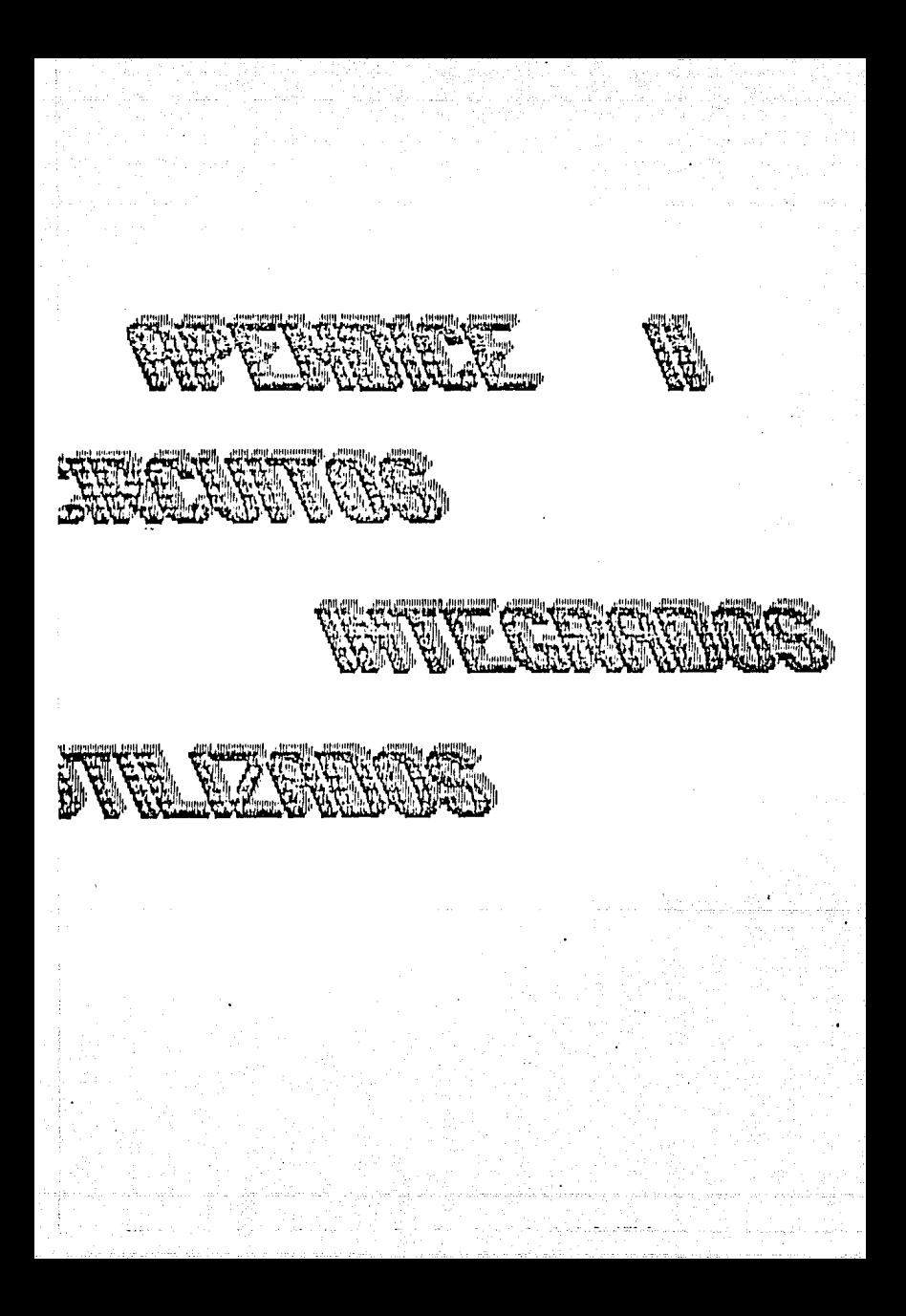

# APENDICE II

and a company of the second second second second second second second second second second second second second<br>Second second second second second second second second second second second second second second second secon

# CIRCUITOS INTEGRADOS UTILIZADOS.

a mata di sebagai se

مال la de la población de la participación de la d an an Dùbhlachd ann an 1970.<br>Tachartasan an t-Saomhair an 1970 an 1970.

: Enseguida se muestran los circuitos integrados utilizados en<br>la parte de hardware, y sus datos técnicos, todos estos datos<br>fueron tomados del manual de circuitos TTL y del de MOTOROLA.

# recommended operating conditions

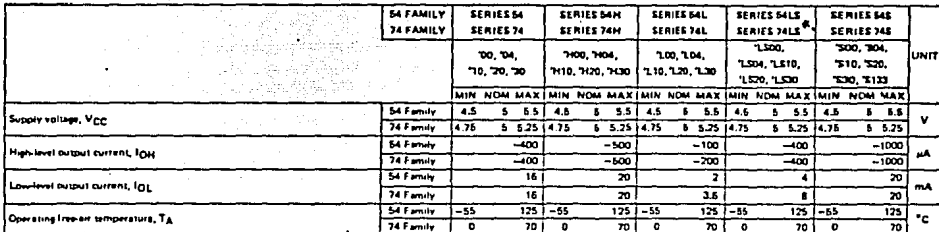

electrical characteristics over recommended operating free-air temperature range (unless otherwise noted)

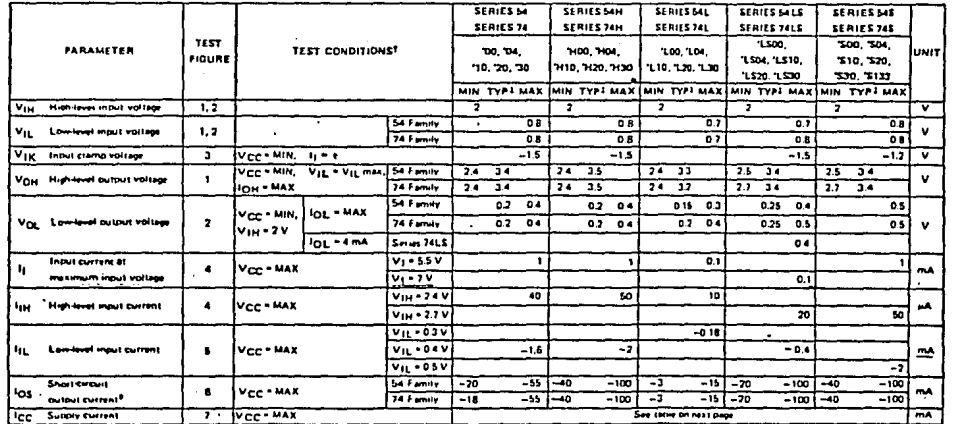

TFai conditions shown as MIN or MAX, use the appropriate value specified under recommended operating conditions.

TAIL typical values are at  $V_{\text{CP}} = 5 V$ ,  $T_A = 25^{\circ}C$ .

11<sub>1</sub> = -12 mA for SN54'/SN74', -4mA for SN54H'/SN74H', and -18 mA for SN54LS'/SN74LS' and SN54S'/SN74S'.

<sup>6</sup>Natimpre than one autput should be shorted at a time, and for SNS4H'/SN74H', SNS4LS'/SN74LS', and SNS4S'/SN74S', dwatten of short-circuit sh

# $P - 11$

πı MSI

# TYPES SN5490A, SN5492A, SN5493A, SN54L90, SN54L93. SN54LS90, SN54LS92, SN54LS93, SN7490A, SN7492A, SN7493A SN74L90, SN74L93, SN74LS90, SN74LS92, SN74LS93 DECADE, DIVIDE-BY-TWELVE, AND BINARY COUNTERS BULLETIN NO. DL S 7611807, MARCH 1974-REVISED OCTOBER 1976

## '90A, 'L90, 'LS90... DECADE COUNTERS

'92A, 'LS92... DIVIDE-BY-TWELVE **COUNTERS** 

## '93A, 'L93, 'LS93... 4-BIT BINARY **COUNTERS**

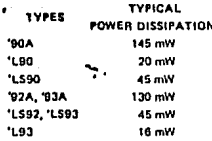

## description

Each of these monolithic counters contains four master-slave flip-flops and additional gating to provide a divide-by-two counter and a three-stage binary counter for which the count cycle length is divide-by-five for the '90A, 'L90, and 'L590, divide-by-six for the '92A and 'LS92, and divide by eight for the '93A, 'L93, and 'LS93,

All of these counters have a gated zero reset and the '90A, 'L90, and 'LS90 also have gated set-to-nine inputs for use in BCD nine's complement applications.

To use their maximum count length (decade, divideby-twelve, or four-bit binary) of these counters, the B input is connected to the QA output. The input count pulses are applied to input A and the outputs. are at described in the appropriate function table. A symmetrical divide-by-ten count can be obtained from the '90A, 'L90, or 'LS90 counters by connecting the On output to the A input and applying the input count to the B input which gives a divide-by-ten square wave at output OA.

SN54', SN54LS' ... J OR W PACKAGE SN54L'...JOR T PACKAGE SN54', SN74L', SN74LS',,, JOR N PACKAGE

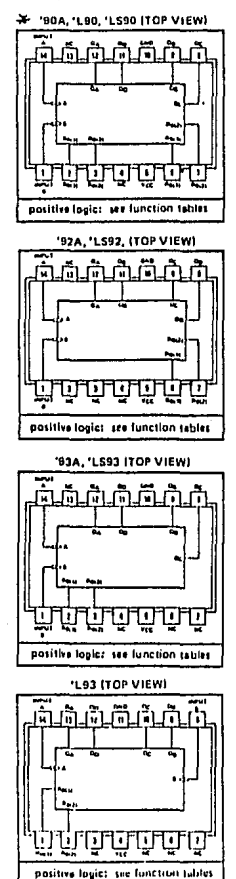

NC-No internal connection

# SN7490A, '92A, '93A, SN74190, '193, SN741S90, '1S92, '1S93 DECADE, DIVIDE-BY-TWELVE, AND BINARY COUNTERS

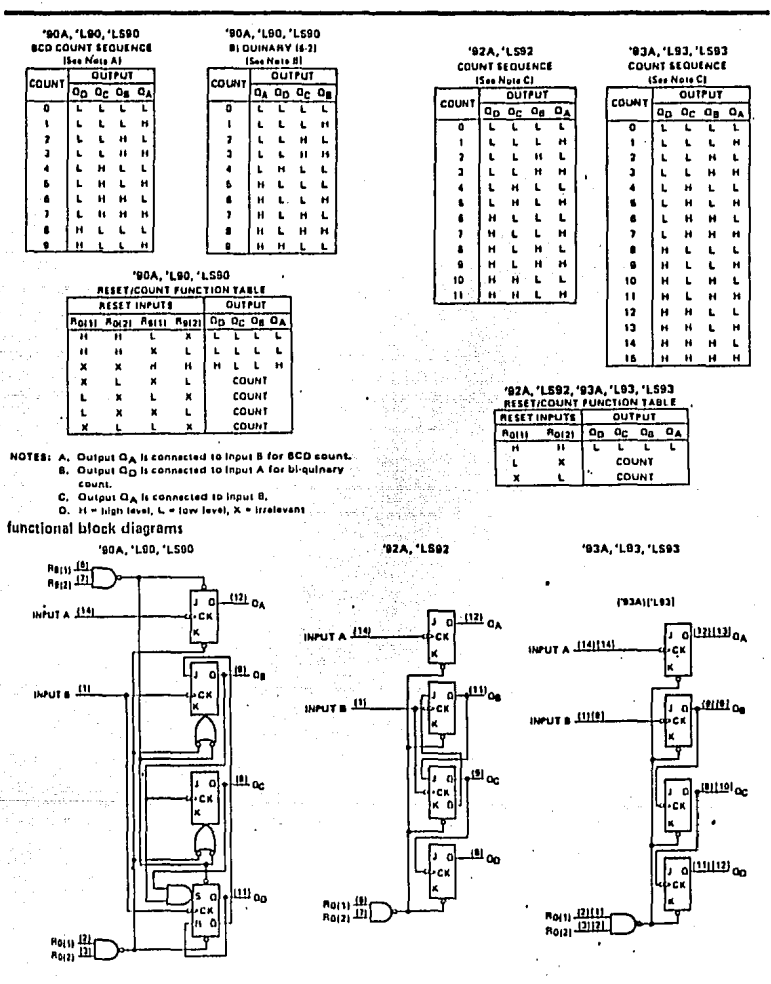

The J and K inputs shown without connection are for reference only and are functionally at a high level.

 $7 - 73$ 

# SN74LS240.SN74LS241.SN74LS244.SN74S240.SN74S241 OCTAL BUFFERS AND LINE DRIVERS WITH 3-STATE OUTPUTS

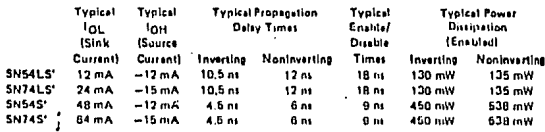

- 3-State Outputs Drive Bus Lines or Buffer Memory Address Registers
- P-N-P Inputs Reduce D-C Loading
- Hysteresis at Inputs Improves Noise Margins

# description

These octal buffers and line drivers are designed specifically to linprove both the performance and density of three-state memory address drivers, clock drivers, and bus-oriented receivers and transmitters. The designer has a choice of selected combinations of inverting and noninverting outputs, symmetrical G (active-low output control) inputs, and complementary G and G inputs. These devices feature high fan-out, improved fan-in, and 400-mV noise-margin, The SN74LS' and SN74S' can be used to drive "terminated lines down to 133 ohms.

# schematics of inputs and outputs

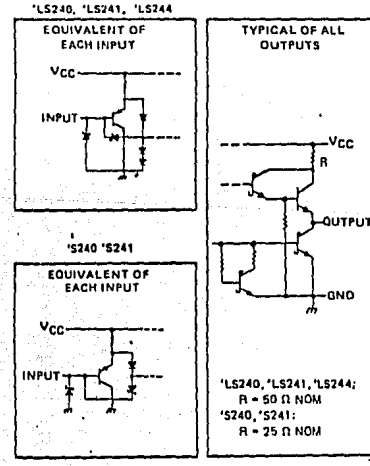

SN54L5240, SN545240...J EN7415240, SN745240...JORN

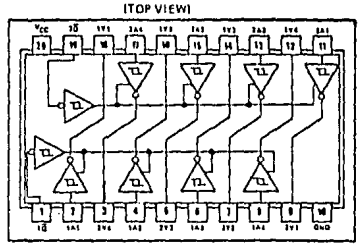

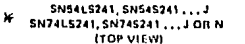

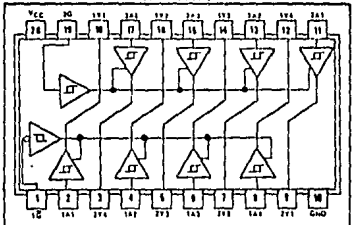

SN54L5244...J SN74L5244 ... J OR N (TOP VIEW)

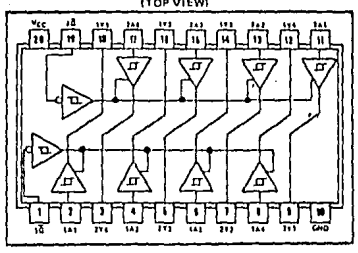

#### EXAS INSTRUMENTS ONATED IT OFFICE NOT SAIL & DALLAR, TERAR 2002E

# TYPES SN54LS240,SN54LS241,SN54LS244,<br>SN74LS240,SN74LS241,SN74LS244<br>BUFFERS AND LINE DRIVERS WITH 3-STATE OUTPUTS

# recommended operating conditions

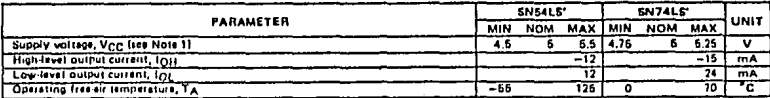

NOTE 11 Voltage values are with respect to network ground terminal,

electrical characteristics over recommended operating free-air temperature range (unless otherwise noted)

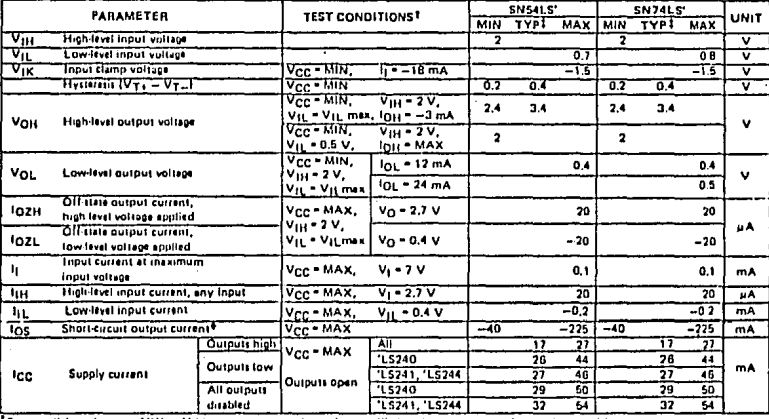

or MAX, use the appropriate val-All typical values are at  $V_{CG} = 8$  V,  $T_A = 26^{\circ}$ C,

\*Not more than one output should be shorted at a time, and duration of short-circuit should not second ans second.

switching characteristics,  $V_{CC} = 5 V$ ,  $T_A = 25^{\circ}C$ 

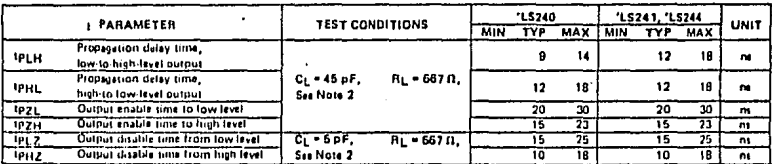

on pega 3-11.

OCTAL D-TYPE TRANSPARENT LATCHES AND **FOCE-TRICGERED FLIP-FLOPS** 

BULLETIN NO. DL 5 17350, OCTOBER 1975 - REVISED JUNE 1979

- . Choice of 8 Latches or 8 D-Type Flip-Flops In a Single Package
- 3-State Bus-Driving Outnuts
- . Full Parallel-Access for Loadine
- . Buffered Control Inputs
- · Clock/Enable Input Has Hysteresis to Improve **Noise Relection**
- . P-N-P Inputs Reduce D-C Loading on Data Lines ('S373 and 'S374)
- . SN541 S363 and SN741 S364 Are Similar But Have Higher Votal For MOS Interface

#### 'LS373. '5373 **FUNCTION TABLE**

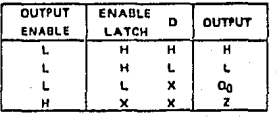

#### "LS374. '\$374 **FUNCTION TABLE**

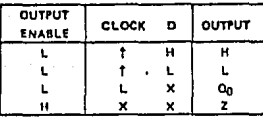

explanation of function tables on page 1-13.

#### **SN54LS373, SN54S373...JPACKAGE** SN74LS373, SN74S373...JOR NPACKAGE **ITOP VIEW!**

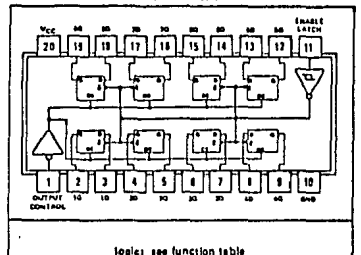

#### SNS4LS374, SN54S374...JPACKAGE **SN74LS374, SN74S374 ... J OR N PACKAGE ITOP VIEW**

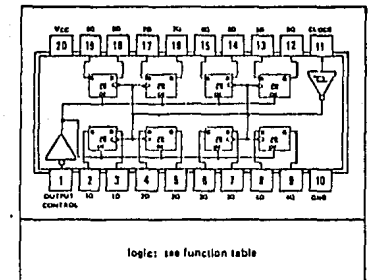

#### description

These 8-bit registers feature totem-pole three-state outputs designed specifically for driving highly-capacitive or relatively low-impedance loads. The high-impedance third state and increased high-logic-level drive provide these registers with the capability of being connected directly to and driving the bus lines in a bus-organized system without need for interface or pult-up components. They are particularly attractive for implementing buffer registers, 1/0 ports, bidirectional bus drivers, and working registers,

The eight tatches of the 'LS373 and 'S373 are transparent D-type latches meaning that while the enable (G) is high the Q outputs will follow the data (D) Inputs, When the enable is taken low the output will be latched at the level of the data that was set up.

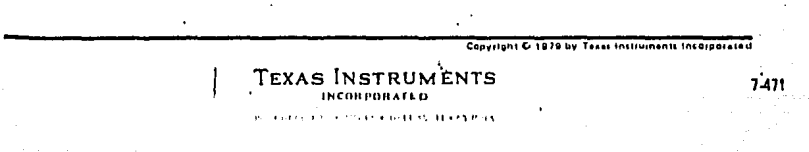

# **MSI**

# TYPES SN54LS373, SN54LS374, SN54S373, SN54S374, SN74LS373, SN74LS374, SN74S373, SN74S374 OCTAL D-TYPE TRANSPARENT LATCHES AND EDGE-TRIGGERED FLIP-FLOPS

## description (continue 1)

The eight flip-flops of the 'LS374 and 'S374 are edge-triggered D-type filp-flops. On the positive transition of the rina the Q outputs will be set to the lugic states that were setup at the D inputs.

Schmitt-trigger buffered inputs at the enable/clock lines simplify system design as ac and dc noise relection is increased by typically 400 niV due to the input hysteresis. A buffered output control input can be used to place the age outputs in either a normal logic state thigh or low logic levels) or a high-impedance state. In the high-impedance me the outputs neither load nor drive the bus (ines significantly,

The output control does not affect the Internal operation of the latches or flip-flops. That is, the old data can retained or new data can be entered even while the putputs are off.

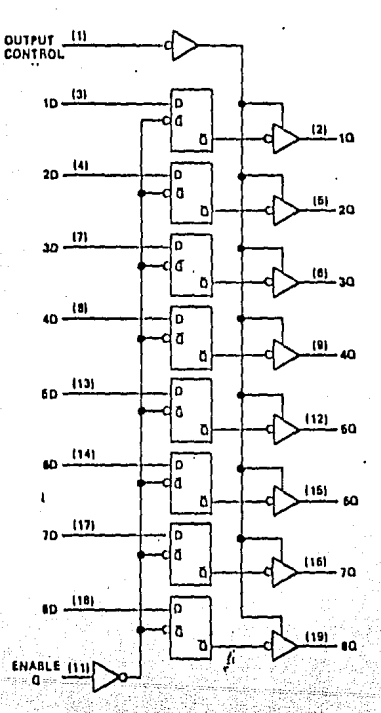

#### 16373.16373 **TRANSPARENT LATCHES**

#### 'LS374, 'S374 POSITIVE-EDGE-TRIGGERED FLIP-FLOPS

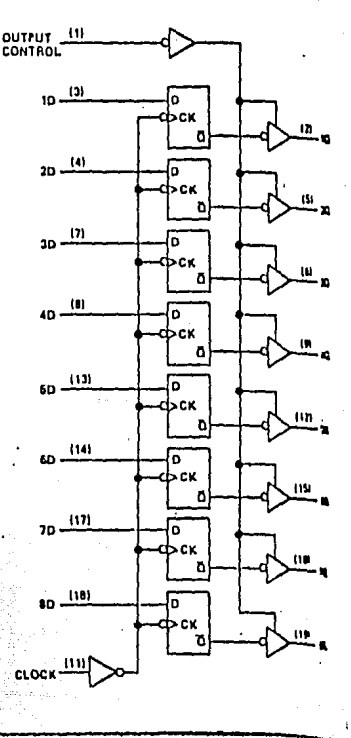

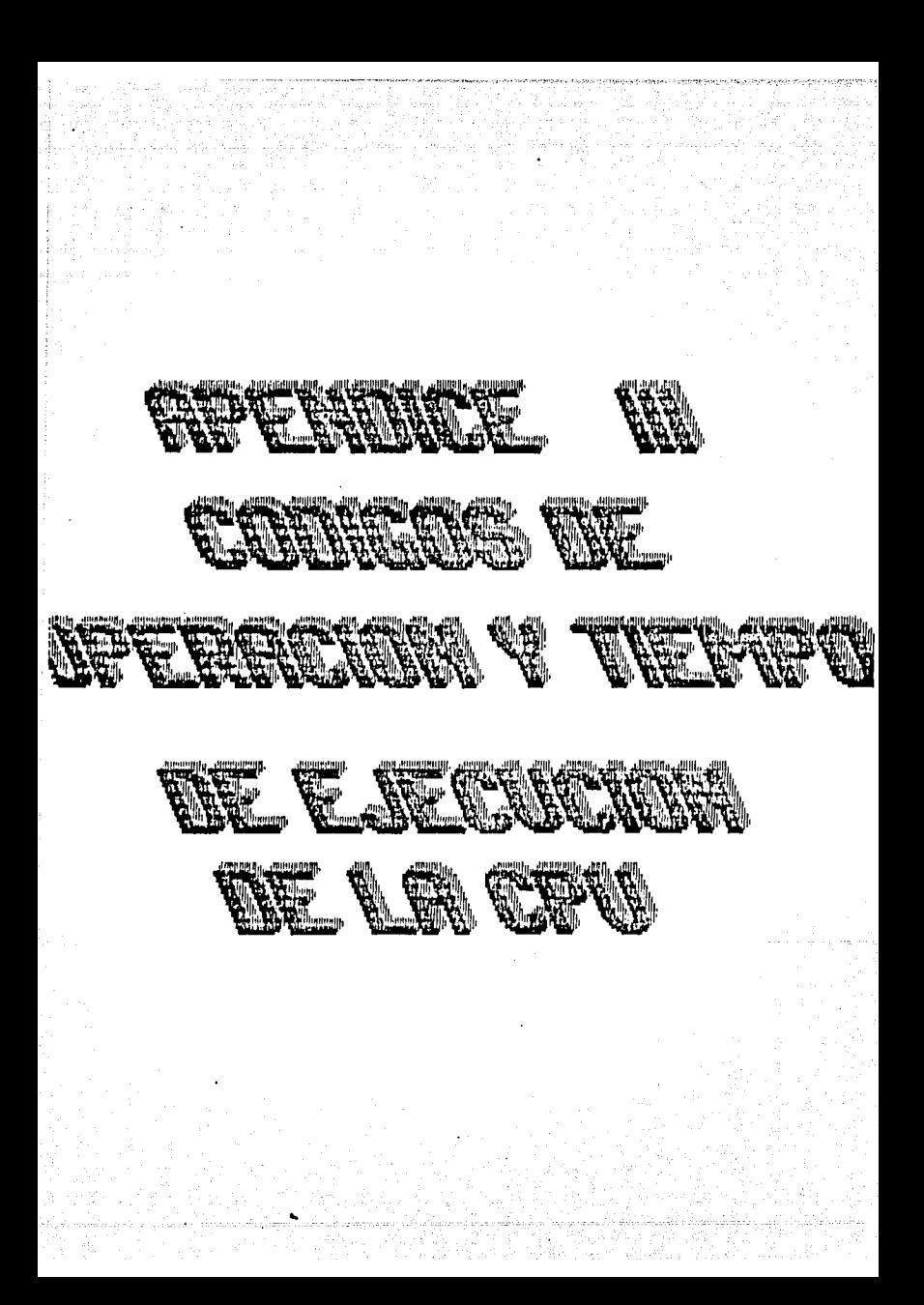

#### APENDICE 111

CDDIGOS DE OPERACION V TIEMPOS DE EJECUCION DE LAS INSTRUCCIONES DE LA CPU Z-SO.

Lae tabla& aiguientes aon una a{ntesls del conjunto de inetrucciones d& la CPU Z-80. Las instrucciones eatan ordenadas **dentro de grupos, cada uno de los cuales ejecuta una claso determinada de lnstruccionee. En cada tabla aparece el Hnemonico**  en lenguaje ensamblador, una descripción símbolica del<br>funcionamiento de la instrucción, el código de operación (op<br>code) binario, así como los números de bytes, ciclos de méquina<br>(M) y de estados T (periodos externos de r leer y ejecutar la instrucción.

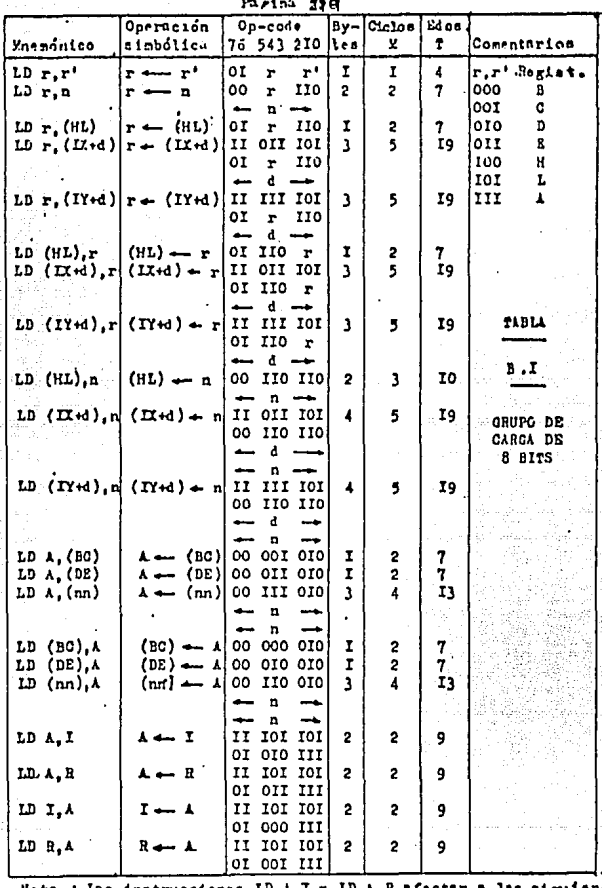

Nota : Las instrucciones LD A, I y LD A, R afectan a las siguientes de la baldencia de la contenia de la Colocan el contenido del flip-flop habilitat de c de interrupciones (IPP), en N y N colocan cerce, y S y Z que de la

TABLA B.2

GRUPO DE CARGA DE I6 BITS

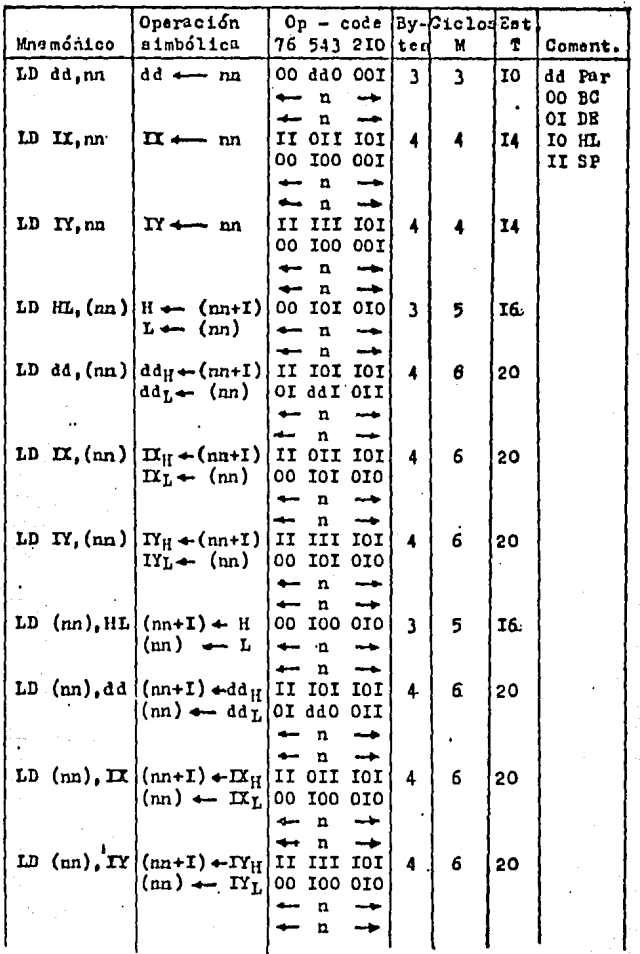

continua

nna ad An S

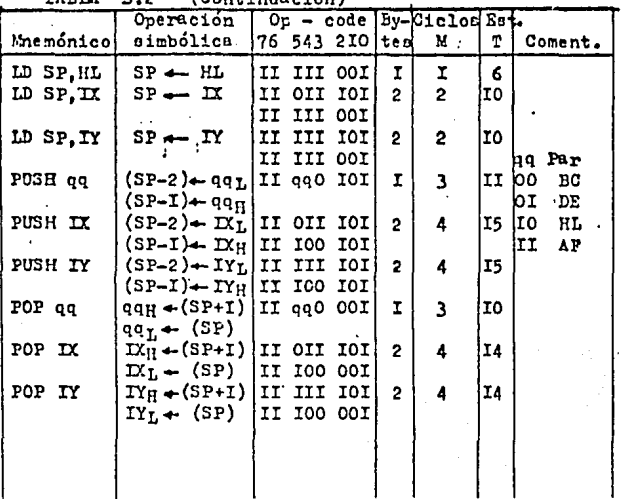

dd es cualquiera de los pares de registros BO. **Notas:** DE.HL 6 SP.

> qq es cualquiera de los pares de registros AP. BC, DE y HL.

qqH, qqL se refiere a los 8 bits de mayor y me nor peno respectivamente, del par de registros. Por ejemplo  $DE_H = D$ ,  $DE_T = E$ .

Las instrucciones de la tabla 8.2 (al igual que la mayoría de las de la tabla 8.1) no afectan de ninguna manera a las banderas de estado, del microprocesador 2-80.

PUSH coloca SP := SP-2. POP coloca SP  $i = SP + 2$ .

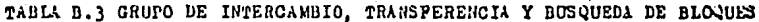

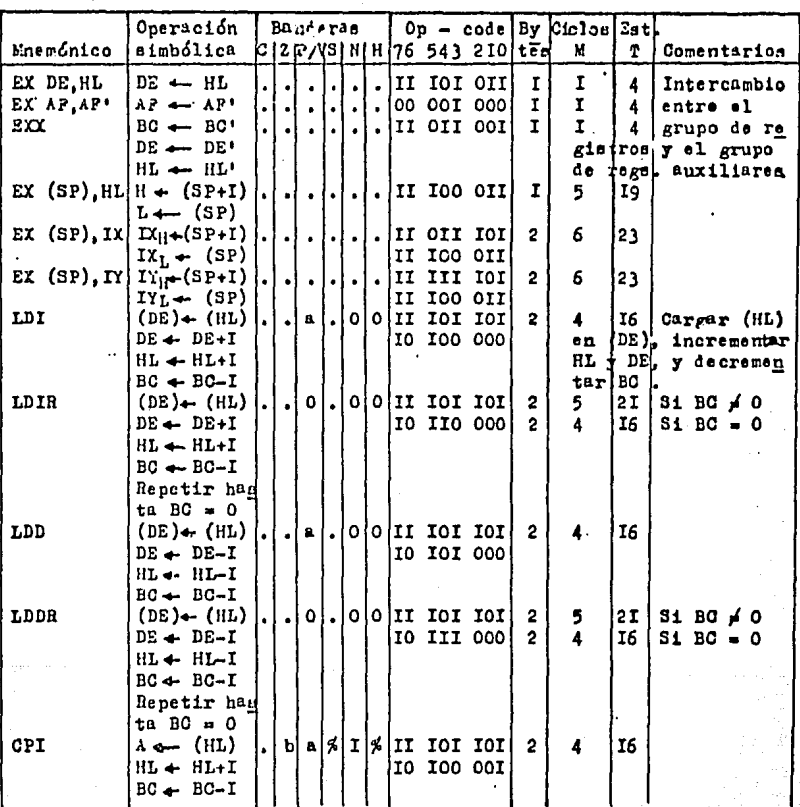

Continua

(Continuación) TABLA  $n - 3$ 

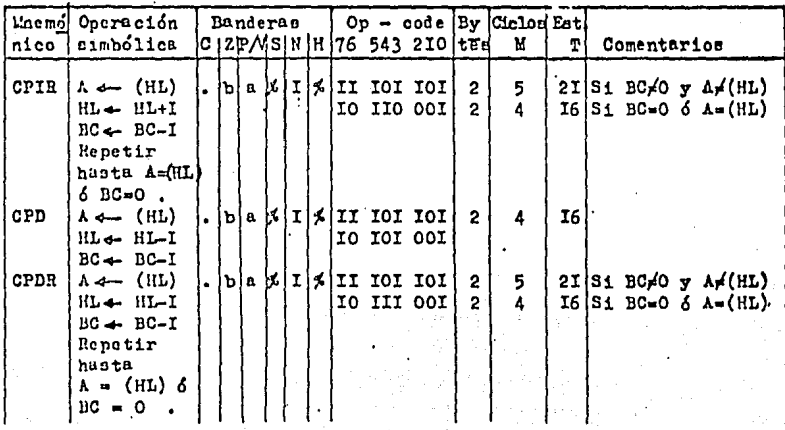

a La bandera P/V es 0 si el resultado de BC-I es cero. de Notas: lo contrario  $P/V = I$ b La bandera Z es I si  $k = (HL)$ , de lo contrario  $Z = 0$ 

Motacion de las handeras i

- Bandera, no afectuda  $\bullet$
- O Bandera colocada a cero
- I Bandera colocada a uno
- $\mathbf{x}$ Dandera desconocida
- L. La bandera queda afectada de acuerdo con el resultado de la operación

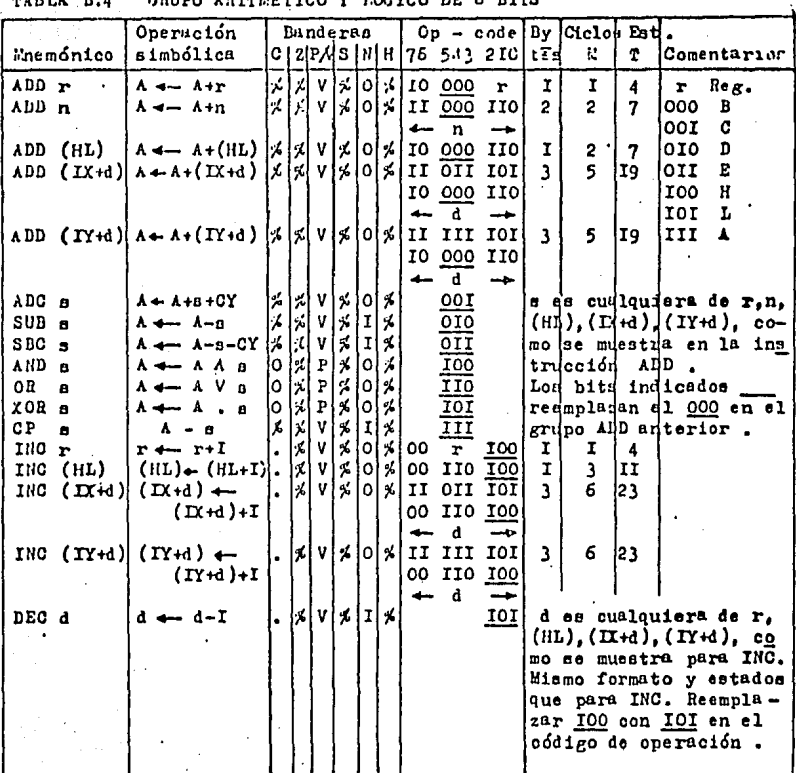

El símbolo V en la columna de la bandera P/V señala que Notas *I* la bandera P/V contiene el sobrepasamiento del resultado de la operación. Similarmente el símbolo P indica paridad,  $V = I$  indica sobrepasamiento,  $V = 0$  indica que no hay sobre pasamiento, P = I eignifica paridad si el resultado es par, P = O significa paridad si el resultado es impar.

Notación de las banderas :

- . Bandera no afectada
- O Bandera colocada a cero
- I Bandera colocada a uno
- I Bandera desconocida
- % La bandera queda afectada de acuerdo con el resultado de la operación

#25

TABLA B.5 GRUPO ARITMETICO Y DE CONTROL DE LA CPU DE APLICACION **GENERAL** 

|            | Mnemó Operación                        |    | Banderas |  |   |          |                |                                         |                | Op - code By [Ciolos Est] |    |                                      |
|------------|----------------------------------------|----|----------|--|---|----------|----------------|-----------------------------------------|----------------|---------------------------|----|--------------------------------------|
| nico       | simbólic <sup>a</sup>                  |    |          |  |   |          |                | k: 12 hz 4 s   N   H   76 543 210   tea |                | M                         |    | T Comentarios                        |
| <b>DAA</b> | Convierte<br>el contení                |    |          |  |   |          |                | 로 001 00 12  치 기                        | r              | I                         |    | 4 Ajuste decimal<br>del acumulador   |
|            | nido de A. a HCD empaqueitado          |    |          |  |   |          |                |                                         |                |                           |    |                                      |
|            | siguiendo s la sumi o resta            |    |          |  |   |          |                |                                         |                |                           |    |                                      |
|            | con operandod bCD empaqueta            |    |          |  |   |          |                |                                         |                |                           |    |                                      |
|            | dos.                                   |    |          |  |   |          |                |                                         |                |                           |    |                                      |
| CPL        | $\Lambda$ $\rightarrow$ $\overline{A}$ |    |          |  |   |          |                | $\lfloor$ ili $\rfloor$ 00 IOI III      | r              | I                         |    | 4 Complements A<br>(complemento a I) |
| NEG        | $A \leftarrow 0 - A$                   |    |          |  |   |          |                | ⊀ ≴ ∨ ≴ I ≴ II IOI IOI                  | $\overline{2}$ | $\overline{c}$            |    | 8 Complemento a 2                    |
|            |                                        |    |          |  |   |          |                | 0I 000 IOO                              |                |                           |    |                                      |
| SCP        | $CY \leftarrow T$                      | ۱T |          |  |   |          |                | 010100 II0 III                          | т              | r                         |    | 4 Pone a I la ban                    |
|            |                                        |    |          |  |   |          |                |                                         |                |                           |    | dera de acarreo                      |
| NOP        | no operación.                          |    |          |  |   |          |                | . 00000000                              | r              | I                         | 4  |                                      |
| HALT       | CPU parada                             |    |          |  |   |          |                | 0I JIO IIO                              |                | Ï                         | 4  |                                      |
| DΤ         | $IF - 0$                               |    |          |  |   |          | II IIO<br>TII. | 0II.<br>0II                             | T.             | r<br>I                    | 4  |                                      |
| ΕI<br>IN O | $IPP \leftarrow I$                     |    |          |  |   | IΙ<br>ΙI |                | <b>101 101</b>                          | $\mathbf{P}$   | $\overline{2}$            | 4  | 8 Coloca el modo 0                   |
|            |                                        |    |          |  |   |          | OI 000         | IIO.                                    |                |                           |    | de interrupción                      |
| IM I       |                                        |    |          |  |   | 11       | TOI            | 101                                     | 2              | $\overline{2}$            | A. | Coloca el modo I                     |
|            |                                        |    |          |  |   |          |                | 0I 0I0 II0                              |                |                           |    | de interrupción                      |
| IM 2       |                                        |    |          |  |   | H        | 10I            | IOI                                     | $\overline{c}$ | $\overline{a}$            |    | 8 Coloca el modo 2                   |
|            |                                        |    |          |  |   |          | or orr         | TTO.                                    |                |                           |    | de interrunción.                     |
| CCF        | ĉΫ<br>CY                               |    |          |  | x |          | 00 III         | III                                     | r              | Ĩ.                        |    | 4 Complementa la                     |
|            |                                        |    |          |  |   |          |                |                                         |                |                           |    | handers de acarro                    |

Notas: IFF indica el flip-flop habilitador de interrupciones CY incica la bandera de acarreo

Notación de las banderas :

- Bandera no afectada ä.
- Bandera colocada a cero  $\bullet$
- $\bar{r}$ Bandera colocada a uno
- x Bandera desconocida
- $\overline{\mathbf{z}}$ La bandera queda afectada de acuerdo con el resultado de la operación.

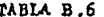

CRUPO ARITMETICO DE I6 BITS

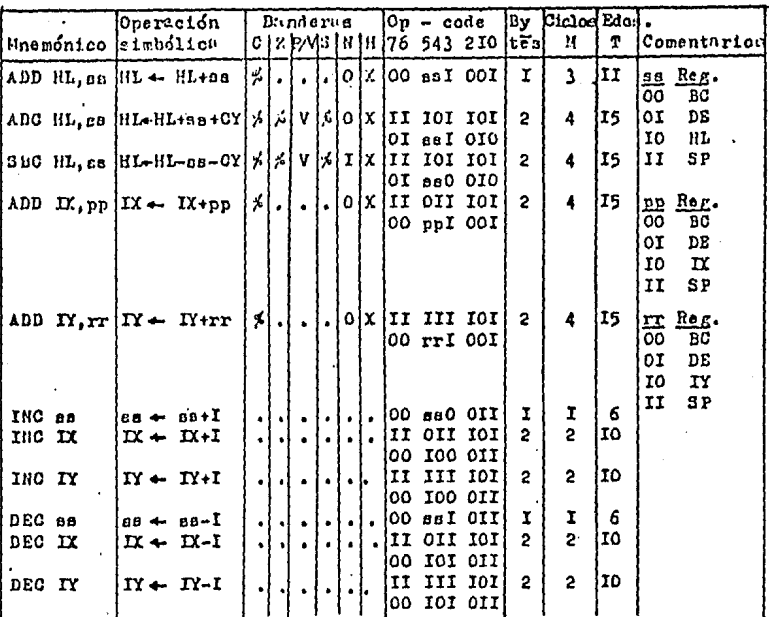

ss es cualquiera de los pares de registros BC, DE, HL, SP **Notast** pp as cualquiera de los pares de registros BC, DE, II, SP rr es cualquiera de los pares de registros BC, DE, IY, SP

.<br>Notación de las banderas:

- . Bandera no afectada
- O Bandera colocada a cero
- I Bandera colocada a uno
- 'I Bandera desconocida
- La bandera queda afectada de mauerdo con el 术 resultado de la operación.

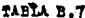

GRUPO DE ROTACION Y DESPLAZAMIENTO

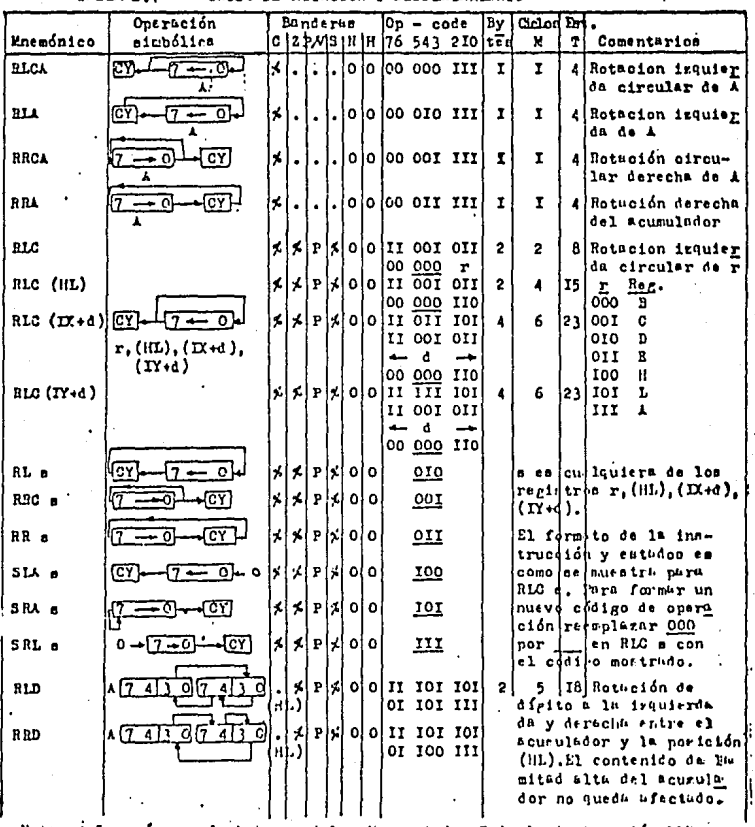

Notes i Los números de bytes, ciclos X y estados T de la instrucción Mill con los miamos que los de la instrucción RLD, la notación de las banderes es la misma que en las tables anteriores.

TABLA B.8

GRUPO DE PONER, LINTIAR Y PROBAR UN BIT

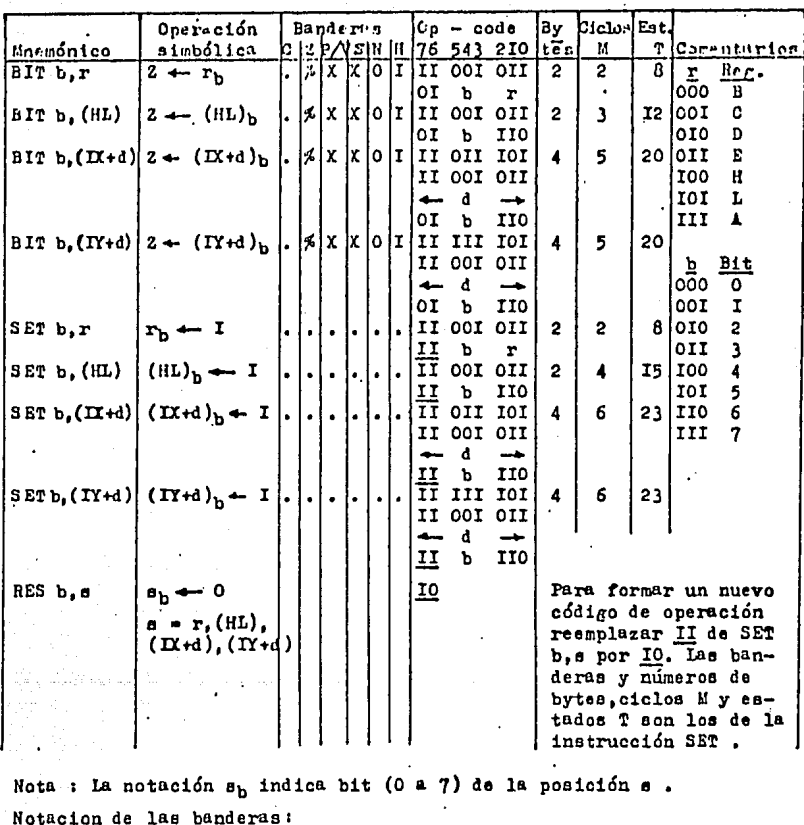

- Bandera no afectada  $\bullet$
- O Bandera colocada a cero
- I Bandera colocada a uno
- I Bandera desconocida
- % La bandera queda afectada de aquerdo con el resultado de la operación.

 $\mathbf{r}$ 

SATED (JUNE)

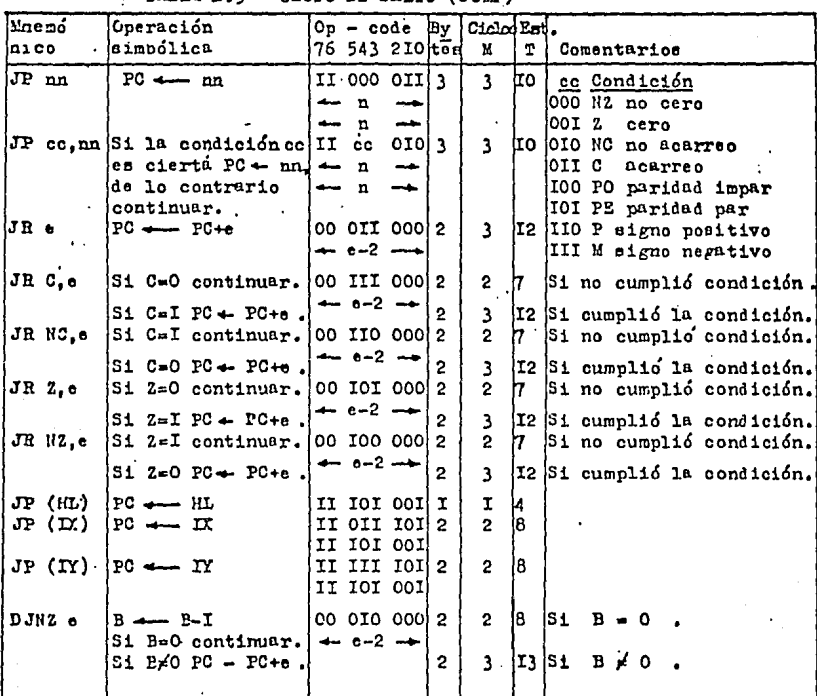

Notus : Todas las instrucciones de ente grupo no afectan las banderas.

130

e representa la extensión en el modo de direccionamiento relativo, y es un número con signo en complemento a dos en el rango de -126 a 129.

e-2 en el op-code proporciona una dirección efectiva de PC+e mientras PC es incrementado de 2 antes de la suma de e .

# TABLA B.IO GRUPO DE LLAMADAS Y RETORNOS

4. 摄积性化

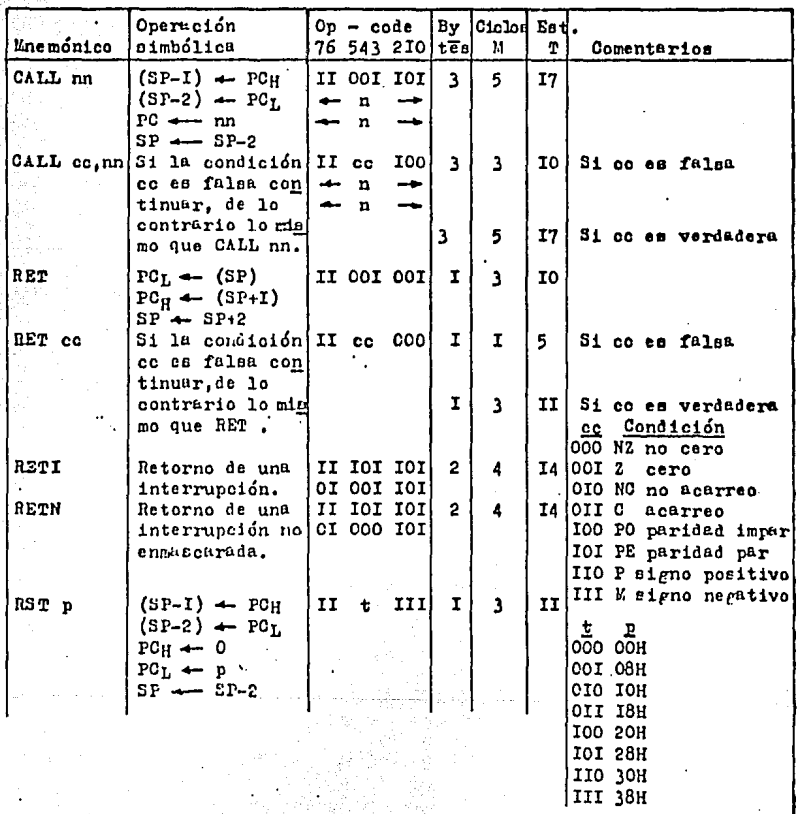

Todas las instrucciones de ests grupo no afectan a las Hota : bunderus.

 $-231$ 

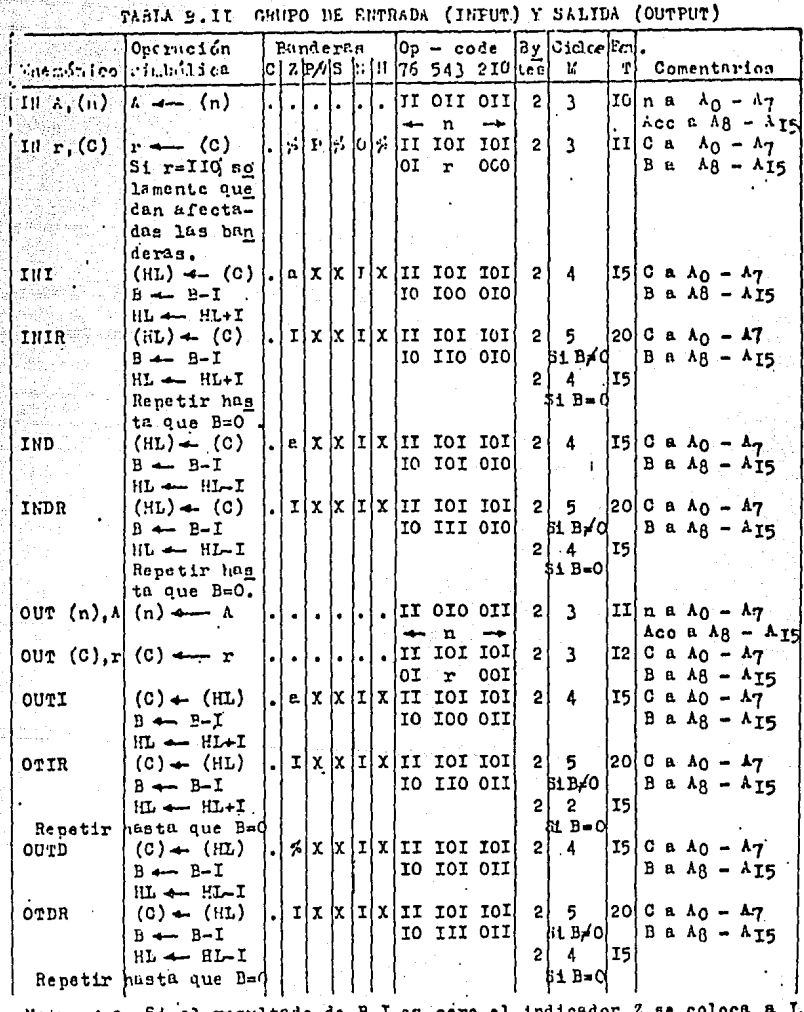

W.

1. 2007年2月10日

de lo contrario a cero. La notación de las banderas es la misma que en las tablas anteriores de las banderas es la misma que en las tablas anteriores de las banderas es la misma de las banderas es la misma de las estados d Notus  $1.2$ 

thy resu

 $\tilde{\beta}$  .

 $\sim 20\%$ 

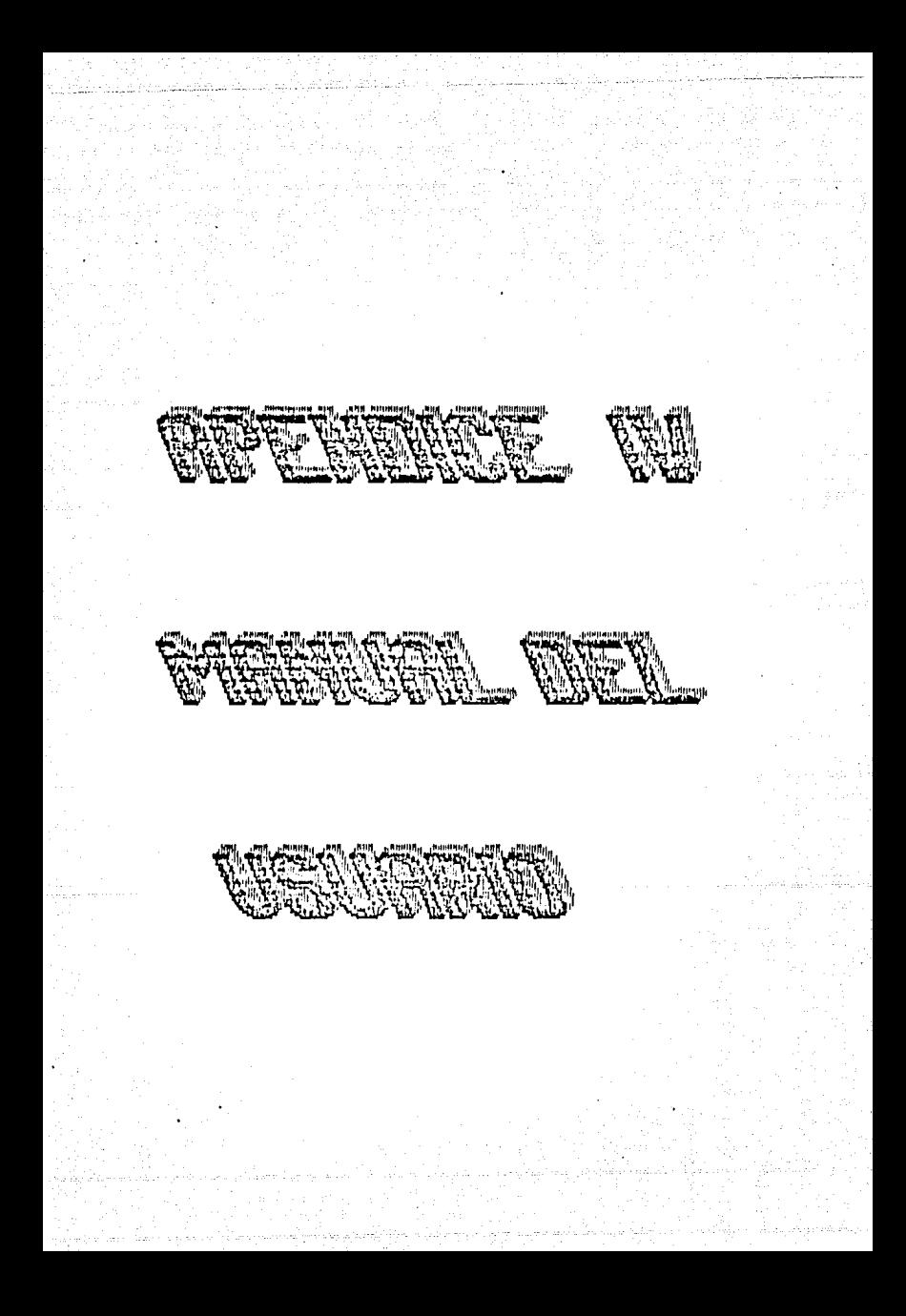

# APENDICE TU

## MANUAL DEL UBUARTO

E1. manejo del sistema implementado es muy basico, toda la parte de circuiteria se encuentra en un modulo el cual tiene dos **Conectores:** 

 $0 - 124$ 

1) fuente de alimentación y 2) conector de puerto.

Depues de hacer las correspondientes conexiones en la parte<br>del microprocesador 2-80 se le indica que corra alguna de las rutinas que interesen en ese caso. La distribución de dichas rutinas se muestra enseguida:

#### **RUTTNA** DIRECCION

captura de datos y obtencion del histonrama de frecuencias por segundo.

1000-1140H

Obtencion del histograma de frecuencias par minuto.

# $1150 - 1100H$

El procedimiento de inicio es el siguiente:

Se realizan las conexiones necesarias, conector de fuente de alimentación, conector de puerto del micro, conector de señal de entrada y conector de señal de salida.

Se procede a seleccionar la señal de interes madiante el<br>circuito de ventana, ya que se realizó esta parte y en<br>consecuencia la señal de interes esta convertida en un pulso cuadrado se procede a indicarle al micro la rutina a ejecutar, si es la de frecuencia por segundo se indica la instrucción GO y la dirección 113AH y en forma automática el sistema manda primero unos pulsos de calibración al graficador para despues realizar la captura de datos e ir haciendo el respectivo histograma, el tiempo de funcionamiento del sistema depende del interes del experimento, o sea que el operador suspende a placer el<br>funcionamiento de dicho sistema.Si ademas se quiere el histograma de frecuencias por minuto para resumir la actividad estudiada. entonces se le indica al micro la instrucción GO 11ABH y entonces se tendra dicho histograma, el micro al vaciar el último dato

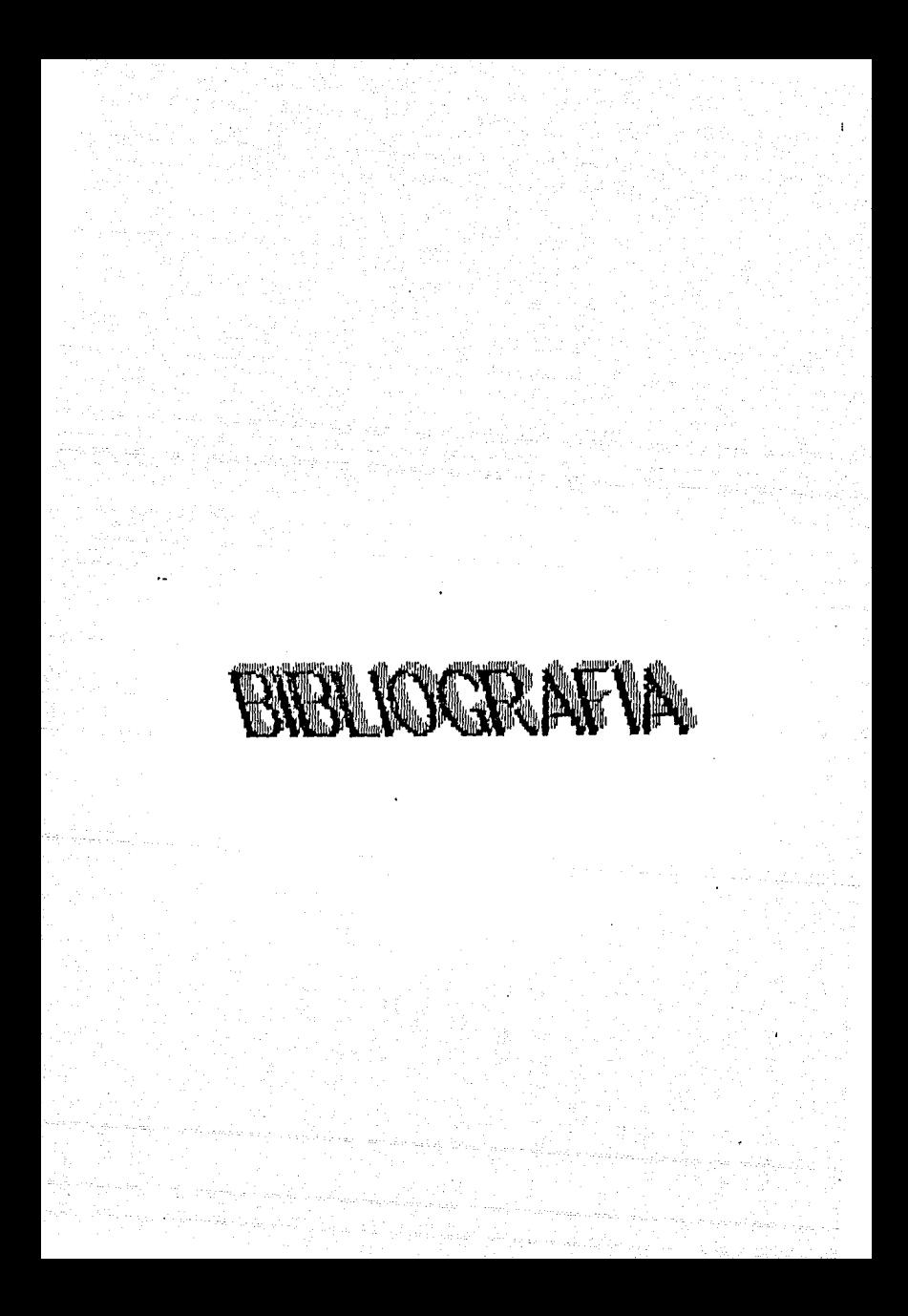

# **BIBLIOGRAFIA**

NEUROMUBCULAR TRANSMISSION Stainbach y C.F. Stevens Verlag

GATING IN SODIUM CHANNELS OF NERVE Bertil Hille Annual review of Physiology

THE HUMAN NERVIOS SYSTEM Barr. HARPER

2-80 CPU Technical Manual **Zilog** 

EMULADOR DEL MICROPROCESADOR Z-BO Ramon Ruiz Lopez (tesis).

**INSTRUMENTATION FOR BCIENCES,** CONVERSIONS. H.V. Malmtadt, C.G. Enke

**DIGITAL** AND **ANALOB** DATA

MANUAL<sup>4</sup> TTL

 $\ddot{\phantom{a}}$ 

MANUAL MOTOROLA